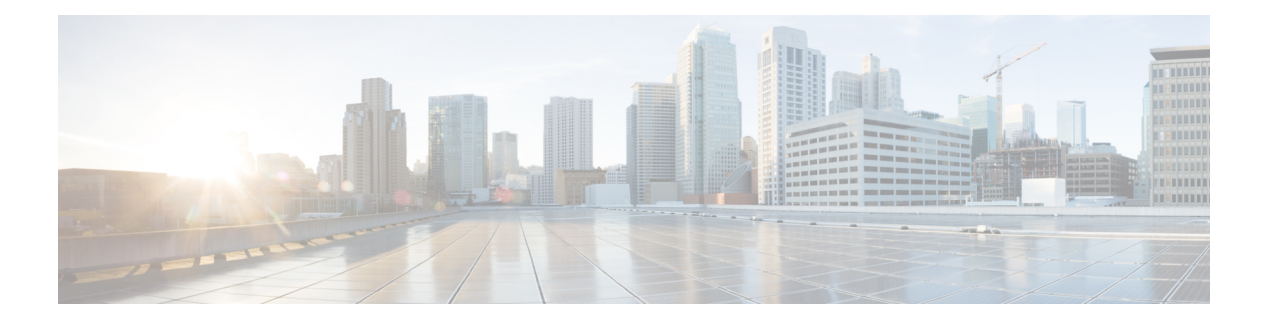

# **D Commands**

- [dampen-igp-metric,](#page-7-0) on page 8
- [dampening,](#page-8-0) on page 9
- [dampening,](#page-9-0) on page 10
- [dampening,](#page-10-0) on page 11
- [data-pattern,](#page-11-0) on page 12
- [data-pattern](#page-12-0) pad, on page 13
- [data-source,](#page-13-0) on page 14
- [database-mapping,](#page-14-0) on page 15
- [databits,](#page-15-0) on page 16
- [databits,](#page-16-0) on page 17
- [datapath-id,](#page-17-0) on page 18
- [datapath-id,](#page-18-0) on page 19
- [dataplane](#page-19-0) mpls, on page 20
- [dataplane](#page-20-0) mpls, on page 21
- [db-jid,](#page-21-0) on page 22
- [db-security](#page-22-0) user password, on page 23
- [db-table,](#page-23-0) on page 24
- dchal [module,](#page-24-0) on page 25
- dchal [module,](#page-25-0) on page 26
- [dci-advertise-pip,](#page-26-0) on page 27
- [dead-interval,](#page-27-0) on page 28
- [dead-interval,](#page-28-0) on page 29
- [dead-interval,](#page-29-0) on page 30
- [deadtime,](#page-30-0) on page 31
- [deadtime,](#page-31-0) on page 32
- [deadtime,](#page-32-0) on page 33
- [default-information](#page-33-0) originate, on page 34
- [default-information](#page-34-0) originate, on page 35
- [default-information](#page-35-0) originate, on page 36
- [default-information](#page-36-0) originate, on page 37
- [default-information](#page-37-0) originate, on page 38
- [default-information](#page-38-0) originate, on page 39
- [default-information](#page-39-0) originate always rd route-target, on page 40
- [default-metric](#page-40-0) , on page 41
- [default-metric](#page-41-0) , on page 42
- [default-metric](#page-42-0) , on page 43
- [default-metric](#page-43-0) , on page 44
- [default-metric](#page-44-0) , on page 45
- [default-miss](#page-45-0) , on page 46
- [default-originate](#page-46-0) , on page 47
- [default-route](#page-47-0) nssa-abr pbit-clear , on page 48
- [default-route](#page-48-0) nssa-abr pbit-clear , on page 49
- [default](#page-49-0) permit , on page 50
- [default](#page-50-0) permit , on page 51
- [default](#page-51-0) permit , on page 52
- [default](#page-52-0) permit , on page 53
- [default](#page-53-0) permit , on page 54
- [default](#page-54-0) permit , on page 55
- [define](#page-55-0) , on page 56
- [delay-response](#page-56-0) duration , on page 57
- [delay-response](#page-57-0) duration range , on page 58
- [delay-response](#page-58-0) interval , on page 59
- [delay-response](#page-59-0) interval range , on page 60
- [delay-restore](#page-60-0) time , on page 61
- [delay](#page-61-0) , on page 62
- [delay](#page-62-0) , on page 63
- [delay](#page-63-0) , on page 64
- [delay](#page-64-0) , on page 65
- delay [peer-link](#page-65-0) , on page 66
- delay [restore](#page-66-0) , on page 67
- delay restore [interface-vlan](#page-67-0) , on page 68
- delay restore [orphan-port](#page-68-0) , on page 69
- [delete](#page-69-0) , on page 70
- delete [ca-certificate](#page-70-0) , on page 71
- delete [certificate](#page-71-0) , on page 72
- [delete](#page-72-0) crl , on page 73
- [demand-circuit](#page-73-0) , on page 74
- [depth](#page-74-0) , on page 75
- [depth](#page-75-0) , on page 76
- [description](#page-76-0) , on page 77
- [description](#page-77-0) , on page 78
- [description](#page-78-0) , on page 79
- [description](#page-79-0) , on page 80
- [description](#page-80-0) , on page 81
- [description](#page-81-0) , on page 82
- [description](#page-82-0) , on page 83
- [description](#page-83-0) , on page 84
- [description](#page-84-0) , on page 85
- [description](#page-85-0) , on page 86

П

- [description,](#page-86-0) on page 87
- [description,](#page-87-0) on page 88
- [description,](#page-88-0) on page 89
- [description,](#page-89-0) on page 90
- [description,](#page-90-0) on page 91
- [description,](#page-91-0) on page 92
- [description,](#page-92-0) on page 93
- [description,](#page-93-0) on page 94
- [description,](#page-94-0) on page 95
- [description,](#page-95-0) on page 96
- [description,](#page-96-0) on page 97
- [description,](#page-97-0) on page 98
- [description,](#page-98-0) on page 99
- [description,](#page-99-0) on page 100
- [description,](#page-100-0) on page 101
- [description,](#page-101-0) on page 102
- [description,](#page-102-0) on page 103
- [description,](#page-103-0) on page 104
- [description,](#page-104-0) on page 105
- [description,](#page-105-0) on page 106
- [description,](#page-106-0) on page 107
- [description,](#page-107-0) on page 108
- [description,](#page-108-0) on page 109
- [description,](#page-109-0) on page 110
- [description,](#page-110-0) on page 111
- [description,](#page-111-0) on page 112
- [description,](#page-112-0) on page 113
- [description,](#page-113-0) on page 114
- [description,](#page-114-0) on page 115
- [description,](#page-115-0) on page 116
- [description,](#page-116-0) on page 117
- [description,](#page-117-0) on page 118
- [description,](#page-118-0) on page 119
- [description,](#page-119-0) on page 120
- [description,](#page-120-0) on page 121
- [description,](#page-121-0) on page 122
- [description,](#page-122-0) on page 123
- [dest-ipaddr,](#page-123-0) on page 124
- [dest-ipaddr,](#page-124-0) on page 125
- [dest-port,](#page-125-0) on page 126
- dest, on [page](#page-126-0) 127
- [destination-group,](#page-127-0) on page 128
- [destination-profile,](#page-128-0) on page 129
- [destination-profile,](#page-129-0) on page 130
- [destination-profile](#page-130-0) CiscoTAC-1 alert-group, on page 131
- [destination-profile](#page-131-0) CiscoTAC-1 email-addr, on page 132
- [destination-profile](#page-132-0) CiscoTAC-1 http, on page 133
- [destination-profile](#page-133-0) CiscoTAC-1 index email-addr, on page 134
- [destination-profile](#page-134-0) CiscoTAC-1 index http, on page 135
- [destination-profile](#page-135-0) CiscoTAC-1 transport-method http, on page 136
- [destination-profile](#page-136-0) CiscoTAC-1 transport-method email, on page 137
- [destination-profile](#page-137-0) alert-group, on page 138
- [destination-profile](#page-138-0) email-addr, on page 139
- [destination-profile](#page-139-0) format, on page 140
- destination-profile [full-txt-destination](#page-140-0) alert-group, on page 141
- destination-profile [full-txt-destination](#page-141-0) email-addr, on page 142
- destination-profile [full-txt-destination](#page-142-0) http, on page 143
- destination-profile [full-txt-destination](#page-143-0) index email-addr, on page 144
- destination-profile [full-txt-destination](#page-144-0) index http, on page 145
- destination-profile [full-txt-destination](#page-145-0) message-size, on page 146
- destination-profile [full-txt-destination](#page-146-0) message-level, on page 147
- destination-profile [full-txt-destination](#page-147-0) transport-method email, on page 148
- destination-profile [full-txt-destination](#page-148-0) transport-method http, on page 149
- [destination-profile](#page-149-0) http, on page 150
- [destination-profile](#page-150-0) index email-addr, on page 151
- [destination-profile](#page-151-0) index http, on page 152
- [destination-profile](#page-152-0) message-level, on page 153
- [destination-profile](#page-153-0) message-size, on page 154
- destination-profile [short-txt-destination](#page-154-0) alert-group, on page 155
- destination-profile [short-txt-destination](#page-155-0) email-addr, on page 156
- destination-profile [short-txt-destination](#page-156-0) http, on page 157
- destination-profile [short-txt-destination](#page-157-0) index http, on page 158
- destination-profile [short-txt-destination](#page-158-0) index email-addr, on page 159
- destination-profile [short-txt-destination](#page-159-0) message-size, on page 160
- destination-profile [short-txt-destination](#page-160-0) message-level, on page 161
- destination-profile [short-txt-destination](#page-161-0) transport-method http, on page 162
- destination-profile [short-txt-destination](#page-162-0) transport-method email, on page 163
- [destination-profile](#page-163-0) transport-method email, on page 164
- [destination-profile](#page-164-0) transport-method http, on page 165
- [destination-sup](#page-165-0) interface, on page 166
- [destination,](#page-166-0) on page 167
- [destination,](#page-167-0) on page 168
- [destination,](#page-168-0) on page 169
- [destination,](#page-169-0) on page 170
- [destination,](#page-170-0) on page 171
- [destination](#page-171-0) any, on page 172
- [destination](#page-172-0) group, on page 173
- destination [inband-interface,](#page-173-0) on page 174
- destination [inband-interface,](#page-174-0) on page 175
- [destination](#page-175-0) interface, on page 176
- [destination](#page-176-0) ip, on page 177
- [destination](#page-177-0) ipv4, on page 178
- [destination](#page-178-0) ipv6, on page 179
- [destination](#page-179-0) ipv6, on page 180
- [destination](#page-180-0) sup-eth0, on page 181
- [destination](#page-181-0) sup-eth0, on page 182
- [destination](#page-182-0) sup-eth0, on page 183
- [device-alias](#page-183-0) abort, on page 184
- [device-alias](#page-184-0) commit, on page 185
- device-alias [confirm-commit](#page-185-0) enable, on page 186
- [device-alias](#page-186-0) database, on page 187
- [device-alias](#page-187-0) distribute, on page 188
- [device-alias](#page-188-0) import fcalias vsan, on page 189
- [device-alias](#page-189-0) mode enhanced, on page 190
- [device-alias](#page-190-0) name, on page 191
- [device-alias](#page-191-0) name pwwn, on page 192
- [device-alias](#page-192-0) rename, on page 193
- [device-alias](#page-193-0) vsan, on page 194
- [device-group,](#page-194-0) on page 195
- [device-role,](#page-195-0) on page 196
- [device-role,](#page-196-0) on page 197
- [device-role,](#page-197-0) on page 198
- [df-election](#page-198-0) time, on page 199
- [dfe-tuning-delay,](#page-199-0) on page 200
- [diagnostic](#page-200-0) bootup level, on page 201
- [diagnostic](#page-201-0) bootup level, on page 202
- diagnostic clear result module all [diagnostic](#page-202-0) clear result module test, on page 203
- [diagnostic](#page-203-0) monitor interval module test all hour min second, on page 204
- [diagnostic](#page-204-0) monitor module test all, on page 205
- [diagnostic](#page-205-0) monitor syslog, on page 206
- diagnostic ondemand [action-on-failure](#page-206-0) continue failure-count diagnostic ondemand action-on-failure [stop,](#page-206-0) on page 207
- diagnostic [ondemand](#page-207-0) iteration, on page 208
- diagnostic ondemand [test-parameter](#page-208-0) module test port\_lb packet-length, on page 209
- [diagnostic](#page-209-0) start module test, on page 210
- [diagnostic](#page-210-0) stop module test all, on page 211
- diagnostic test [simulation](#page-211-0) module test diagnostic test simulation module test clear, on page 212
- [diff-clean,](#page-212-0) on page 213
- [diff-clean](#page-213-0) all-users, on page 214
- diff, on [page](#page-214-0) 215
- dir, on [page](#page-215-0) 216
- [disable-connected-check,](#page-216-0) on page 217
- [disable-fka,](#page-217-0) on page 218
- [disable-peer-as-check,](#page-218-0) on page 219
- [disable-policy-batching,](#page-219-0) on page 220
- [disable-smart-zoning,](#page-220-0) on page 221
- [disable](#page-221-0) vlan, on page 222
- [discard-route](#page-222-0) external, on page 223
- [discard-route](#page-223-0) external, on page 224
- [disjoint,](#page-224-0) on page 225
- [disjoint,](#page-225-0) on page 226
- [distance,](#page-226-0) on page 227
- [distance,](#page-227-0) on page 228
- [distance,](#page-228-0) on page 229
- [distance,](#page-229-0) on page 230
- [distance,](#page-230-0) on page 231
- [distance,](#page-231-0) on page 232
- distribute into [route-map](#page-232-0) all, on page 233
- distribute [link-state,](#page-233-0) on page 234
- dns, on [page](#page-234-0) 235
- [domain-id,](#page-235-0) on page 236
- domain-id [secondary,](#page-236-0) on page 237
- [domain-tag,](#page-237-0) on page 238
- [dont-capability-negotiate,](#page-238-0) on page 239
- [dos2nxos,](#page-239-0) on page 240
- [dot1q,](#page-240-0) on page 241
- [dot1q,](#page-241-0) on page 242
- dot1q default [dynamic,](#page-242-0) on page 243
- dot1x [authentication](#page-243-0) event server dead action authorize, on page 244
- dot1x [authentication](#page-244-0) order, on page 245
- dot1x [default,](#page-245-0) on page 246
- dot1x [default,](#page-246-0) on page 247
- dot1x [host-mode,](#page-247-0) on page 248
- dot1x [initialize,](#page-248-0) on page 249
- dot1x [mac-auth-bypass,](#page-249-0) on page 250
- dot1x [mac-move,](#page-250-0) on page 251
- dot1x [max-reauth-req,](#page-251-0) on page 252
- dot1x [max-req,](#page-252-0) on page 253
- [dot1x](#page-253-0) pae, on page 254
- dot1x [port-control,](#page-254-0) on page 255
- dot1x [radius-accounting,](#page-255-0) on page 256
- dot1x [re-authenticate](#page-256-0) interface, on page 257
- dot1x [re-authentication,](#page-257-0) on page 258
- dot1x show [credential,](#page-258-0) on page 259
- dot1x [system-auth-control,](#page-259-0) on page 260
- dot1x timeout [inactivity-period,](#page-260-0) on page 261
- dot1x timeout [quiet-period,](#page-261-0) on page 262
- dot1x timeout [ratelimit-period,](#page-262-0) on page 263
- dot1x timeout [re-authperiod,](#page-263-0) on page 264
- dot1x timeout [server-timeout,](#page-264-0) on page 265
- dot1x timeout [supp-timeout,](#page-265-0) on page 266
- dot1x timeout [tx-period,](#page-266-0) on page 267
- [down-bit-ignore,](#page-267-0) on page 268
- [downlink](#page-268-0) delay, on page 269
- dpp [set-qos-group,](#page-269-0) on page 270
- dpvm [abort,](#page-270-0) on page 271
- dpvm [activate,](#page-271-0) on page 272
- dpvm [auto-learn,](#page-272-0) on page 273
- dpvm [commit,](#page-273-0) on page 274
- dpvm [database,](#page-274-0) on page 275
- dpvm [database](#page-275-0) copy active, on page 276
- dpvm [database](#page-276-0) diff, on page 277
- dpvm [distribute,](#page-277-0) on page 278
- dpvm fip [enable,](#page-278-0) on page 279
- dpvm [overwrite-duplicate-pwwn,](#page-279-0) on page 280
- dpvm [restart,](#page-280-0) on page 281
- [drop-trigger,](#page-281-0) on page 282
- [dscp,](#page-282-0) on page 283
- [dscp,](#page-283-0) on page 284
- [dscp,](#page-284-0) on page 285
- [dscp,](#page-285-0) on page 286
- [dscp,](#page-286-0) on page 287
- [dscp,](#page-287-0) on page 288
- [dst-grp,](#page-288-0) on page 289
- dual-active exclude [interface-vlan,](#page-289-0) on page 290
- [duplex,](#page-290-0) on page 291
- [duplex,](#page-291-0) on page 292
- [duplicate-message](#page-292-0) throttle, on page 293
- [dynamic-capability,](#page-293-0) on page 294
- [dynamic-med-interval,](#page-294-0) on page 295
- [dynamic,](#page-295-0) on page 296
- [dynamic,](#page-296-0) on page 297

# <span id="page-7-0"></span>**dampen-igp-metric**

dampen-igp-metric <sec> | no dampen-igp-metric

### **Syntax Description**

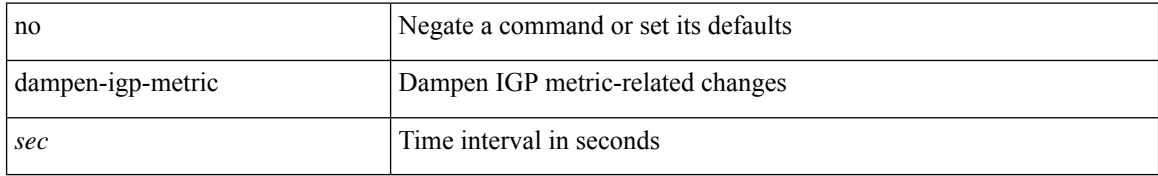

#### **Command Mode**

• /exec/configure/router-bgp/router-bgp-af

# <span id="page-8-0"></span>**dampening**

[no] dampening | dampening [  $\{ \text{~\leq~half-life>} \}$  [  $\{ \text{~\leq~reuse>} \text{~\leq~suppress>} \}$  [  $\{ \text{~\leq~penalty>} \}$ ] ] ] } ]

### **Syntax Description**

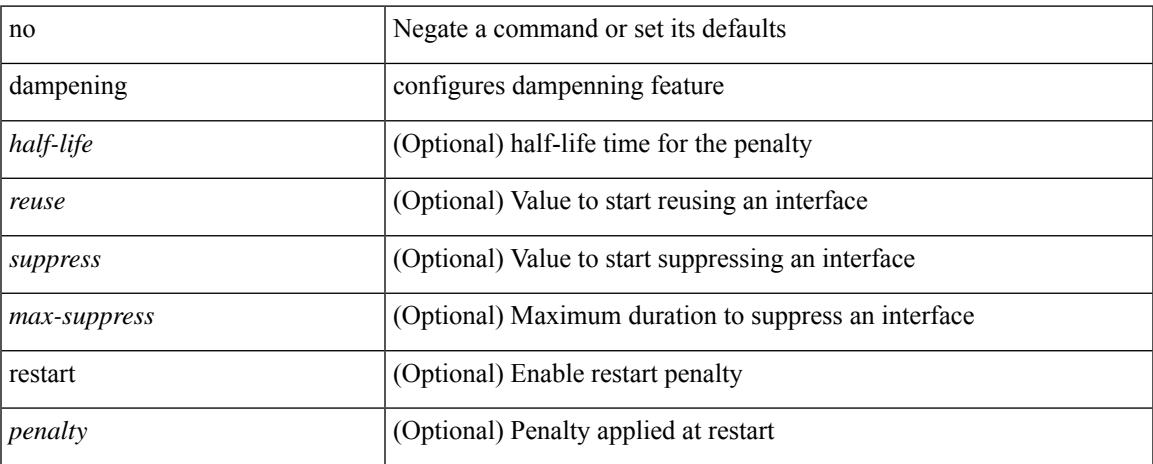

### **Command Mode**

• /exec/configure/if-igp

# <span id="page-9-0"></span>**dampening**

[no] dampening [  $\{\text{} \text{<} \text{reuse-limit}> \text{<} \text{simit}> \text{<} \}$  | { route-map <rmap-name> } ]

#### **Syntax Description**

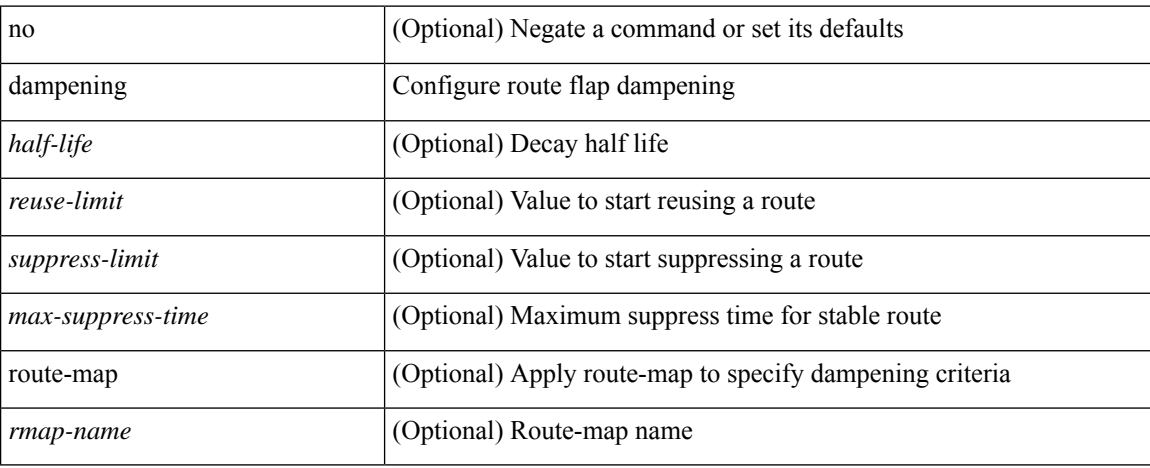

### **Command Mode**

• /exec/configure/router-bgp/router-bgp-af /exec/configure/router-bgp/router-bgp-af-vpnv4 /exec/configure/router-bgp/router-bgp-af-vpnv6 /exec/configure/router-bgp/router-bgp-af-link-state /exec/configure/router-bgp/router-bgp-af-l2vpn-evpn /exec/configure/router-bgp/router-bgp-af-ipv4-mvpn /exec/configure/router-bgp/router-bgp-af-ipv6-mvpn /exec/configure/router-bgp/router-bgp-af-ipv4-mdt

# <span id="page-10-0"></span>**dampening**

[no] dampening [{ <half-life> <reuse-limit> <suppress-limit> <max-suppress-time> } | { route-map <rmap-name> } ]

### **Syntax Description**

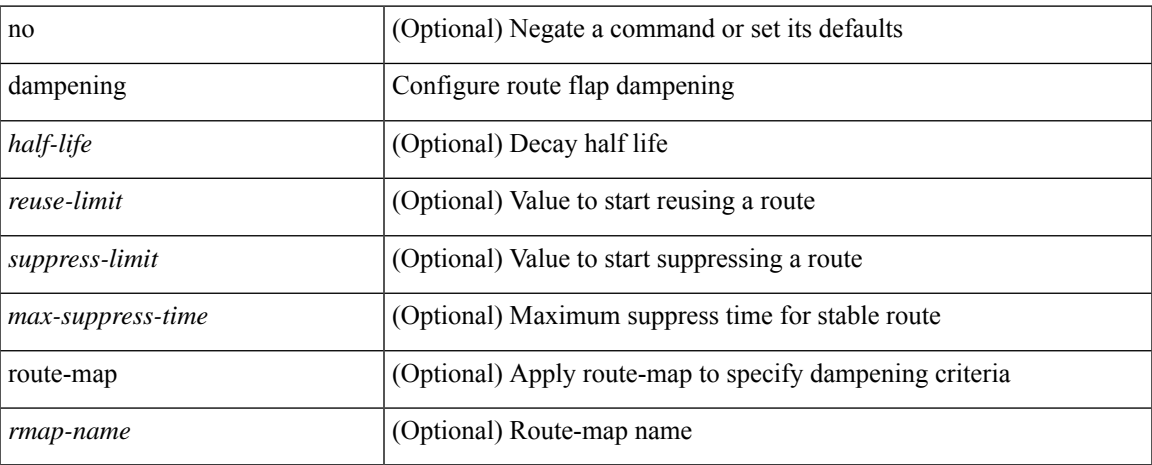

### **Command Mode**

• /exec/configure/router-bgp/router-bgp-af-l2vpn-vpls

# <span id="page-11-0"></span>**data-pattern**

 $\{ \{ no \mid default \}$ data-pattern  $|$ data-pattern  $\leq$ hex-pattern  $\geq \}$ 

### **Syntax Description**

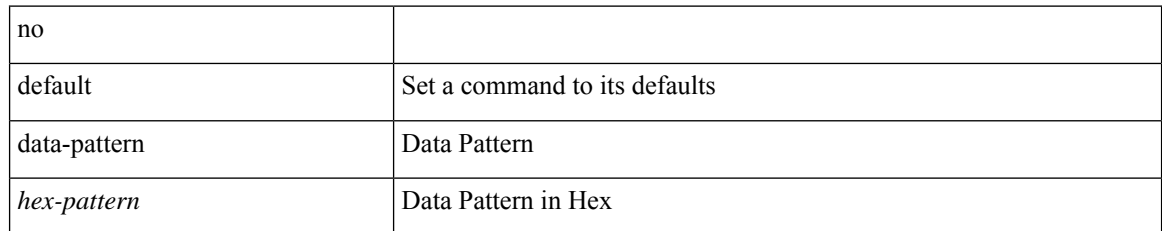

#### **Command Mode**

• /exec/configure/ip-sla/udp

# <span id="page-12-0"></span>**data-pattern pad**

{ data-pattern pad <pad-val> }

### **Syntax Description**

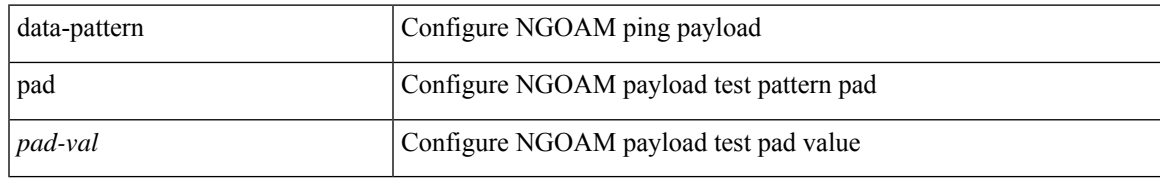

#### **Command Mode**

• /exec/configure/configngoamconnectcheck

# <span id="page-13-0"></span>**data-source**

{ data-source <type> } | { no data-source [ <type> ] }

### **Syntax Description**

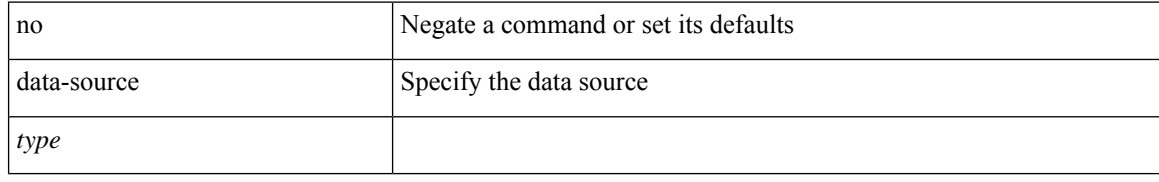

#### **Command Mode**

• /exec/configure/telemetry/sensor-group

# <span id="page-14-0"></span>**database-mapping**

{ [ no ] database-mapping { <eid-prefix> | <eid-prefix6> } { redistribute | { { <locator> | <locator6> } priority <priority> weight <weight> } } }

### **Syntax Description**

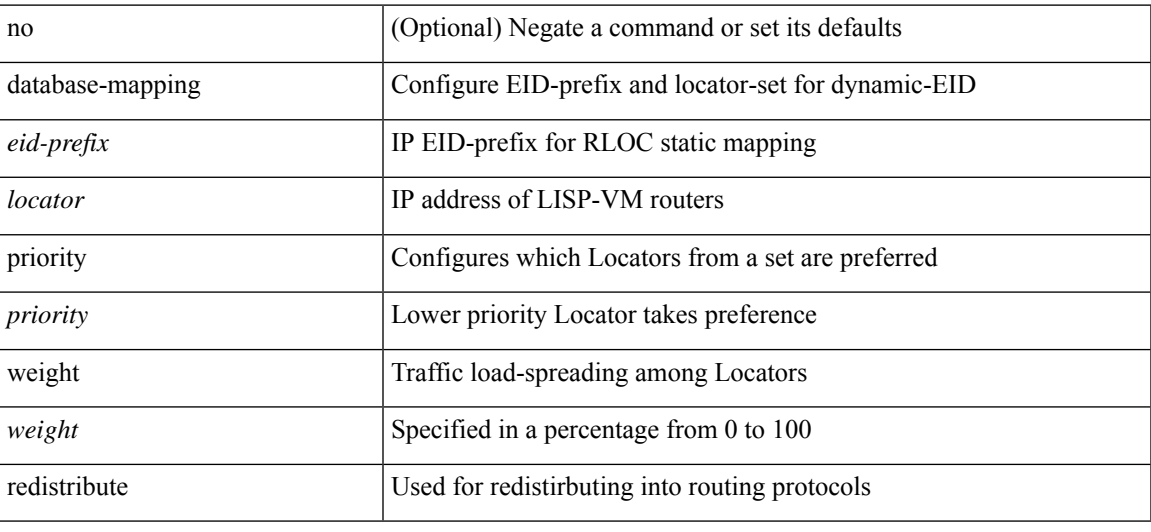

#### **Command Mode**

• /exec/configure/lisp-dynamic-eid /exec/configure/vrf/lisp-dynamic-eid

I

# <span id="page-15-0"></span>**databits**

[no] databits  $\langle i0 \rangle$ 

### **Syntax Description**

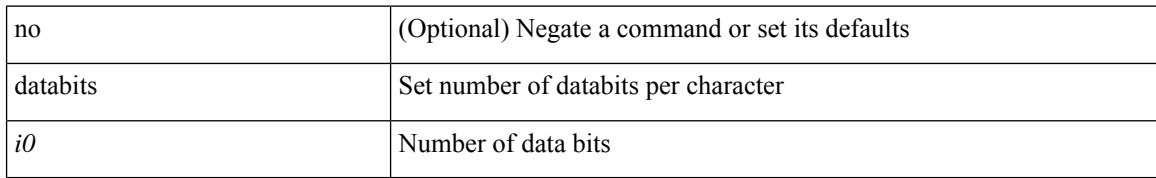

#### **Command Mode**

• /exec/configure/console

# <span id="page-16-0"></span>**databits**

 $\mathbf l$ 

[no] databits  $\leq i$ 0>

## **Syntax Description**

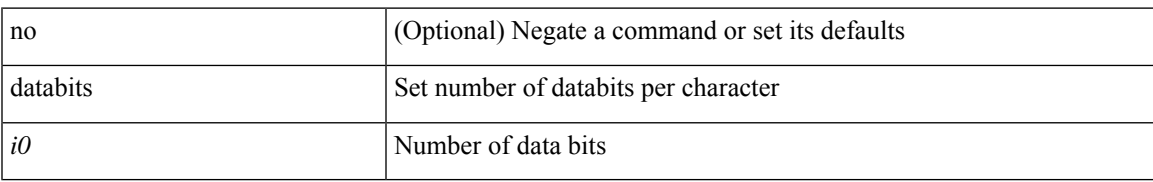

### **Command Mode**

• /exec/configure/com1

# <span id="page-17-0"></span>**datapath-id**

datapath-id <datapathid-val> | no datapath-id

### **Syntax Description**

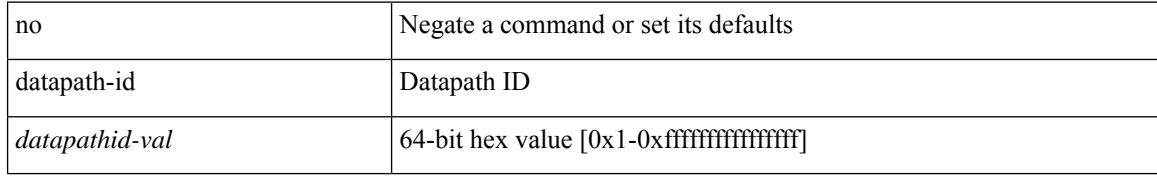

#### **Command Mode**

• /exec/configure/openflow/switch

# <span id="page-18-0"></span>**datapath-id**

datapath-id <datapathid-val> | no datapath-id

### **Syntax Description**

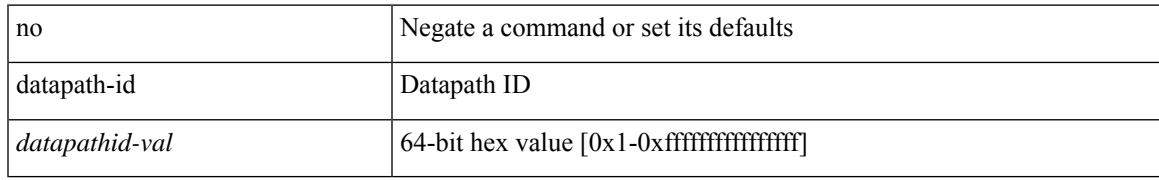

#### **Command Mode**

• /exec/configure/openflow/switch/sub-switch

# <span id="page-19-0"></span>**dataplane mpls**

[no] dataplane mpls

### **Syntax Description**

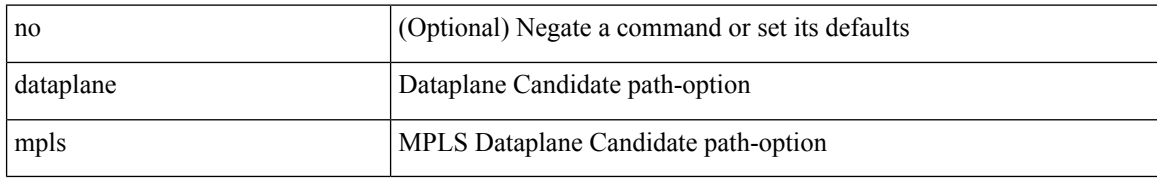

#### **Command Mode**

• /exec/configure/sr/te/color/cndpaths/pref/constraint/sgmnt

# <span id="page-20-0"></span>**dataplane mpls**

[no] dataplane mpls

### **Syntax Description**

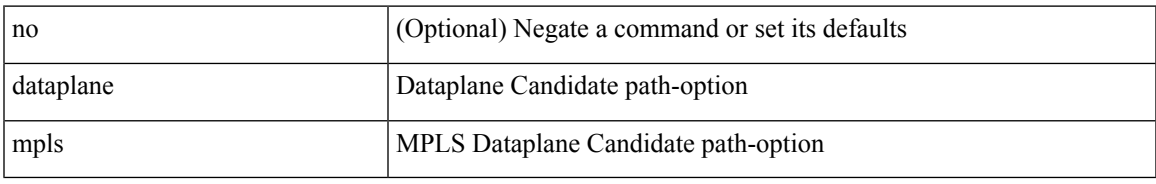

### **Command Mode**

• /exec/configure/sr/te/pol/cndpaths/pref/constraint/sgmnt

# <span id="page-21-0"></span>**db-jid**

[no] db-jid <jid> [ key-type <key-type> ]

## **Syntax Description**

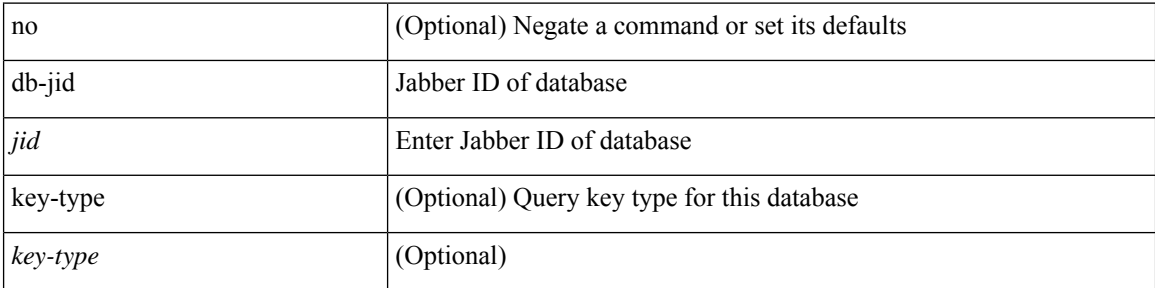

### **Command Mode**

• /exec/configure/fabric-db/server-xmpp

# <span id="page-22-0"></span>**db-security user password**

[no] db-security user <user> password {  $0$  <clear> | 7 <encrypted> | <password> } [ shared-secret {  $10$  <clear> | 7 <encrypted> | <secret> } ]

### **Syntax Description**

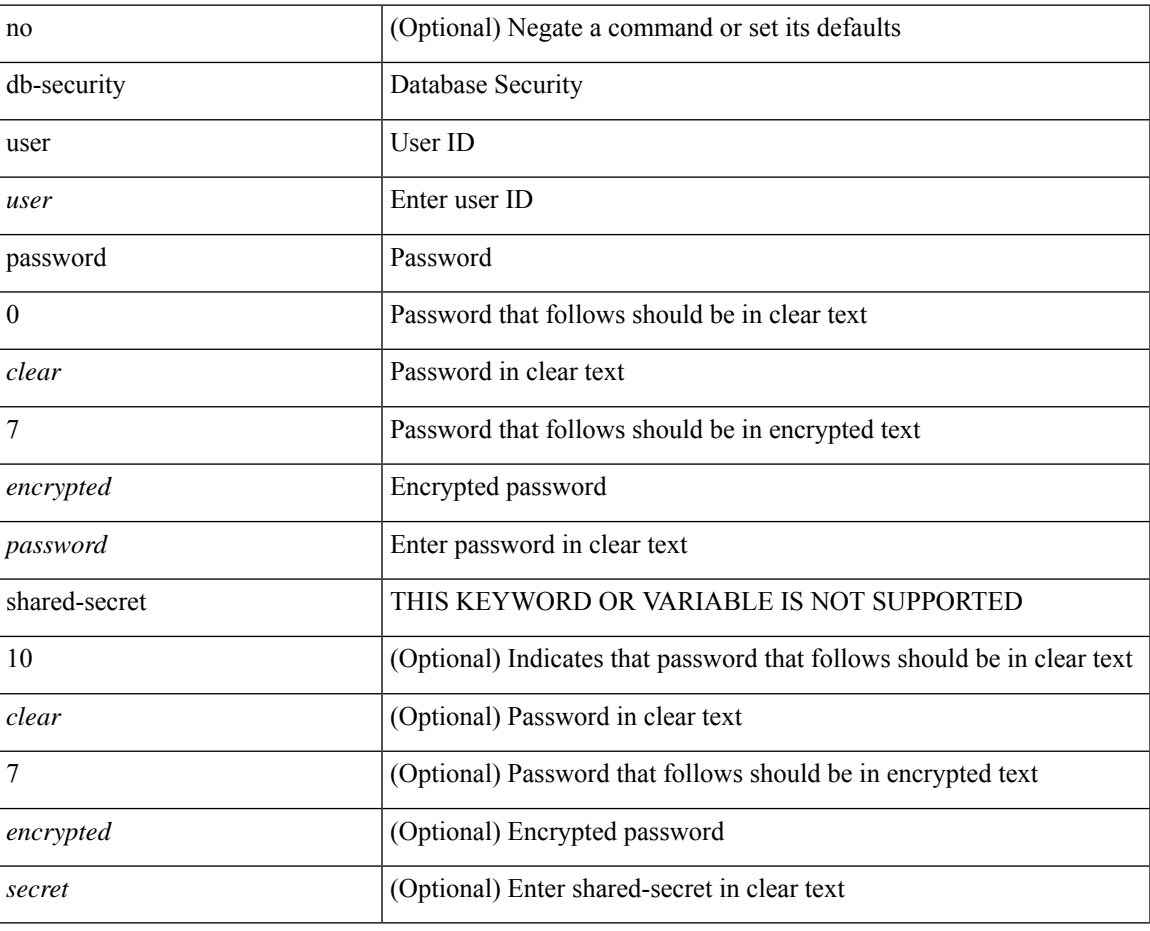

#### **Command Mode**

• /exec/configure/fabric-db/server-ldap

# <span id="page-23-0"></span>**db-table**

[no] db-table <tablename> [ key-type <key-type> ]

### **Syntax Description**

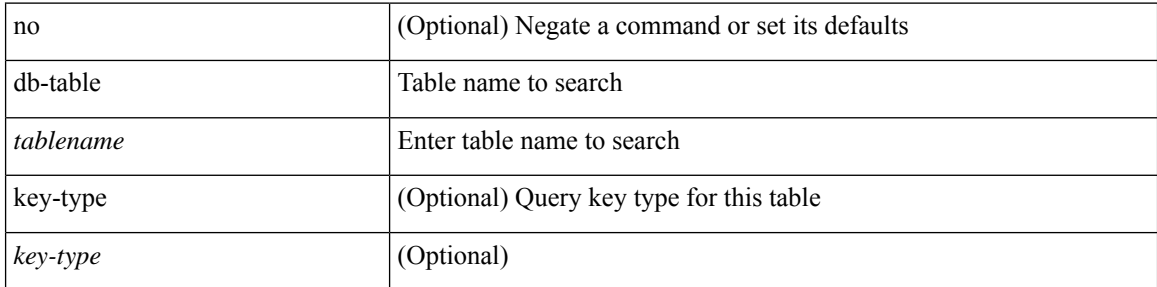

### **Command Mode**

• /exec/configure/fabric-db/server-ldap

I

# <span id="page-24-0"></span>**dchal module**

dchal module <module> <quoted-cmd>

### **Syntax Description**

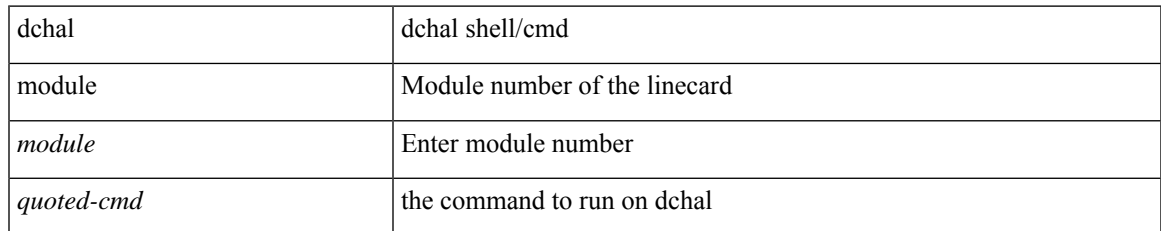

#### **Command Mode**

• /exec

I

# <span id="page-25-0"></span>**dchal module**

dchal module <module>

### **Syntax Description**

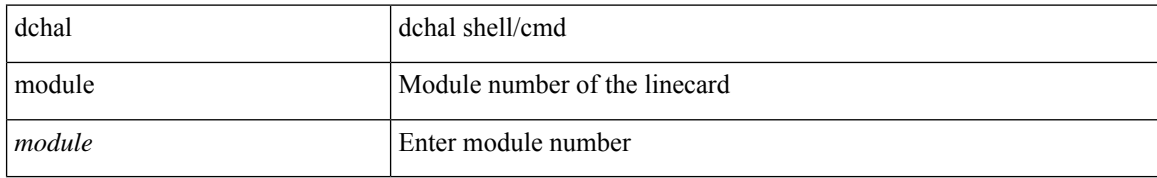

#### **Command Mode**

• /exec

# <span id="page-26-0"></span>**dci-advertise-pip**

[no] dci-advertise-pip

### **Syntax Description**

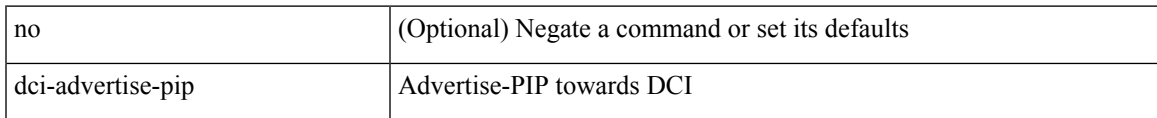

### **Command Mode**

• /exec/configure/config-evpn-msite-bgw

# <span id="page-27-0"></span>**dead-interval**

 $\{ \{ dead\text{-interval} \leq interval \} | \{ no dead\text{-interval} \leq | \text{-interval} \} \}$ 

### **Syntax Description**

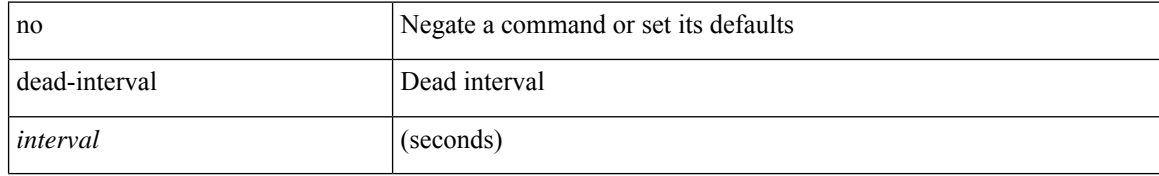

#### **Command Mode**

• /exec/configure/router-ospf/vrf/router-ospf-slink

# <span id="page-28-0"></span>**dead-interval**

{ { dead-interval <interval> } | { no dead-interval [  $\le$  interval> ] } }

### **Syntax Description**

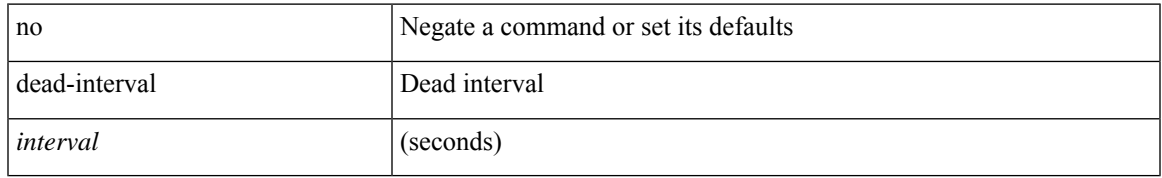

#### **Command Mode**

• /exec/configure/router-ospf3/router-ospf3-vlink /exec/configure/router-ospf3/vrf/router-ospf3-vlink

# <span id="page-29-0"></span>**dead-interval**

 $\{ \{ dead\text{-interval} \leq interval \} | \{ no dead\text{-interval} \leq | \text{-interval} \} \}$ 

### **Syntax Description**

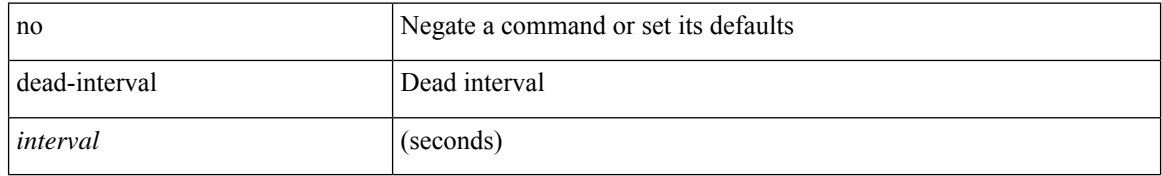

#### **Command Mode**

• /exec/configure/router-ospf/router-ospf-vlink /exec/configure/router-ospf/vrf/router-ospf-vlink

# <span id="page-30-0"></span>**deadtime**

I

[no] deadtime <i0>

## **Syntax Description**

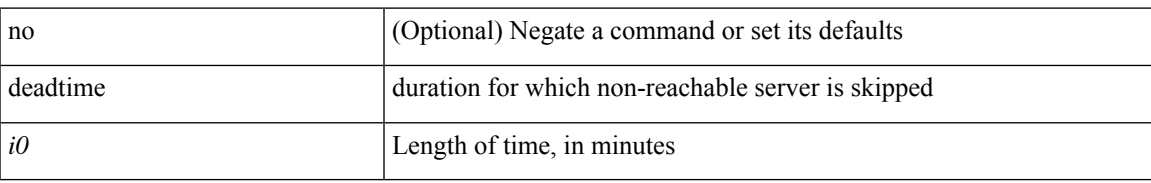

### **Command Mode**

• /exec/configure/radius

I

# <span id="page-31-0"></span>**deadtime**

[no] deadtime  $\leq i$ 0>

## **Syntax Description**

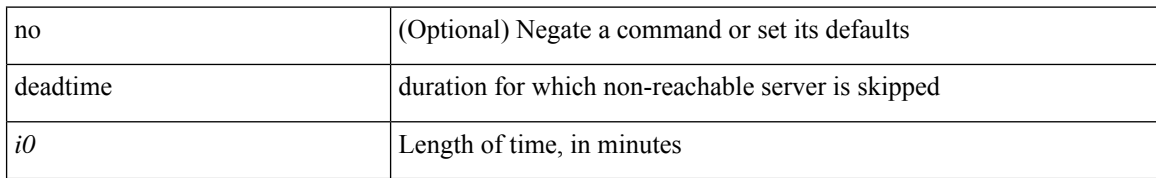

#### **Command Mode**

• /exec/configure/ldap

# <span id="page-32-0"></span>**deadtime**

I

[no] deadtime <i0>

## **Syntax Description**

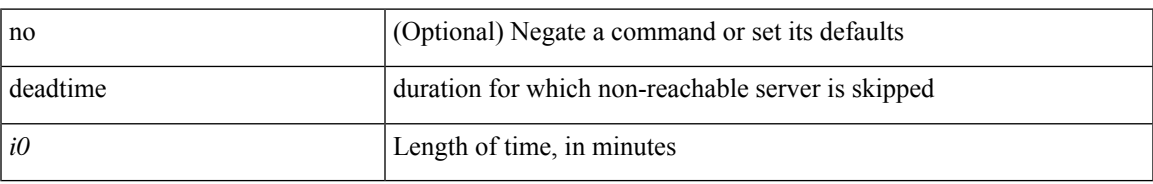

#### **Command Mode**

• /exec/configure/tacacs+

# <span id="page-33-0"></span>**default-information originate**

[no] default-information originate [ always ] [ route-map <policy-name> ]

#### **Syntax Description**

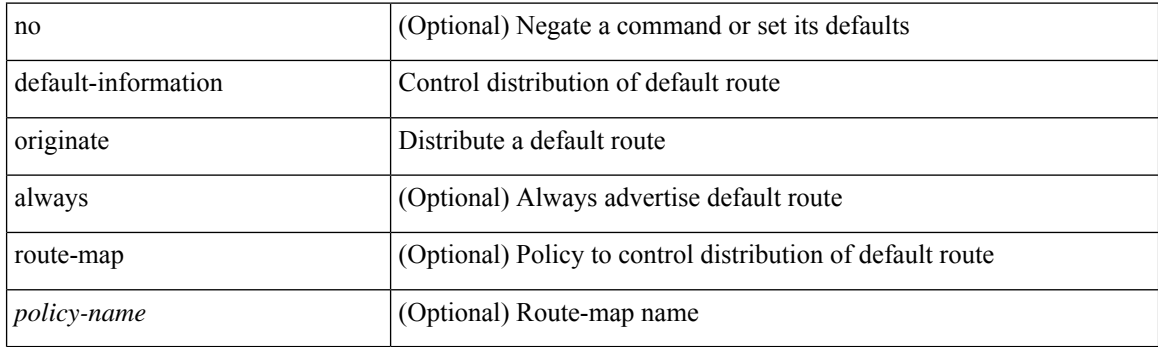

### **Command Mode**

• /exec/configure/router-ospf /exec/configure/router-ospf/vrf

# <span id="page-34-0"></span>**default-information originate**

[no] default-information originate [ always ] [ route-map <map-name> ]

### **Syntax Description**

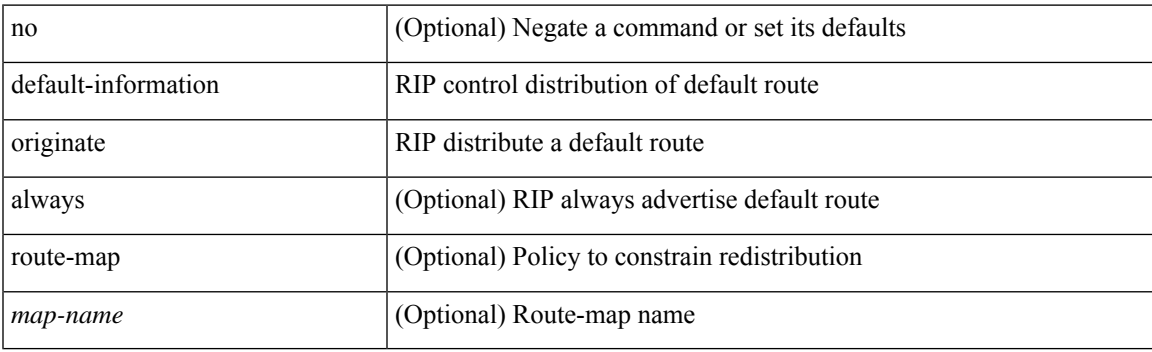

### **Command Mode**

• /exec/configure/router-rip/router-rip-af-common /exec/configure/router-rip/router-rip-vrf-af-common

# <span id="page-35-0"></span>**default-information originate**

[no] default-information originate [ always ] [ route-map <map-name> ]

#### **Syntax Description**

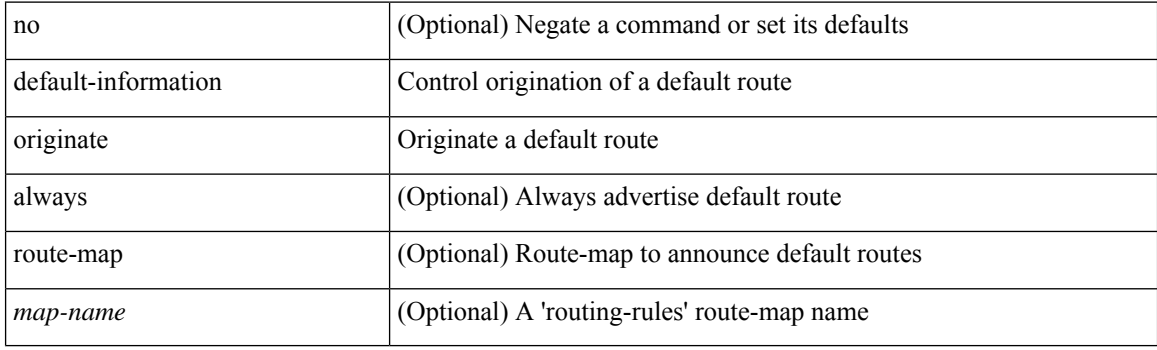

### **Command Mode**

• /exec/configure/router-isis/router-isis-af-ipv4 /exec/configure/router-isis/router-isis-af-ipv6
# **default-information originate**

[no] default-information originate [ always ] [ route-map <policy-name> ]

#### **Syntax Description**

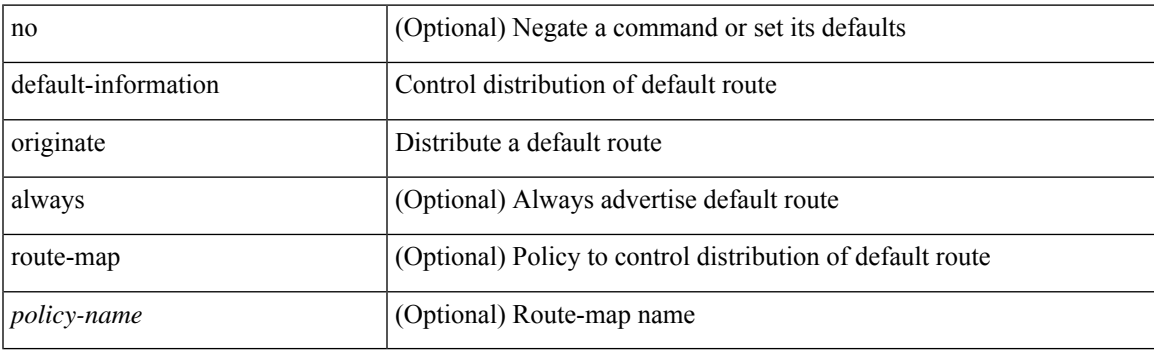

### **Command Mode**

• /exec/configure/router-ospf3/router-ospf3-af-ipv6 /exec/configure/router-ospf3/vrf/router-ospf3-af-ipv6

# **default-information originate**

[no] default-information originate [ always ] [ route-map <map>]

#### **Syntax Description**

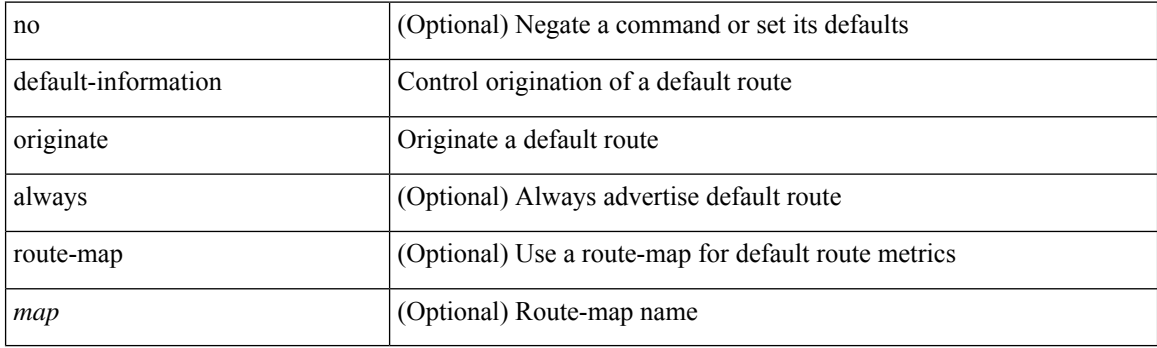

### **Command Mode**

• /exec/configure/router-eigrp/router-eigrp-vrf-common /exec/configure/router-eigrp/router-eigrp-af-common

# **default-information originate**

[no] default-information originate

### **Syntax Description**

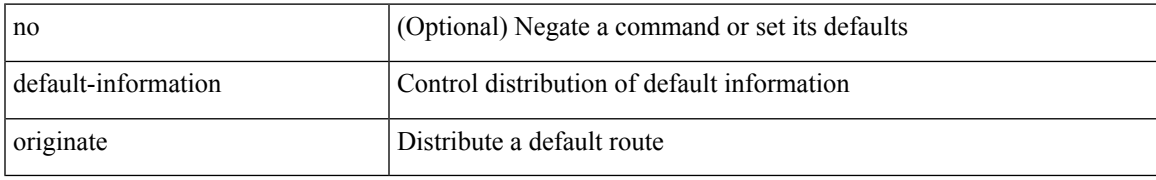

#### **Command Mode**

• /exec/configure/router-bgp/router-bgp-af /exec/configure/router-bgp/router-bgp-af-ipv6-label /exec/configure/router-bgp/router-bgp-af-ipv4-label

# **default-information originate always rd route-target**

[no] default-information originate always rd { <ext-comm-rd-aa2nn4> | <ext-comm-rd-aa4nn2> } route-target { <ext-comm-rt-aa2nn4> | <ext-comm-rt-aa4nn2> }

#### **Syntax Description**

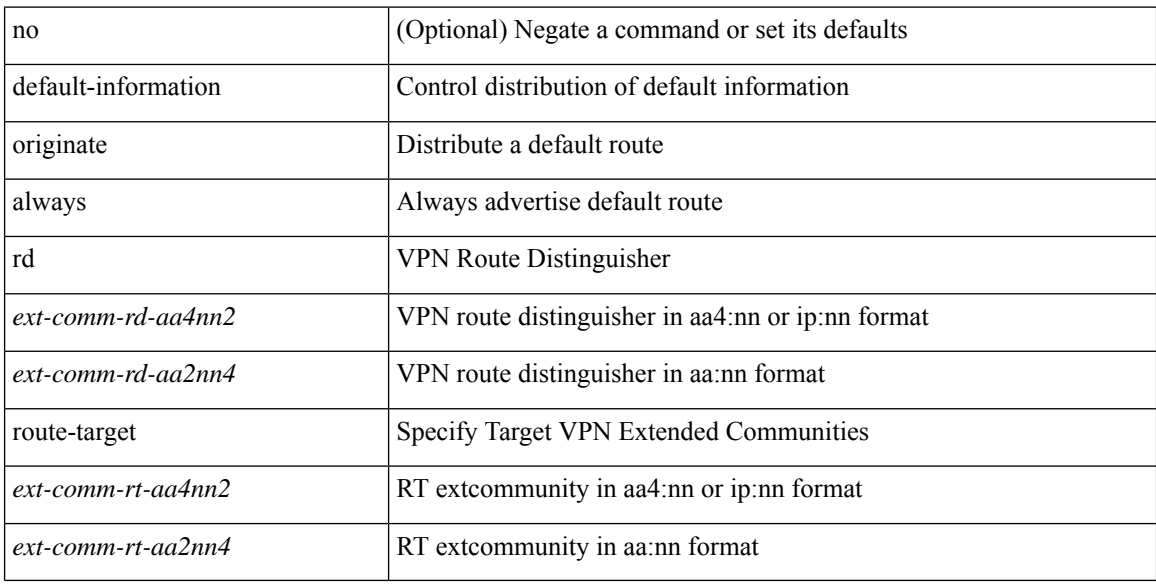

#### **Command Mode**

• /exec/configure/router-bgp/router-bgp-af-vpnv4 /exec/configure/router-bgp/router-bgp-af-vpnv6

default-metric <metric> | no default-metric [ <metric > ]

## **Syntax Description**

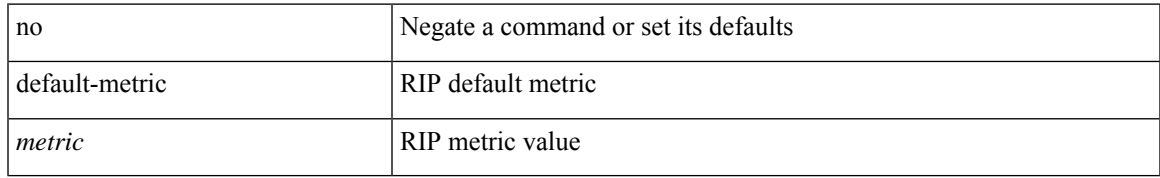

#### **Command Mode**

• /exec/configure/router-rip/router-rip-af-common /exec/configure/router-rip/router-rip-vrf-af-common

{ default-metric <cost> } | { no default-metric [ <cost> ] }

## **Syntax Description**

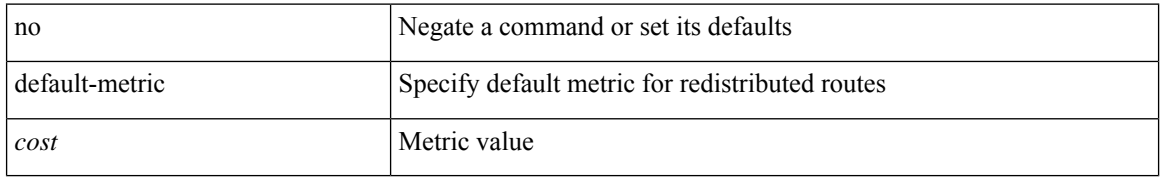

#### **Command Mode**

• /exec/configure/router-ospf3/router-ospf3-af-ipv6 /exec/configure/router-ospf3/vrf/router-ospf3-af-ipv6

{  $\{$  default-metric <br/> <br/>  $\{$  </br/>delay> <rel> <delay> <delay> <delay> <delay> <delay> <delay> <delay> <delay> <delay> <delay> <delay> <delay> <delay> <delay> <delay> <delay> <delay> <delay> <delay> <delay> <de  $\text{5}$  \smatu \smatrix 1 \end{matrix} } }

## **Syntax Description**

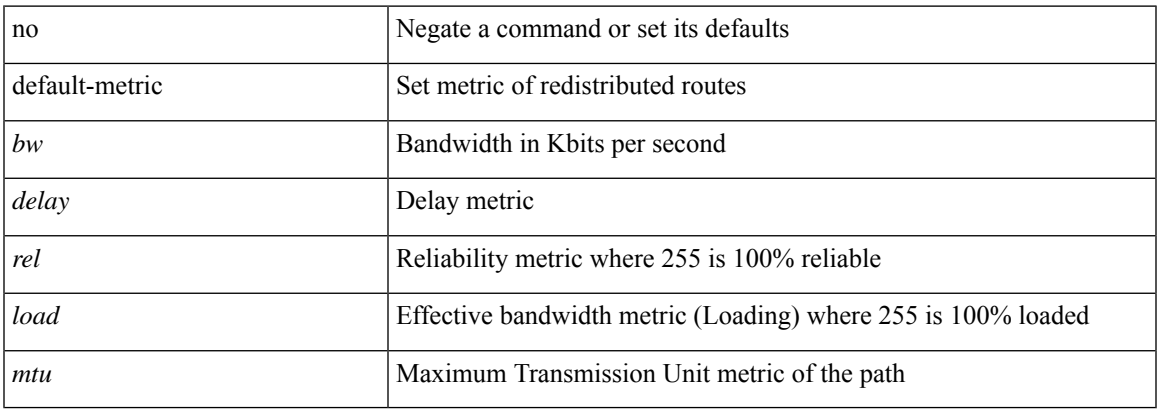

#### **Command Mode**

• /exec/configure/router-eigrp/router-eigrp-vrf-common /exec/configure/router-eigrp/router-eigrp-af-common

{ default-metric <cost> } | { no default-metric [ <cost> ] }

## **Syntax Description**

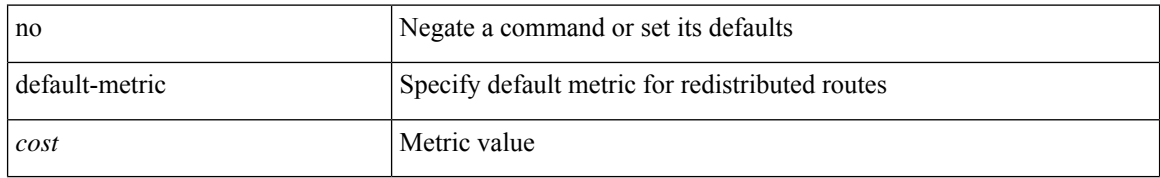

#### **Command Mode**

• /exec/configure/router-ospf /exec/configure/router-ospf/vrf

# **default-metric**

[no] default-metric <metric>

## **Syntax Description**

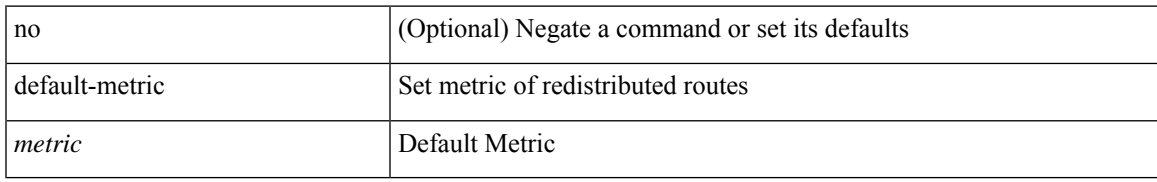

#### **Command Mode**

• /exec/configure/router-bgp/router-bgp-af

I

# **default-miss**

default-miss { continue-drop | continue-normal | continue-controller | drop | normal | controller } | no default-miss

## **Syntax Description**

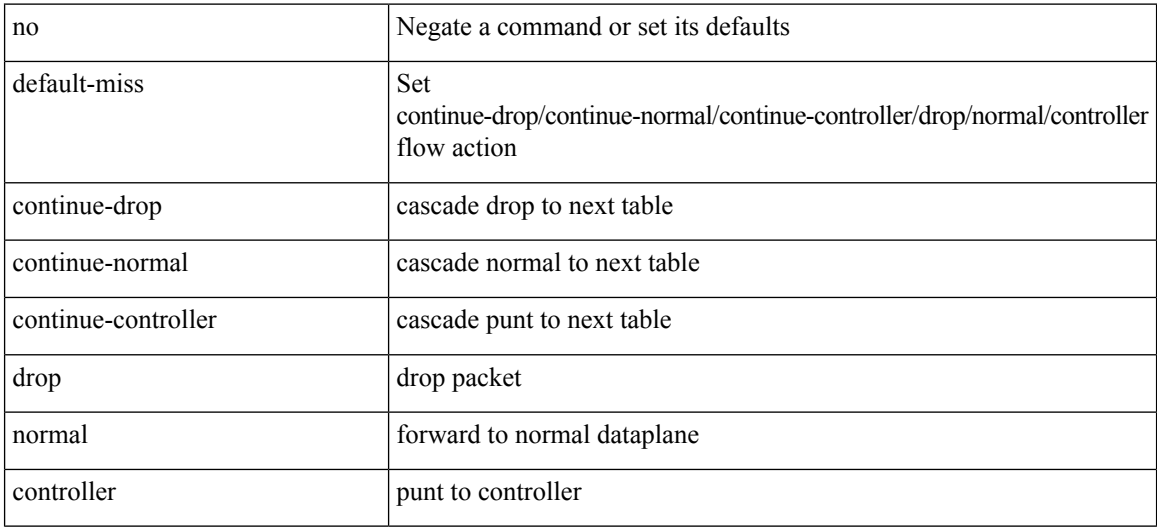

#### **Command Mode**

• /exec/configure/openflow/switch

## **default-originate**

[ no | default ] default-originate [ route-map <rmap-name> ]

#### **Syntax Description**

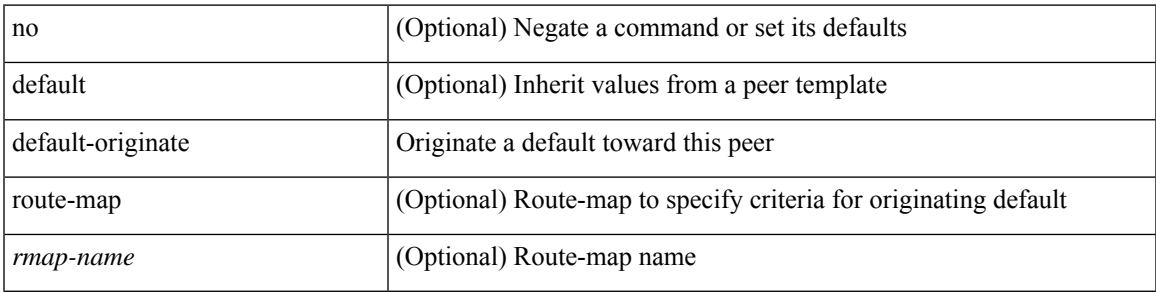

#### **Command Mode**

• /exec/configure/router-bgp/router-bgp-neighbor/router-bgp-neighbor-af /exec/configure/router-bgp/router-bgp-neighbor/router-bgp-neighbor-af-ipv4-label /exec/configure/router-bgp/router-bgp-neighbor/router-bgp-neighbor-af-ipv6-label

# **default-route nssa-abr pbit-clear**

[no] default-route nssa-abr pbit-clear

#### **Syntax Description**

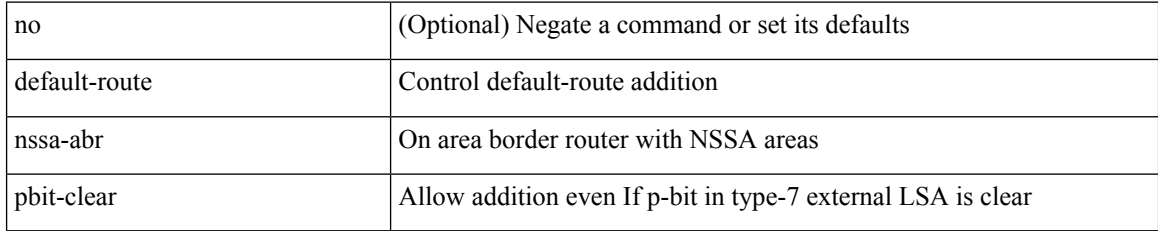

#### **Command Mode**

• /exec/configure/router-ospf /exec/configure/router-ospf/vrf

# **default-route nssa-abr pbit-clear**

[no] default-route nssa-abr pbit-clear

### **Syntax Description**

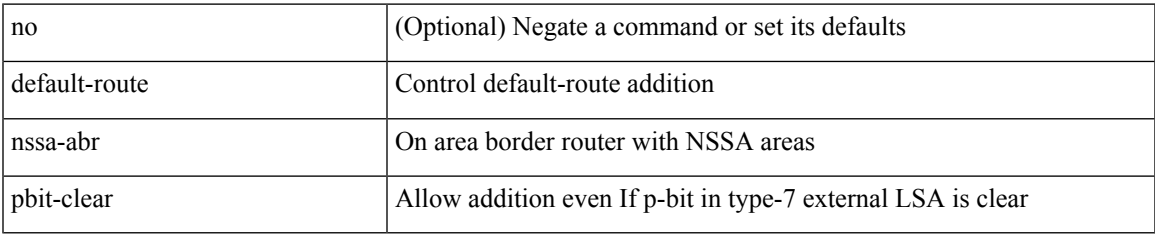

#### **Command Mode**

• /exec/configure/router-ospf3/router-ospf3-af-ipv6 /exec/configure/router-ospf3/vrf/router-ospf3-af-ipv6

[no] default { permit | deny }

## **Syntax Description**

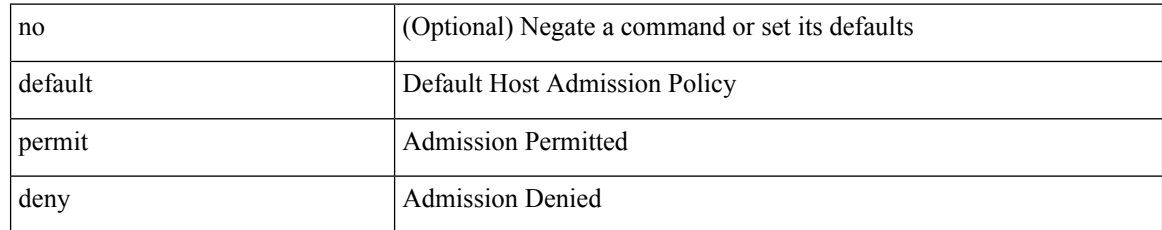

#### **Command Mode**

• /exec/configure/nbm-host-policy/receiver

 $\overline{\phantom{a}}$ 

# **default permit**

[no] default { permit | deny }

## **Syntax Description**

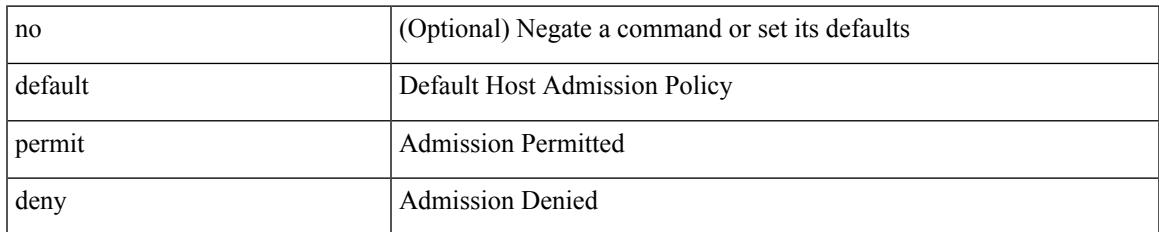

#### **Command Mode**

• /exec/configure/nbm-host-policy/sender

[no] default { permit | deny }

## **Syntax Description**

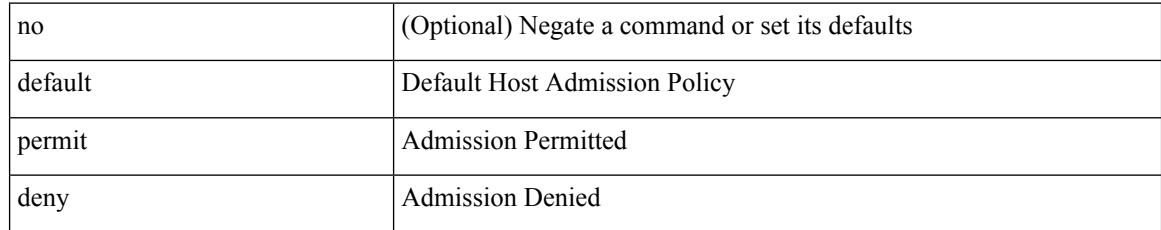

#### **Command Mode**

• /exec/configure/nbm-vrf/nbm-host-policy/sender

[no] default { permit | deny }

## **Syntax Description**

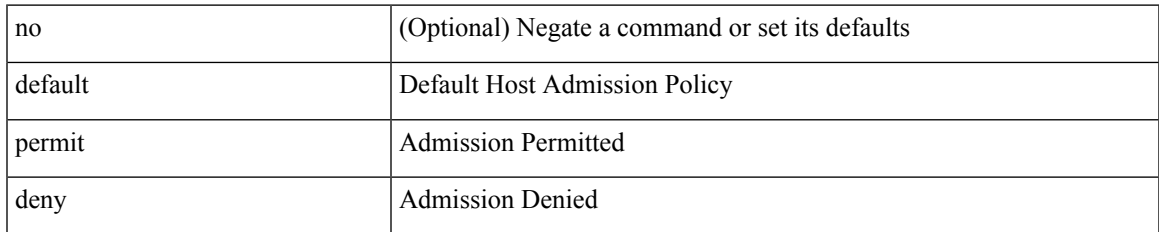

#### **Command Mode**

• /exec/configure/nbm-vrf/nbm-host-policy/receiver

[no] default { permit | deny }

## **Syntax Description**

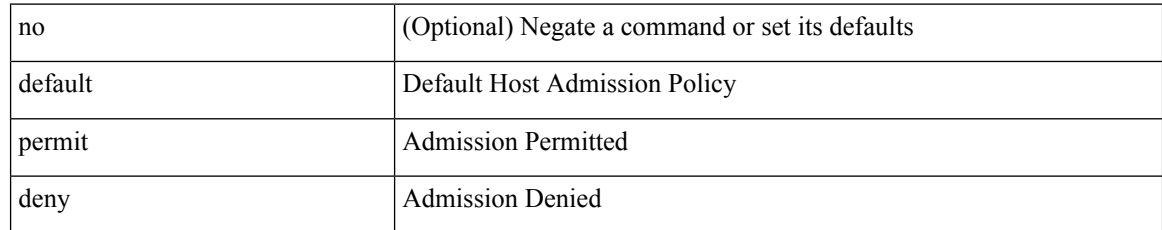

#### **Command Mode**

• /exec/configure/nbm-host-policy/pim

[no] default { permit | deny }

## **Syntax Description**

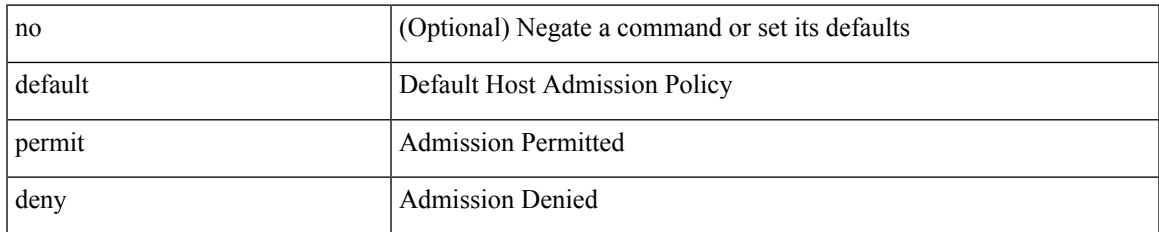

#### **Command Mode**

• /exec/configure/nbm-vrf/nbm-host-policy/pim

# **define**

[no] define <paramname> [ <paramtype> ] [ <paramdesc> ]

## **Syntax Description**

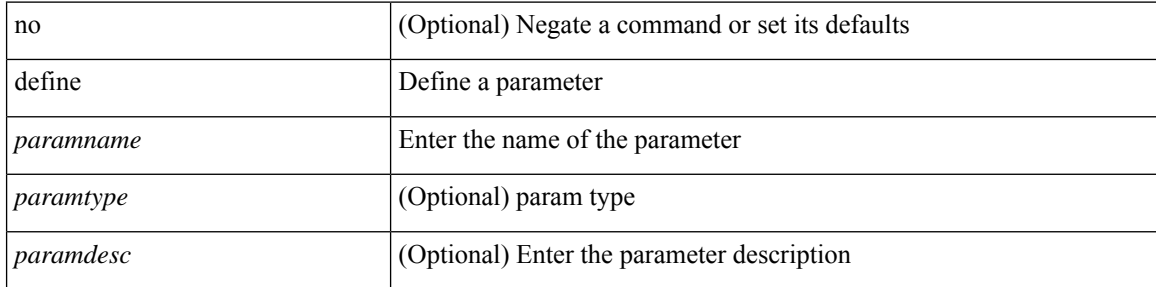

#### **Command Mode**

• /exec/configure/param-list

# **delay-response duration**

[no] delay-response duration <sec> [ renew-offset <off>]

### **Syntax Description**

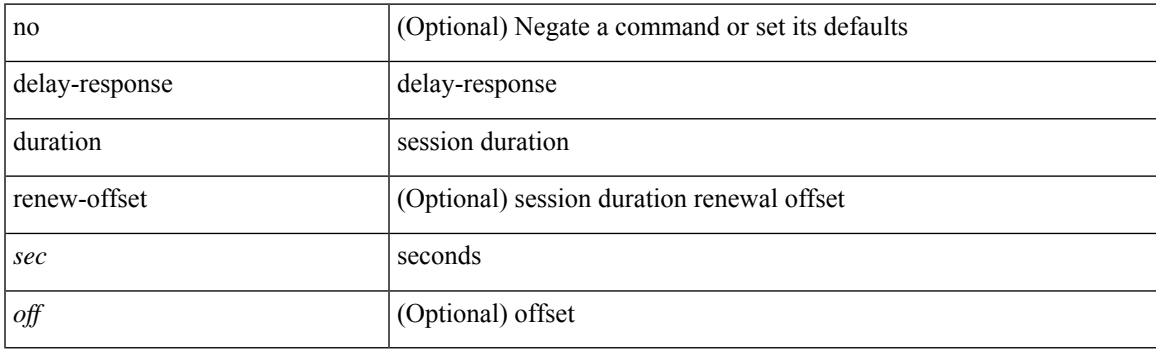

## **Command Mode**

# **delay-response duration range**

[no] delay-response duration range <min> <max>

#### **Syntax Description**

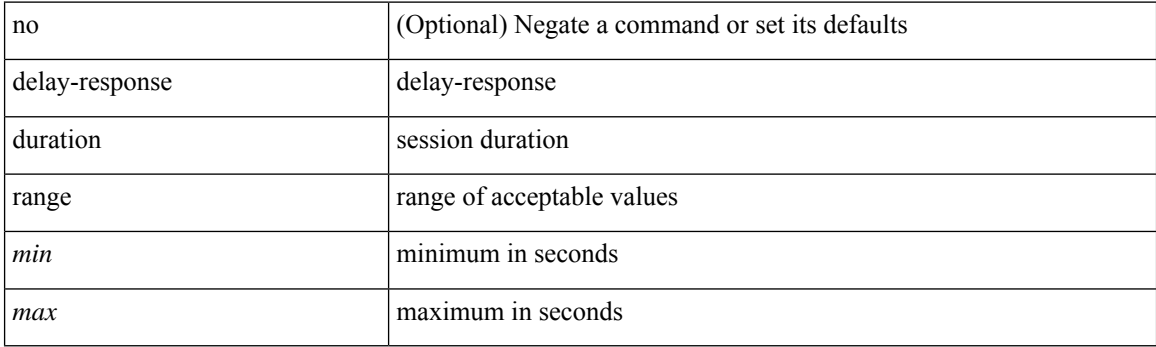

## **Command Mode**

# **delay-response interval**

[no] delay-response interval <intv>

## **Syntax Description**

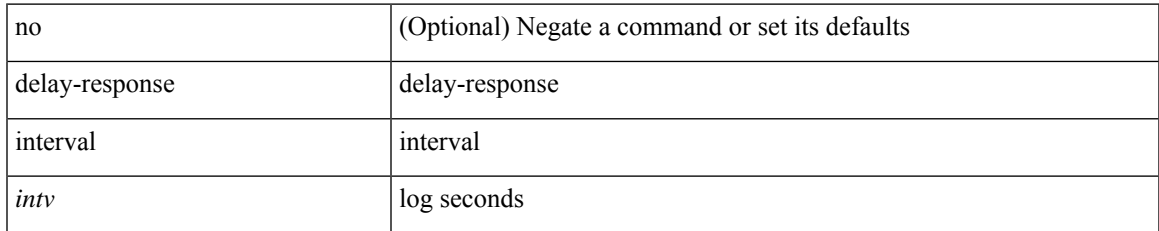

#### **Command Mode**

# **delay-response interval range**

[no] delay-response interval range <min> <max>

#### **Syntax Description**

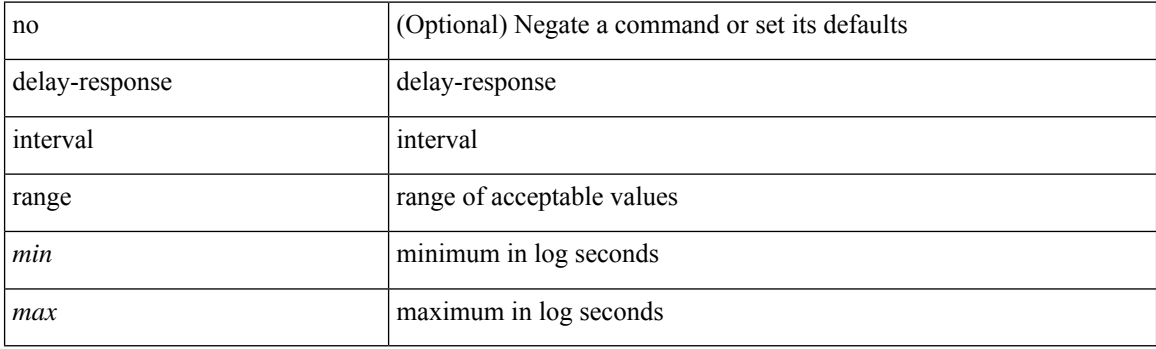

### **Command Mode**

# **delay-restore time**

[no] delay-restore time <sec>

## **Syntax Description**

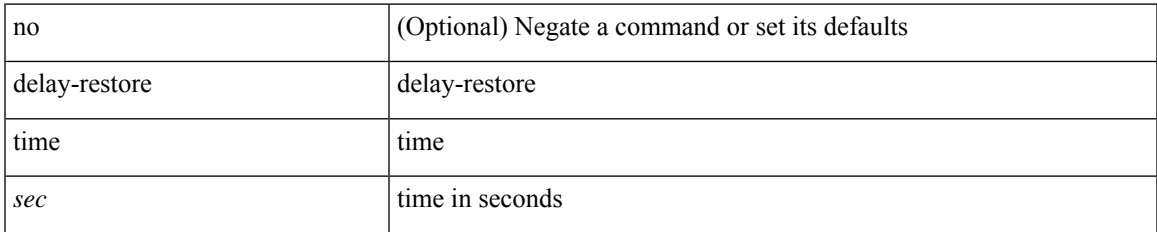

#### **Command Mode**

• /exec/configure/config-evpn-msite-bgw

I

# **delay**

delay <microseconds> | no delay

## **Syntax Description**

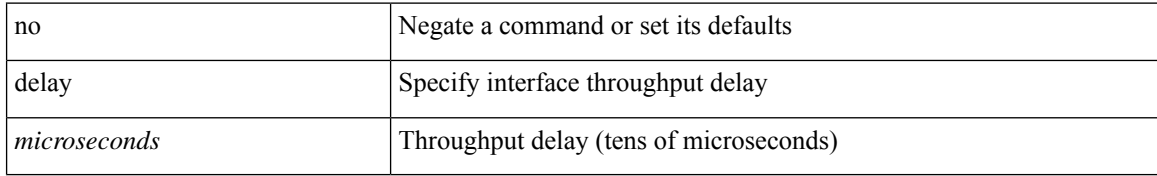

#### **Command Mode**

• /exec/configure/if-vlan-common

# **delay**

I

delay <delay\_val> | no delay [ <delay\_val> ]

## **Syntax Description**

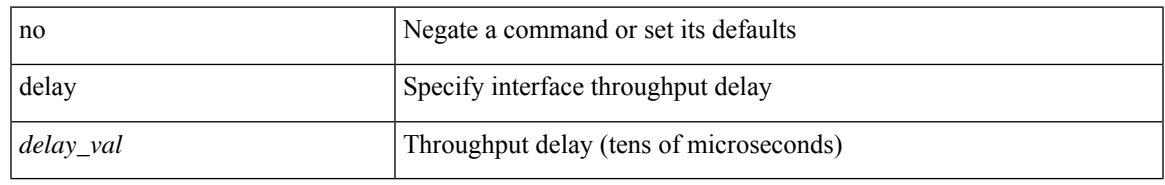

### **Command Mode**

• /exec/configure/if-ether-sub /exec/configure/if-ether-sub-p2p /exec/configure/if-port-channel-sub

# **delay**

delay <delay\_val> | no delay [ <delay\_val> ]

#### **Syntax Description**

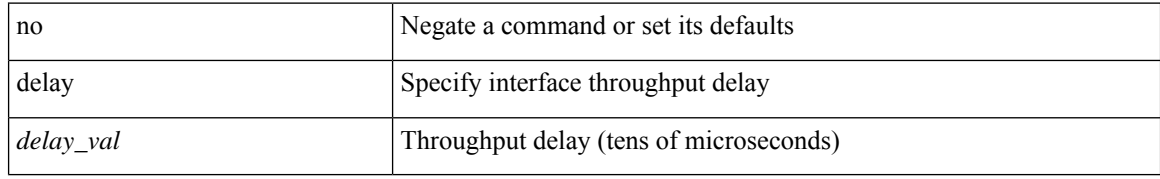

#### **Command Mode**

• /exec/configure/if-ethernet-all /exec/configure/if-eth-non-member /exec/configure/if-port-channel /exec/configure/if-ethernet-all /exec/configure/if-ethernet-p2p /exec/configure/if-remote-ethernet-sub /exec/configure/if-port-channel-range

# **delay**

delay  $\{ \{ \uparrow \psi \} \}$   $\{ \text{millisecons} \}$  and  $\{ \downarrow \psi \}$  and  $\{ \downarrow \psi \}$  and  $\{ \downarrow \psi \}$  and  $\{ \downarrow \psi \}$  and  $\{ \downarrow \psi \}$  and  $\{ \downarrow \psi \}$  and  $\{ \downarrow \psi \}$  and  $\{ \downarrow \psi \}$  and  $\{ \downarrow \psi \}$  and  $\{ \downarrow \psi \}$  and  $\{ \downarrow \psi \}$  and  $\{ \$ <down\_delay\_ms> } } ] } | { { down { <down\_delay> | { milliseconds <down\_delay\_ms> } } } [ up { <up\_delay> | { milliseconds <up\_delay\_ms> } } ] } } | no delay [ { { up { <up\_delay> | { milliseconds <up\_delay\_ms> } } } [ down { <down\_delay> | { milliseconds <down\_delay\_ms> } } ] } | { { down { <down\_delay> | { milliseconds <down\_delay\_ms> } } } [ up { <up\_delay> | { milliseconds <up\_delay\_ms> } } ] } ]

## **Syntax Description**

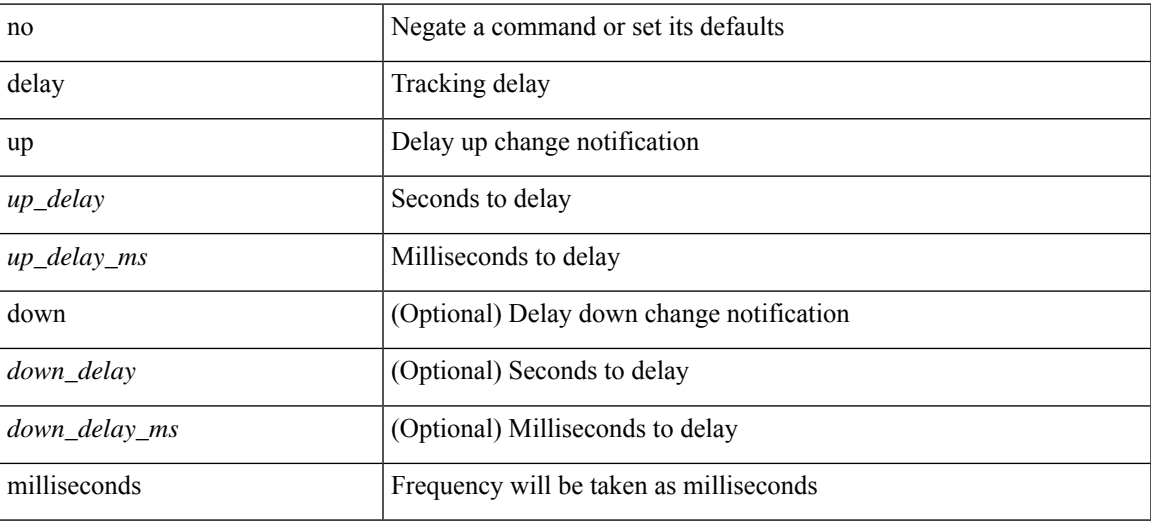

#### **Command Mode**

• /exec/configure/track /exec/configure/tr-list-bool /exec/configure/tr-list-thrp /exec/configure/tr-list-thrw

# **delay peer-link**

delay peer-link <time> | no delay peer-link

## **Syntax Description**

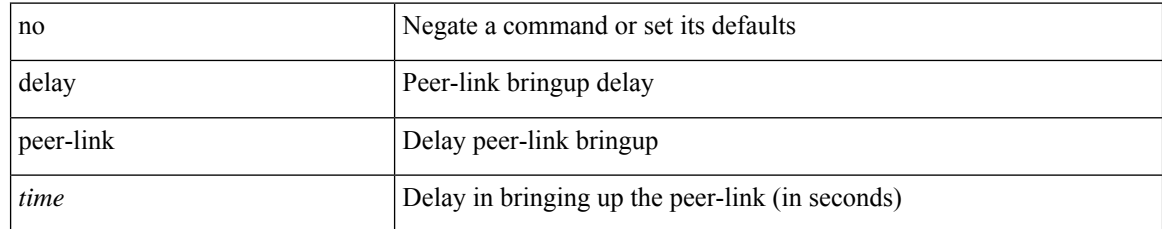

#### **Command Mode**

 $\overline{\phantom{a}}$ 

# **delay restore**

delay restore <time-out> | no delay restore

## **Syntax Description**

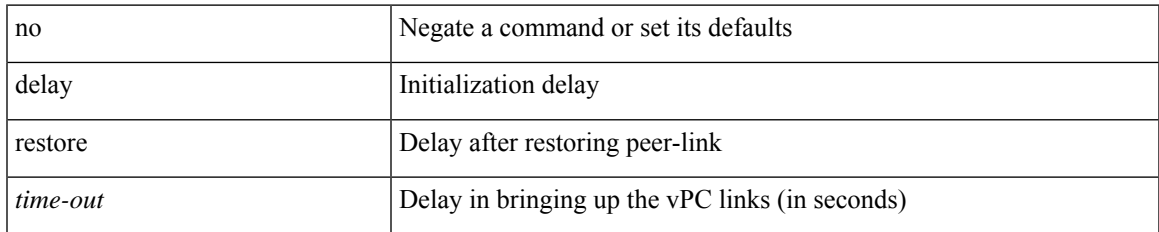

#### **Command Mode**

# **delay restore interface-vlan**

delay restore interface-vlan <time-out> | no delay restore interface-vlan

#### **Syntax Description**

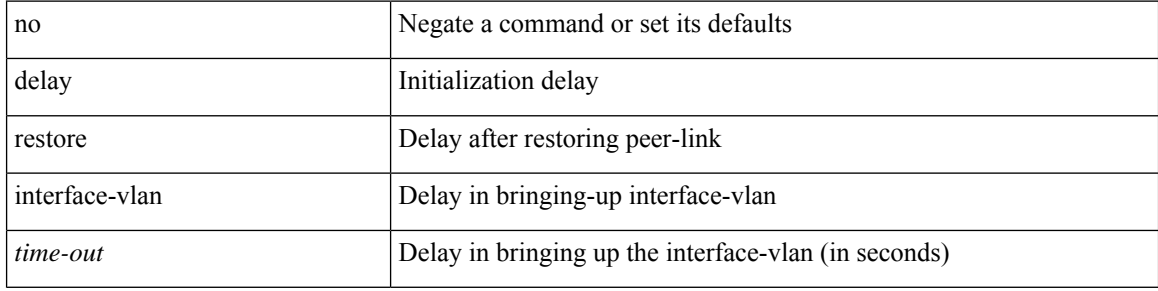

#### **Command Mode**

# **delay restore orphan-port**

delay restore orphan-port <delay\_time> | no delay restore orphan-port

### **Syntax Description**

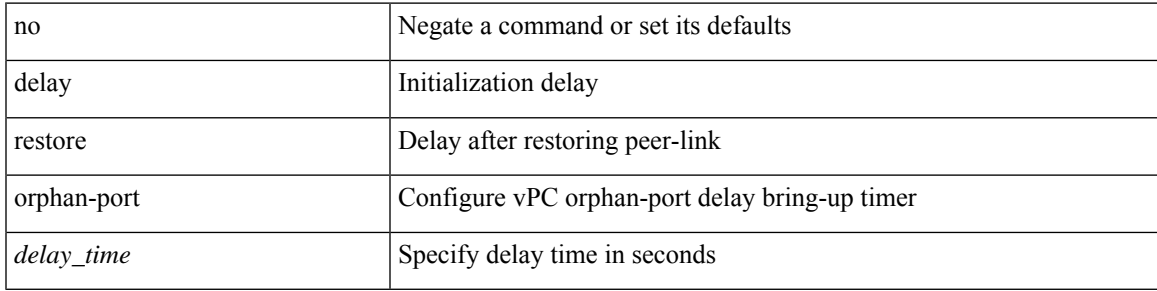

#### **Command Mode**

I

# **delete**

delete {  $\langle \text{uri0} \rangle$  |  $\langle \text{uri1} \rangle$  |  $\langle \text{uri2} \rangle$  } [ no-prompt ]

## **Syntax Description**

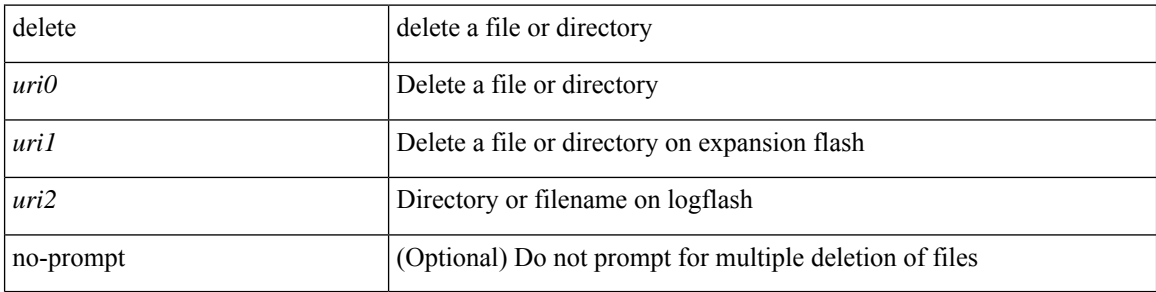

#### **Command Mode**

• /exec

 $\overline{\phantom{a}}$ 

# **delete ca-certificate**

delete ca-certificate

## **Syntax Description**

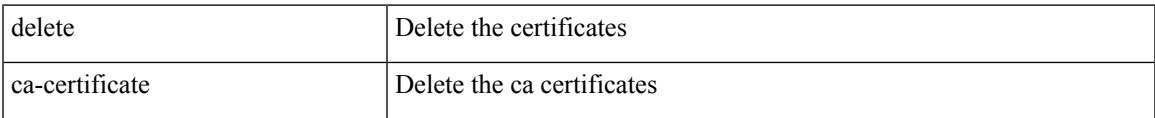

#### **Command Mode**

• /exec/configure/trustpoint

# **delete certificate**

delete certificate [ force ]

## **Syntax Description**

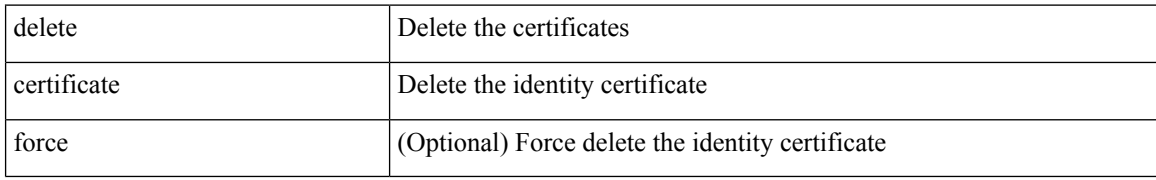

#### **Command Mode**

• /exec/configure/trustpoint
### **delete crl**

I

### delete crl

### **Syntax Description**

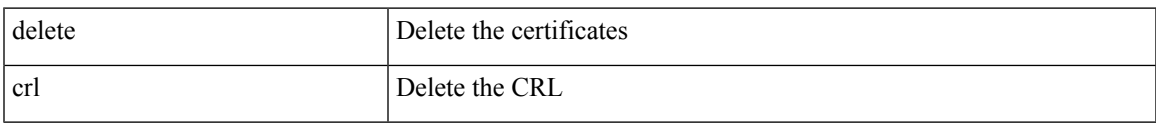

#### **Command Mode**

• /exec/configure/trustpoint

### **demand-circuit**

[no] demand-circuit

#### **Syntax Description**

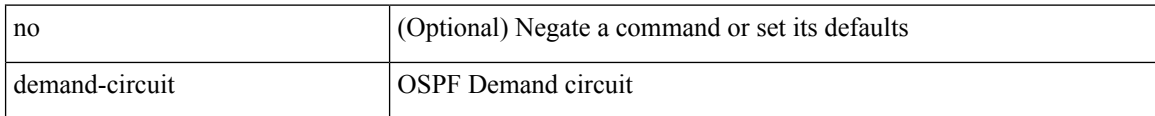

#### **Command Mode**

• /exec/configure/router-ospf/vrf/router-ospf-slink

# **depth**

 $\mathbf I$ 

{ [ no ] depth <cells> | no depth }

### **Syntax Description**

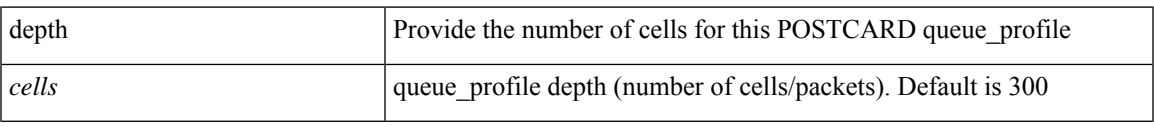

### **Command Mode**

• /exec/configure/config-postcard-q-prof

# **depth**

{ [ no ] depth <cells> | no depth }

### **Syntax Description**

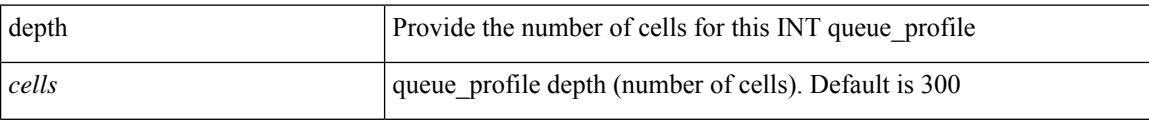

#### **Command Mode**

• /exec/configure/config-int-q-prof

# **description**

{ description <desc-str> | no description [ <desc-str> ] }

### **Syntax Description**

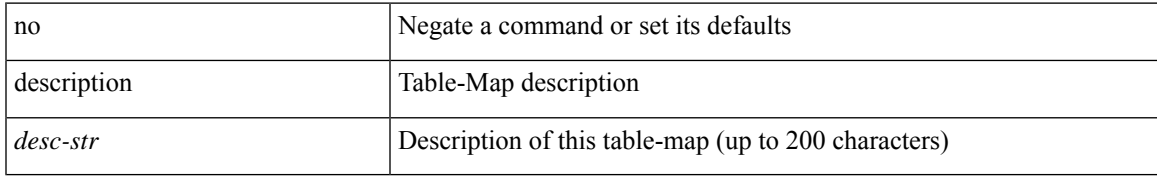

#### **Command Mode**

• /exec/configure/table-map

{ [ no ] description <line> | no description }

#### **Syntax Description**

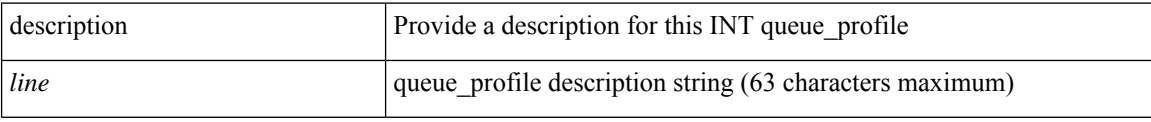

### **Command Mode**

• /exec/configure/config-int-q-prof

I

# **description**

{ [ no ] description <line> | no description }

### **Syntax Description**

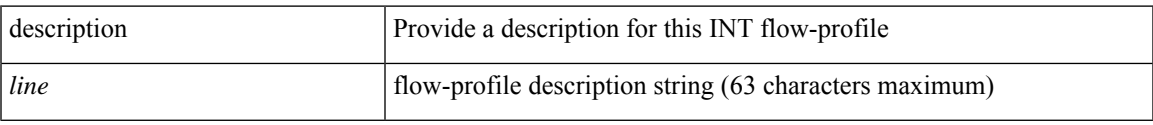

### **Command Mode**

• /exec/configure/config-int-flow-prof

{ [ no ] description <line> | no description }

#### **Syntax Description**

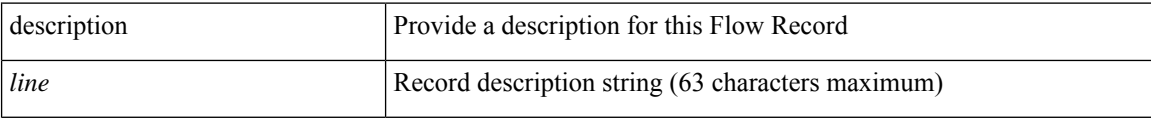

### **Command Mode**

• /exec/configure/config-fte-record

# **description**

{ [ no ] description <line> | no description }

### **Syntax Description**

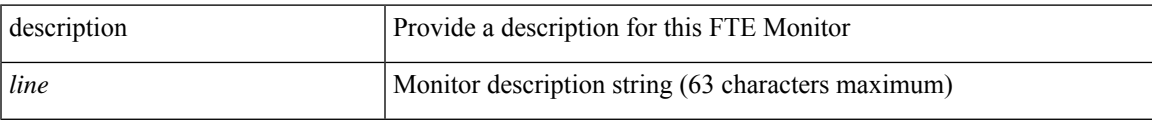

### **Command Mode**

• /exec/configure/config-fte-monitor

{ [ no ] description <line> | no description }

#### **Syntax Description**

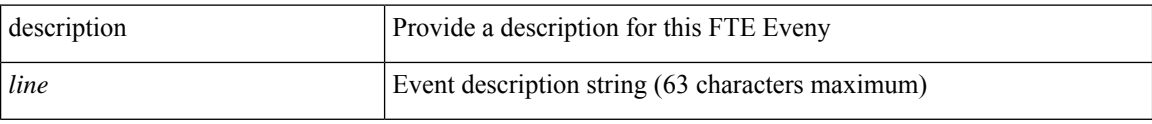

### **Command Mode**

• /exec/configure/config-fte-event

I

# **description**

{ description <line> | no description }

### **Syntax Description**

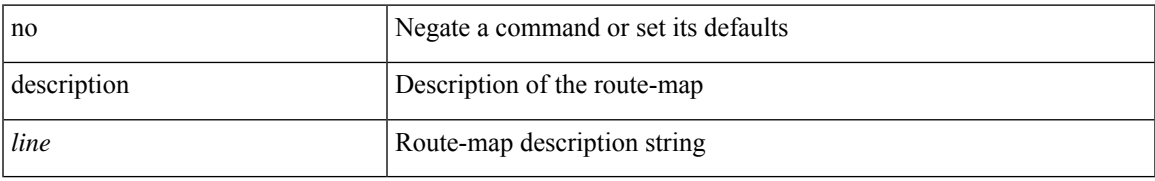

#### **Command Mode**

• /exec/configure/route-map

{ [ no ] description <text> }

### **Syntax Description**

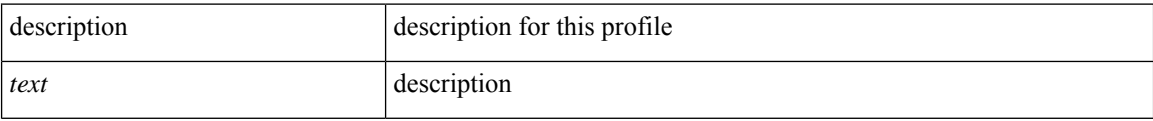

### **Command Mode**

• /exec/configure/dot1x-cred

I

# **description**

{ description <descr> } | { no description }

#### **Syntax Description**

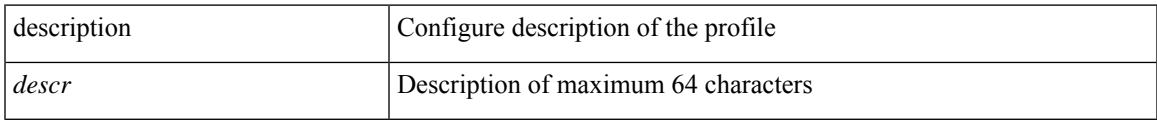

### **Command Mode**

• /exec/configure/configngoamprofile

description <descr> | no description

#### **Syntax Description**

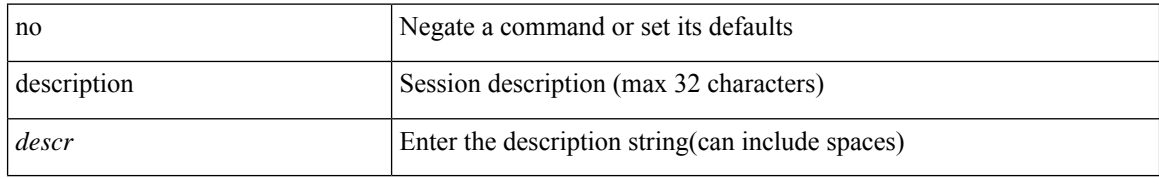

#### **Command Mode**

• /exec/configure/monitor-common

I

# **description**

description <desc\_line> | no description [ <desc\_line> ]

### **Syntax Description**

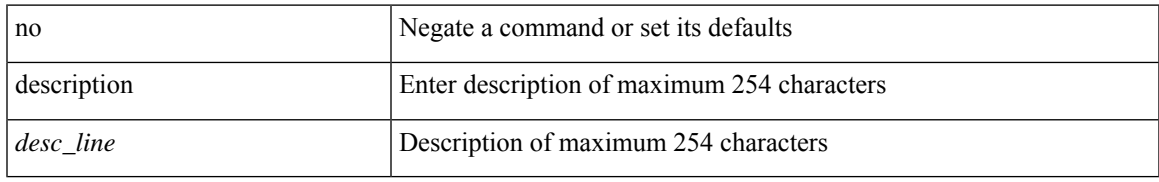

#### **Command Mode**

• /exec/configure/if-any-tunnel

{ description <desc-str> | no description [ <desc-str> ] }

#### **Syntax Description**

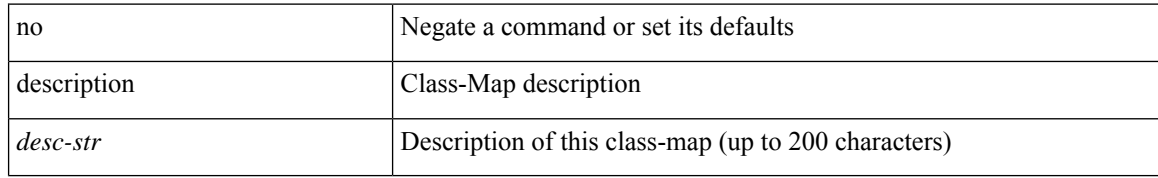

#### **Command Mode**

• /exec/configure/class-map

# **description**

[no] description <desc-str>

#### **Syntax Description**

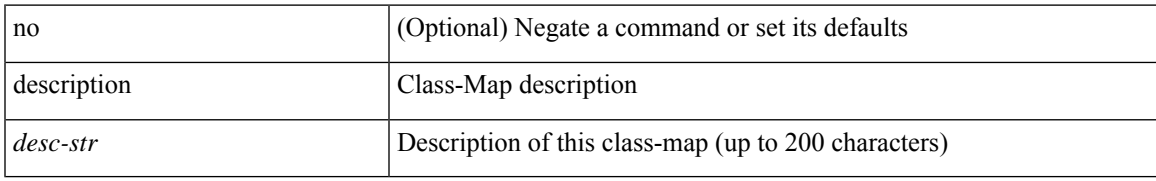

#### **Command Mode**

• /exec/configure/class-map/type/queuing

{ description <desc-str> | no description [ <desc-str> ] }

#### **Syntax Description**

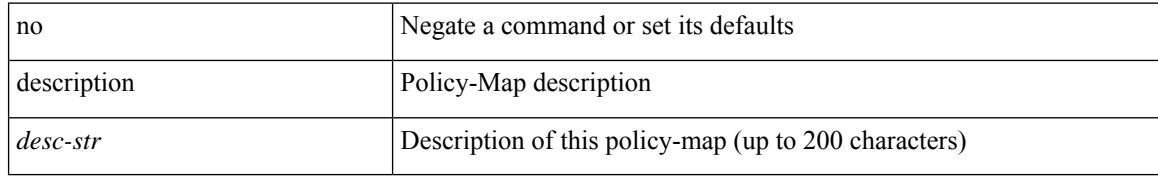

#### **Command Mode**

• /exec/configure/policy-map

# **description**

{ description <desc-str> | no description [ <desc-str> ] }

### **Syntax Description**

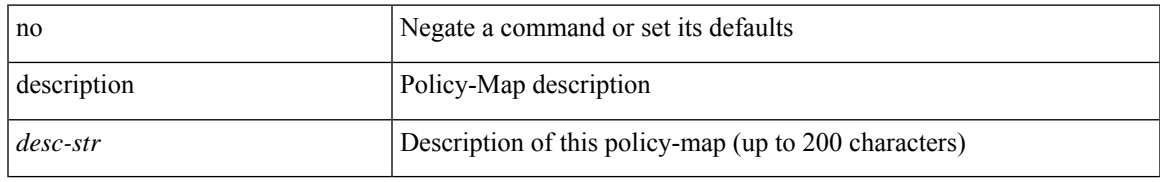

#### **Command Mode**

• /exec/configure/policy-map/type/queuing

{ [ no ] description <line> | no description }

#### **Syntax Description**

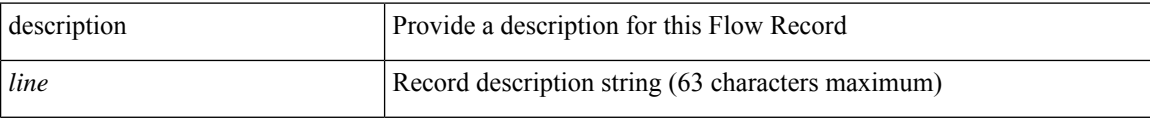

### **Command Mode**

• /exec/configure/nfm-record

I

# **description**

{ [ no ] description <line> | no description }

#### **Syntax Description**

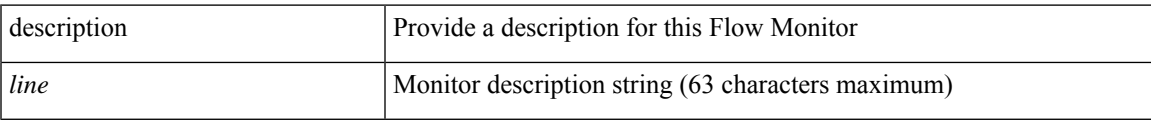

### **Command Mode**

• /exec/configure/nfm-monitor

{ [ no ] description <line> | no description }

#### **Syntax Description**

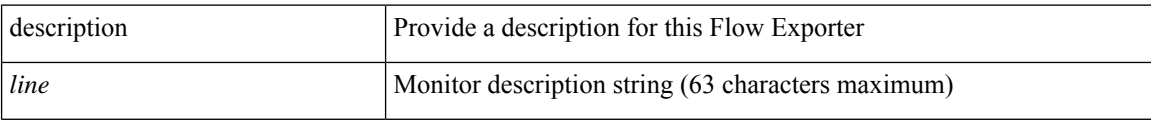

### **Command Mode**

• /exec/configure/nfm-exporter

description [ port-profile ] <desc\_line> | no description [ port-profile ] [ <desc\_line> ]

### **Syntax Description**

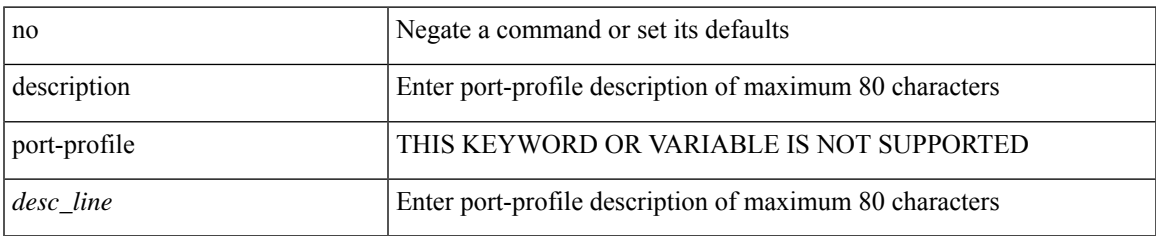

### **Command Mode**

• /exec/configure/port-profile

{ description <desc-str> | no description [ <desc-str> ] }

#### **Syntax Description**

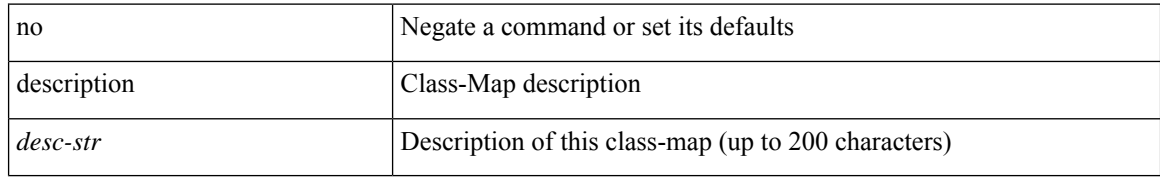

#### **Command Mode**

• /exec/configure/class-map/type/uf

# **description**

{ description <desc-str> | no description [ <desc-str> ] }

### **Syntax Description**

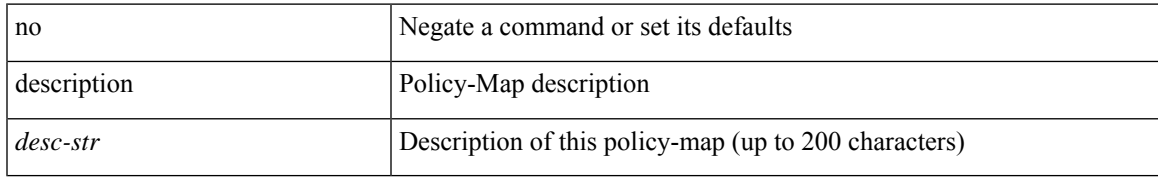

#### **Command Mode**

• /exec/configure/policy-map/type/uf

description <desc> | no description

#### **Syntax Description**

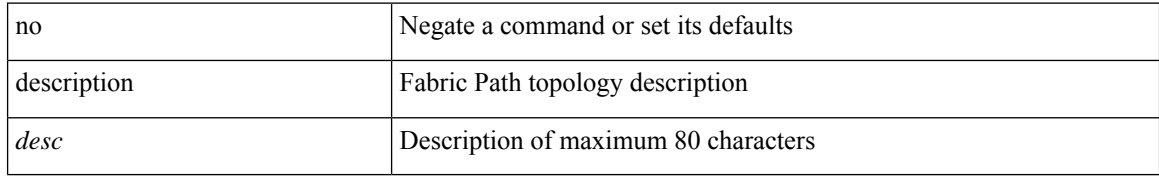

#### **Command Mode**

• /exec/configure/fp-topology

# **description**

{ [ no ] description <line> | no description }

#### **Syntax Description**

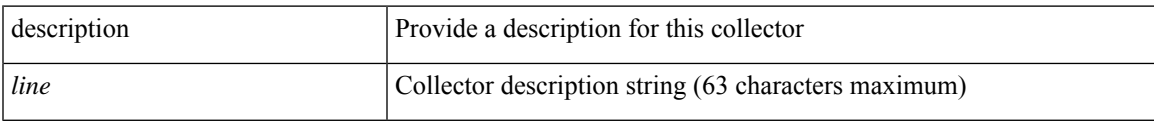

### **Command Mode**

• /exec/configure/config-buffer-latency-collector

{ [ no ] description <line> | no description }

#### **Syntax Description**

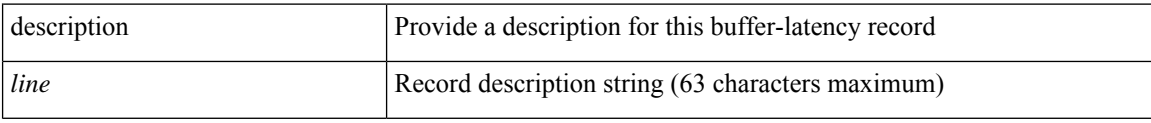

### **Command Mode**

• /exec/configure/config-buffer-latency-record

# **description**

{ [ no ] description <line> | no description }

#### **Syntax Description**

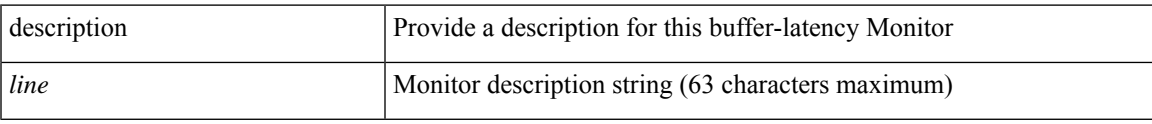

### **Command Mode**

• /exec/configure/config-buffer-latency-monitor

[no] description <description>

#### **Syntax Description**

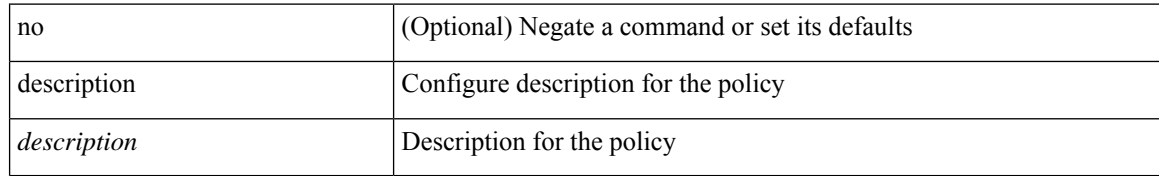

#### **Command Mode**

• /exec/configure/event-manager-applet

# **description**

[no] description

### **Syntax Description**

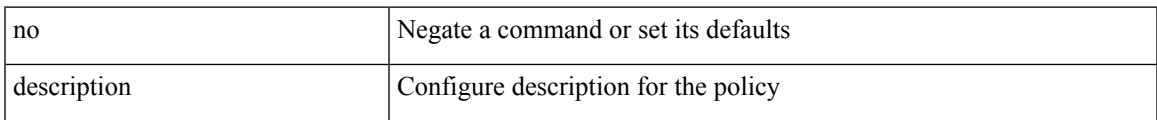

#### **Command Mode**

• /exec/configure/event-manager-applet

{ [ no ] description <line> | no description }

#### **Syntax Description**

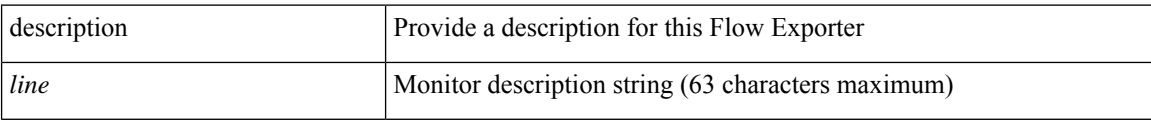

### **Command Mode**

• /exec/configure/nfm-exporter

# **description**

{ [ no ] description <line> | no description }

#### **Syntax Description**

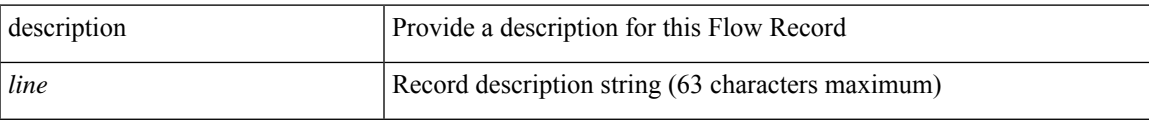

#### **Command Mode**

• /exec/configure/nfm-record

{ [ no ] description <line> | no description }

#### **Syntax Description**

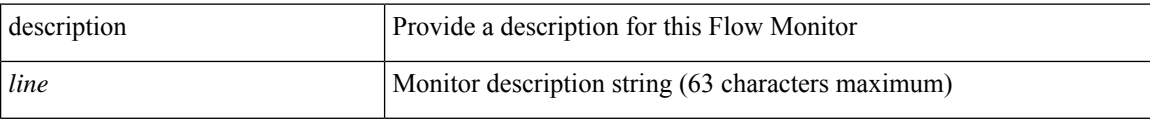

#### **Command Mode**

• /exec/configure/nfm-monitor

# **description**

{ [ no ] description <line> | no description }

#### **Syntax Description**

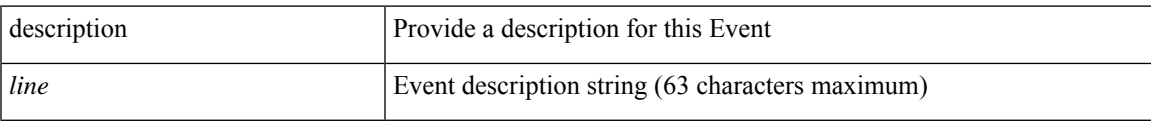

### **Command Mode**

• /exec/configure/nfm-event

description <desc\_line> | no description

#### **Syntax Description**

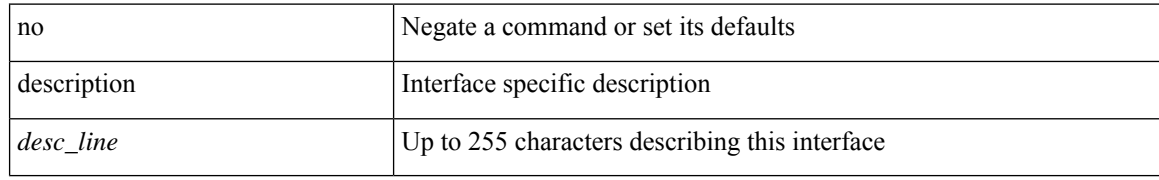

#### **Command Mode**

• /exec/configure/if-vlan-common
# **description**

{ [ no ] description <line> | no description }

## **Syntax Description**

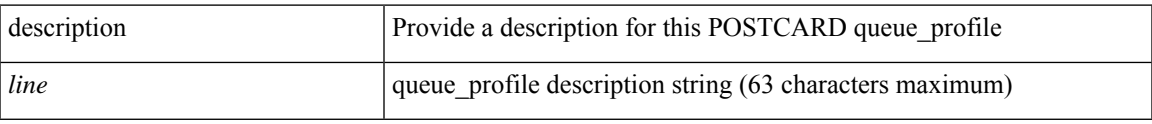

## **Command Mode**

• /exec/configure/config-postcard-q-prof

{ [ no ] description <line> | no description }

## **Syntax Description**

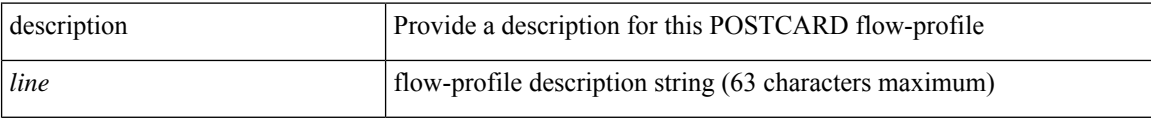

### **Command Mode**

• /exec/configure/config-postcard-flow-prof

# **description**

description <line> | no description

## **Syntax Description**

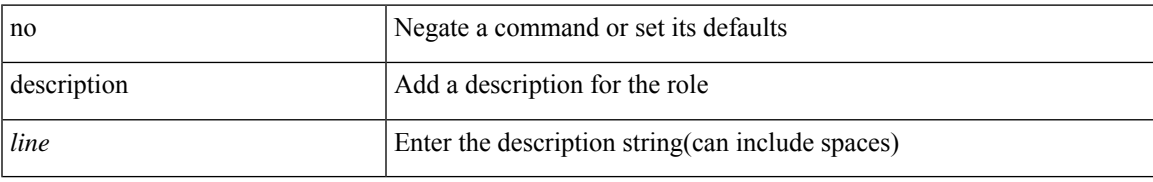

#### **Command Mode**

• /exec/configure/role

description <desc\_line> | no description [ <desc\_line> ]

#### **Syntax Description**

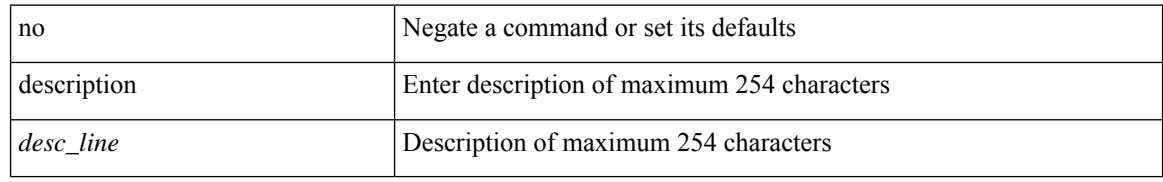

#### **Command Mode**

• /exec/configure/if-eth-base /exec/configure/if-port-channel /exec/configure/if-eth-port-channel /exec/configure/if-ether-sub /exec/configure/if-port-channel-sub /exec/configure/if-ether-sub-switch /exec/configure/if-port-channel-sub-switch /exec/configure/if-ethernet-p2p /exec/configure/if-ether-sub-p2p /exec/configure/if-loopback /exec/configure/if-ethernet-all /exec/configure/if-remote-ethernet-sub /exec/configure/if-port-channel-range

I

# **description**

description <desc\_line> | no description [ <desc\_line> ]

## **Syntax Description**

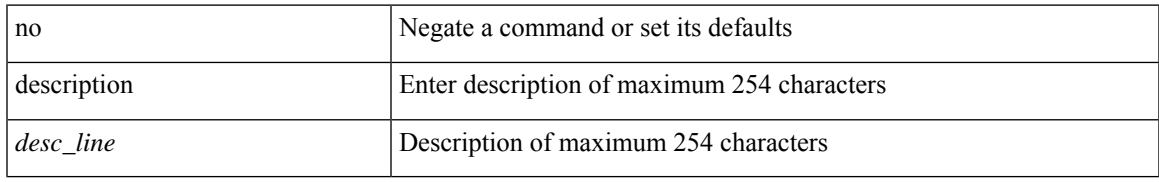

#### **Command Mode**

• /exec/configure/if-mgmt-ether

description <desc\_line> | no description [ <desc\_line> ]

## **Syntax Description**

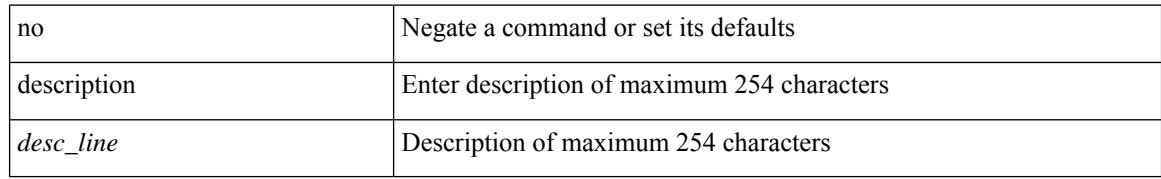

#### **Command Mode**

• /exec/configure/if-nve

# **description**

description <desc\_line> | no description [ <desc\_line> ]

## **Syntax Description**

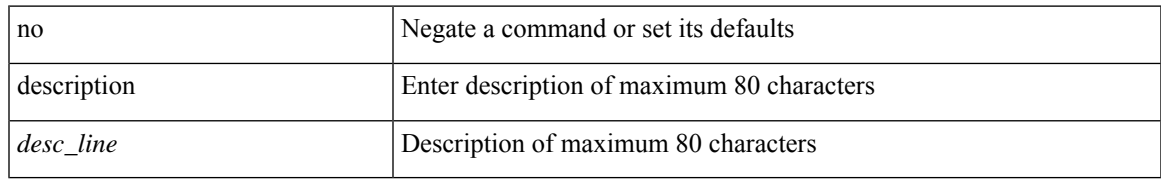

### **Command Mode**

• /exec/configure/if-overlay /exec/configure/if-te

[no] description [ <desc> ] | description <desc>

## **Syntax Description**

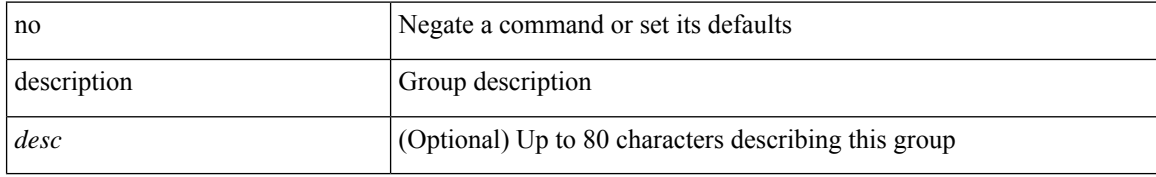

#### **Command Mode**

• /exec/configure/if-eth-any/vrrpv3

# **description**

[no] description [ <desc> ] | description <desc>

## **Syntax Description**

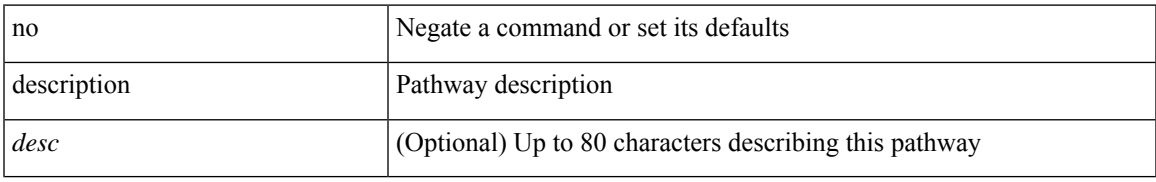

### **Command Mode**

• /exec/configure/if-eth-any/vrrs

{ description <line> } | { no description }

## **Syntax Description**

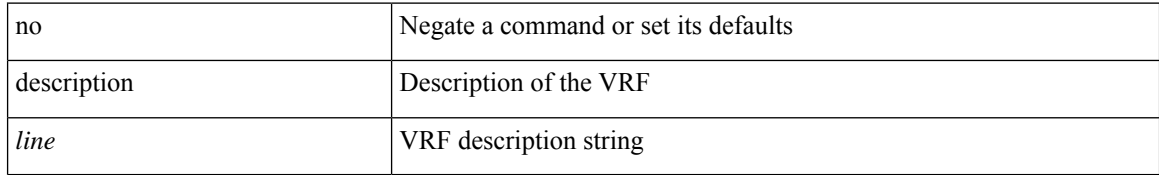

#### **Command Mode**

• /exec/configure/vrf

# **description**

{ [ no ] description <descrip-string> }

## **Syntax Description**

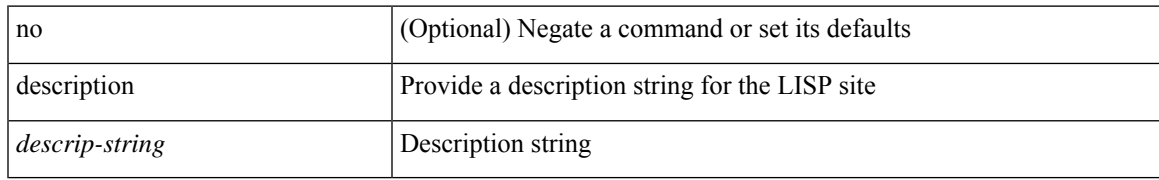

#### **Command Mode**

• /exec/configure/lisp-site /exec/configure/vrf/lisp-site

{ [ no ] description <line> | no description }

## **Syntax Description**

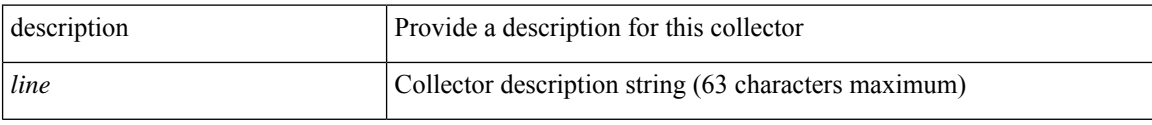

## **Command Mode**

• /exec/configure/config-buffer-drop-collector

# **description**

{ [ no ] description <line> | no description }

## **Syntax Description**

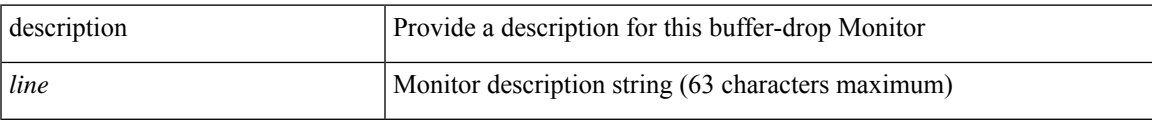

## **Command Mode**

• /exec/configure/config-buffer-drop-monitor

description <describe> | no description

## **Syntax Description**

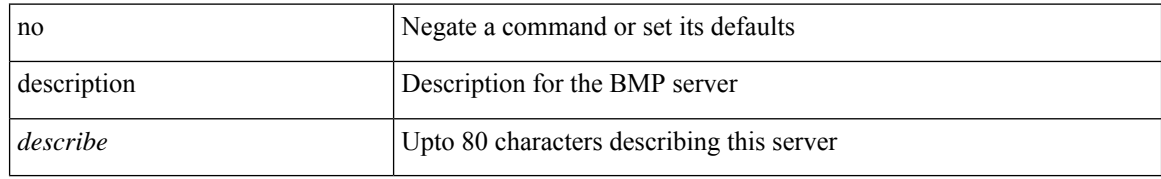

#### **Command Mode**

• /exec/configure/router-bgp/router-bgp-bmp-server

description <describe> | { no | default } description [ <describe> ]

## **Syntax Description**

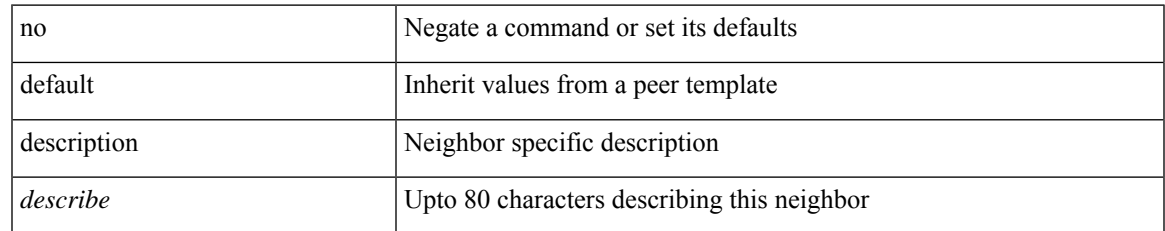

#### **Command Mode**

• /exec/configure/router-bgp/router-bgp-neighbor-sess

## **dest-ipaddr**

 $\{$  dest-ipaddr  $\{$  <ip-address> $|$  <hostname> $\}$ }

## **Syntax Description**

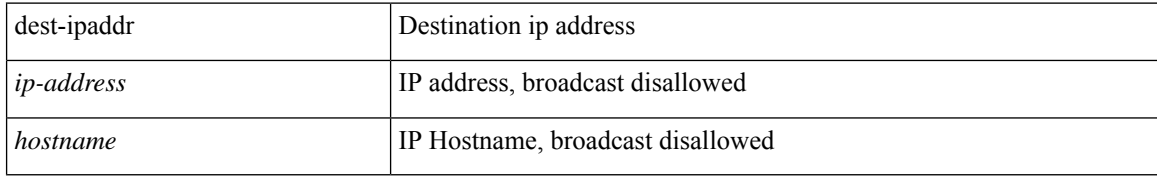

#### **Command Mode**

• /exec/configure/ip-sla/udp /exec/configure/ip-sla/jitter

I

## **dest-ipaddr**

 $\{$  dest-ipaddr  $\{$  <ip-address>  $|$  <hostname> $|$  <ipv6-address>  $\}$   $\}$ 

## **Syntax Description**

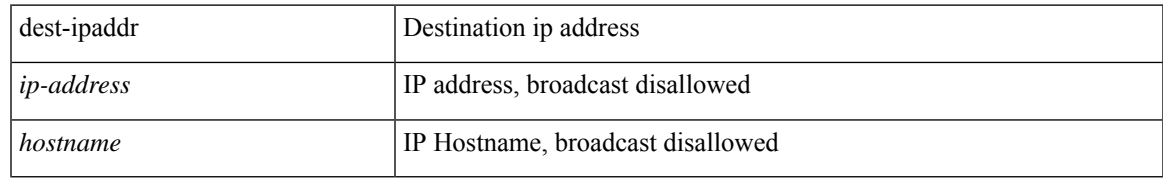

#### **Command Mode**

• /exec/configure/ip-sla/tcp

## **dest-port**

{ dest-port <port> }

## **Syntax Description**

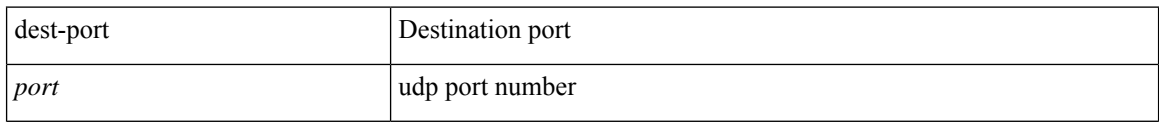

## **Command Mode**

• /exec/configure/ip-sla/udp /exec/configure/ip-sla/jitter /exec/configure/ip-sla/tcp

## **dest**

I

{ dest { { ip { <numeric10> | <numeric11> | unknown } } | { mac <dmac> <dot1qid> [ <intfid> ] } } }

## **Syntax Description**

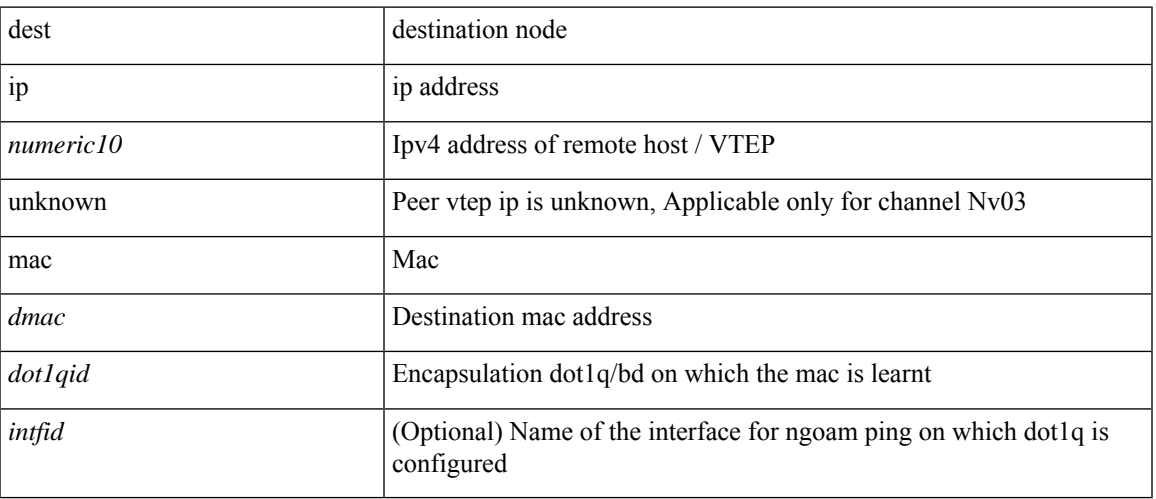

## **Command Mode**

• /exec/configure/configngoamconnectcheck

# **destination-group**

[no] destination-group <dgrp-id>

## **Syntax Description**

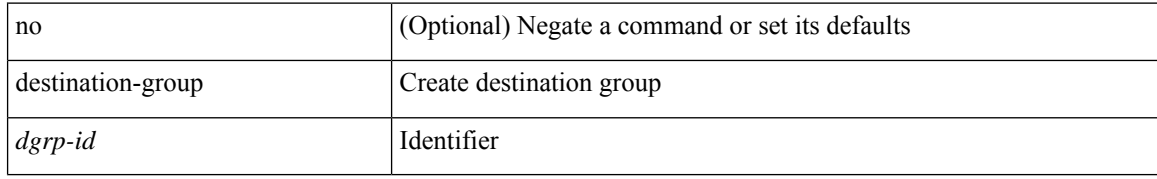

#### **Command Mode**

• /exec/configure/telemetry

# **destination-profile**

[no] destination-profile <s0>

## **Syntax Description**

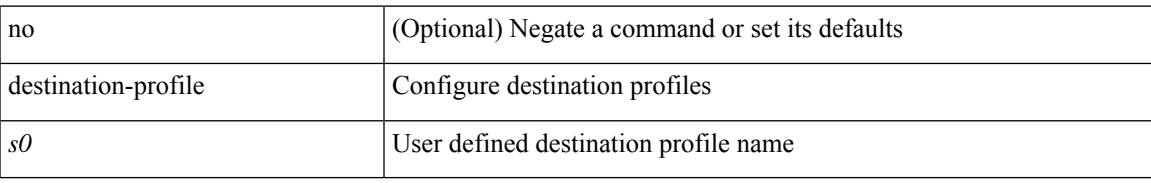

### **Command Mode**

# **destination-profile**

[no] destination-profile

## **Syntax Description**

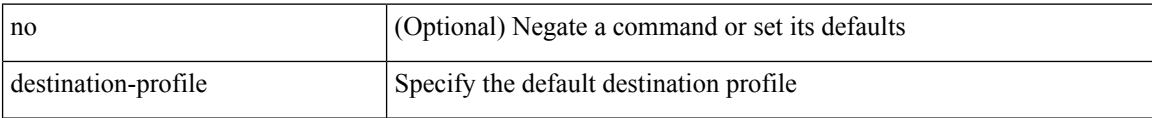

## **Command Mode**

• /exec/configure/telemetry

## **destination-profile CiscoTAC-1 alert-group**

[no] destination-profile CiscoTAC-1 alert-group { All | Configuration | Diagnostic | EEM | Cisco-TAC | Environmental | Inventory | License | Linecard-Hardware |Supervisor-Hardware |Syslog-group-port |System | Test }

## **Syntax Description**

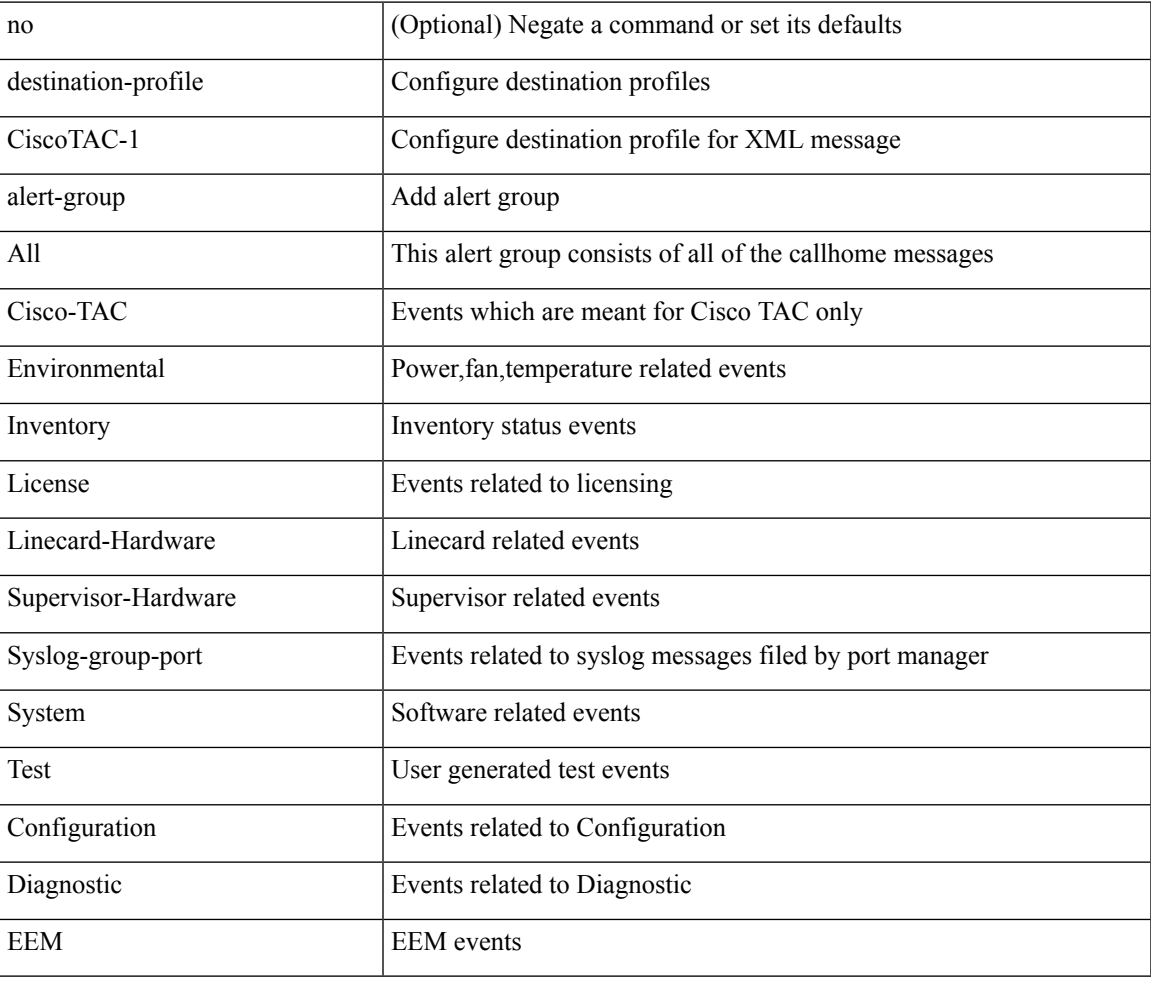

#### **Command Mode**

## **destination-profile CiscoTAC-1 email-addr**

destination-profile CiscoTAC-1 [index <i0>] email-addr <s0>

#### **Syntax Description**

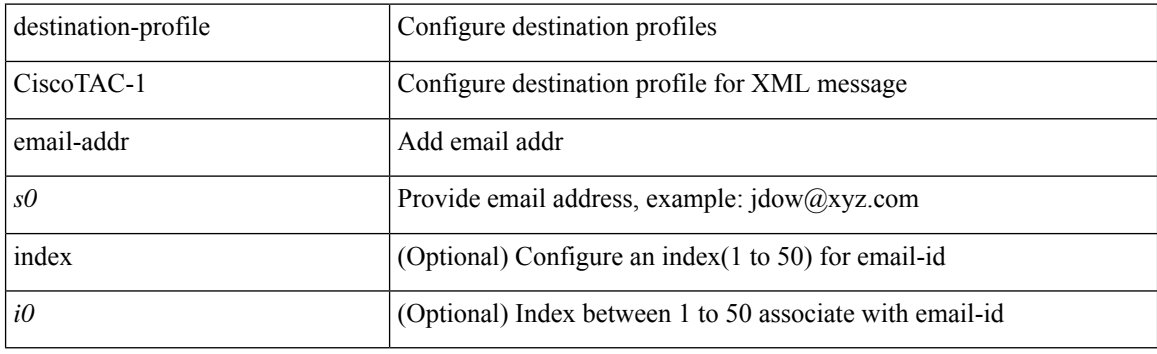

## **Command Mode**

# **destination-profile CiscoTAC-1 http**

destination-profile CiscoTAC-1 [index <i0>] http <s0>

## **Syntax Description**

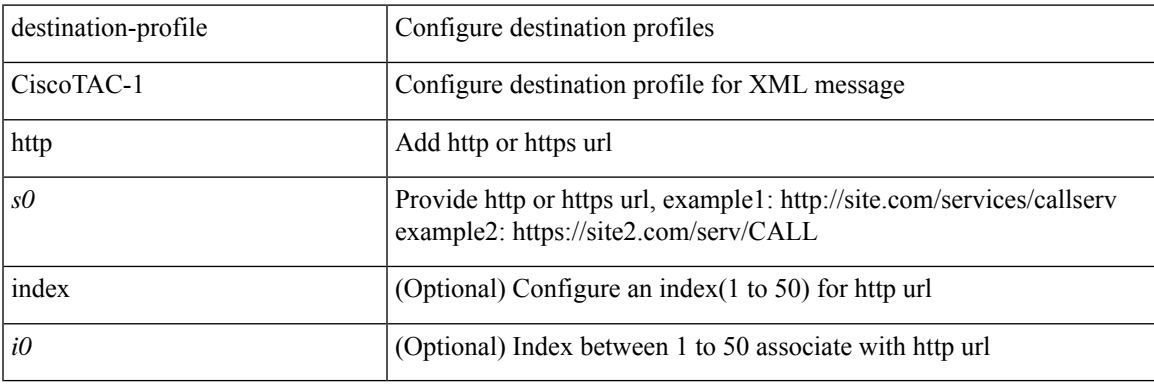

#### **Command Mode**

## **destination-profile CiscoTAC-1 index email-addr**

[no] destination-profile CiscoTAC-1 index <i0> email-addr

#### **Syntax Description**

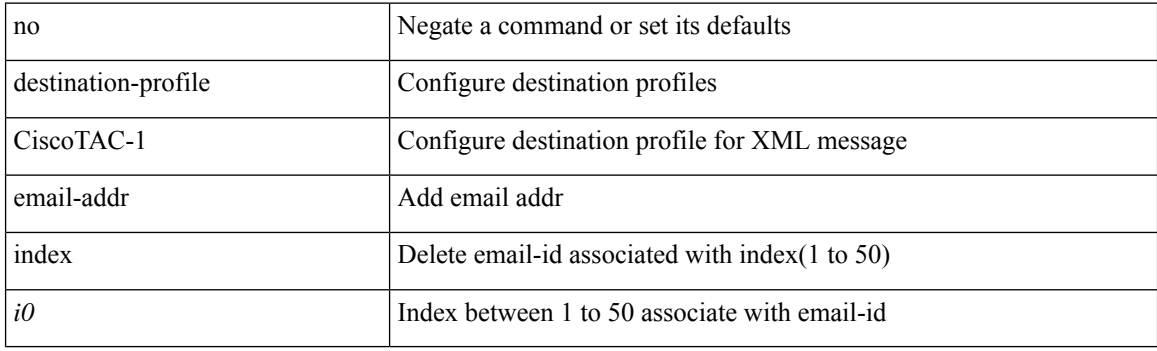

## **Command Mode**

## **destination-profile CiscoTAC-1 index http**

[no] destination-profile CiscoTAC-1 index <i0> http

## **Syntax Description**

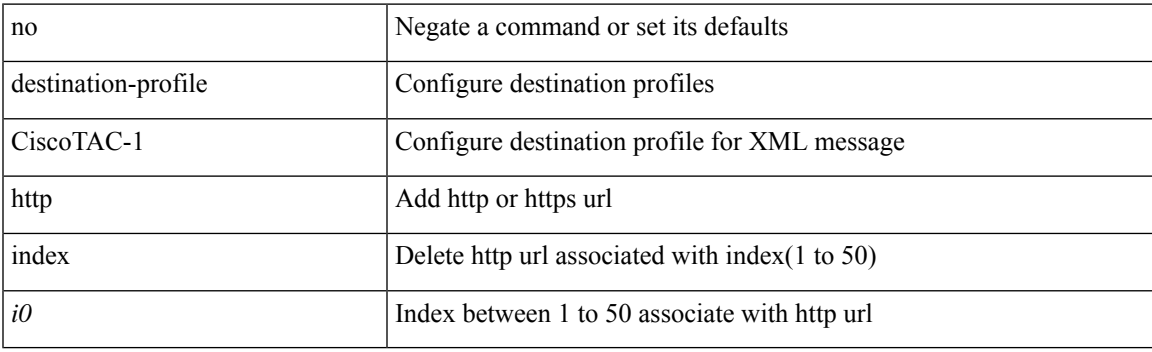

## **Command Mode**

# **destination-profile CiscoTAC-1 transport-method http**

[no] destination-profile CiscoTAC-1 transport-method http

#### **Syntax Description**

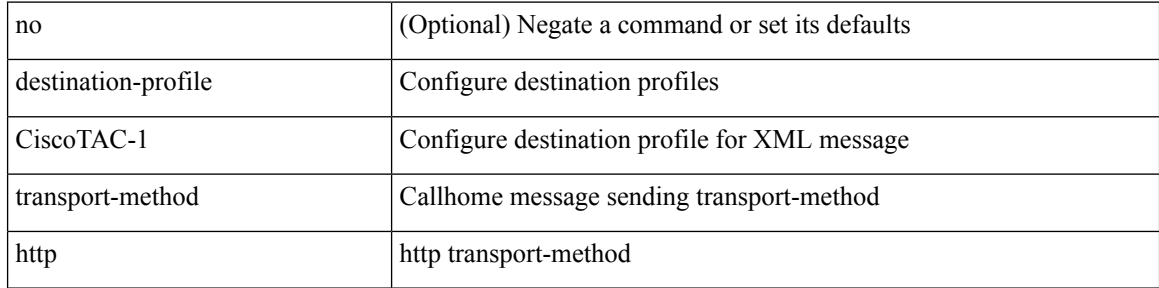

#### **Command Mode**

## **destination-profile CiscoTAC-1 transport-method email**

[no] destination-profile CiscoTAC-1 transport-method email

#### **Syntax Description**

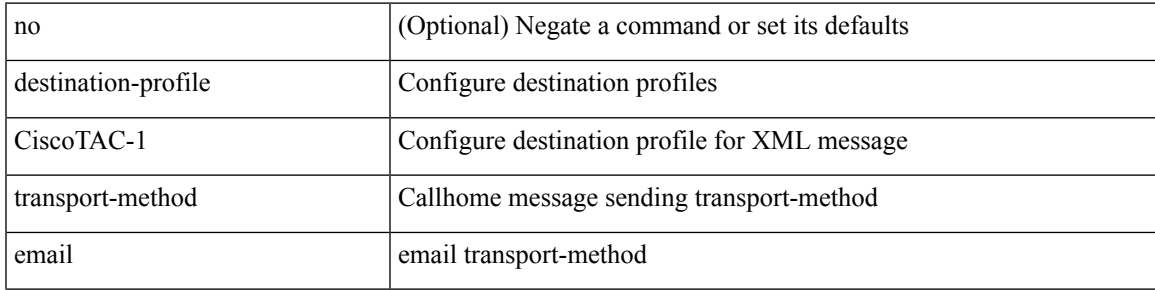

#### **Command Mode**

## **destination-profile alert-group**

[no] destination-profile <s0> alert-group { All | Configuration | Diagnostic | EEM | Cisco-TAC | Environmental | Inventory | License | Linecard-Hardware | Supervisor-Hardware | Syslog-group-port | System | Test }

### **Syntax Description**

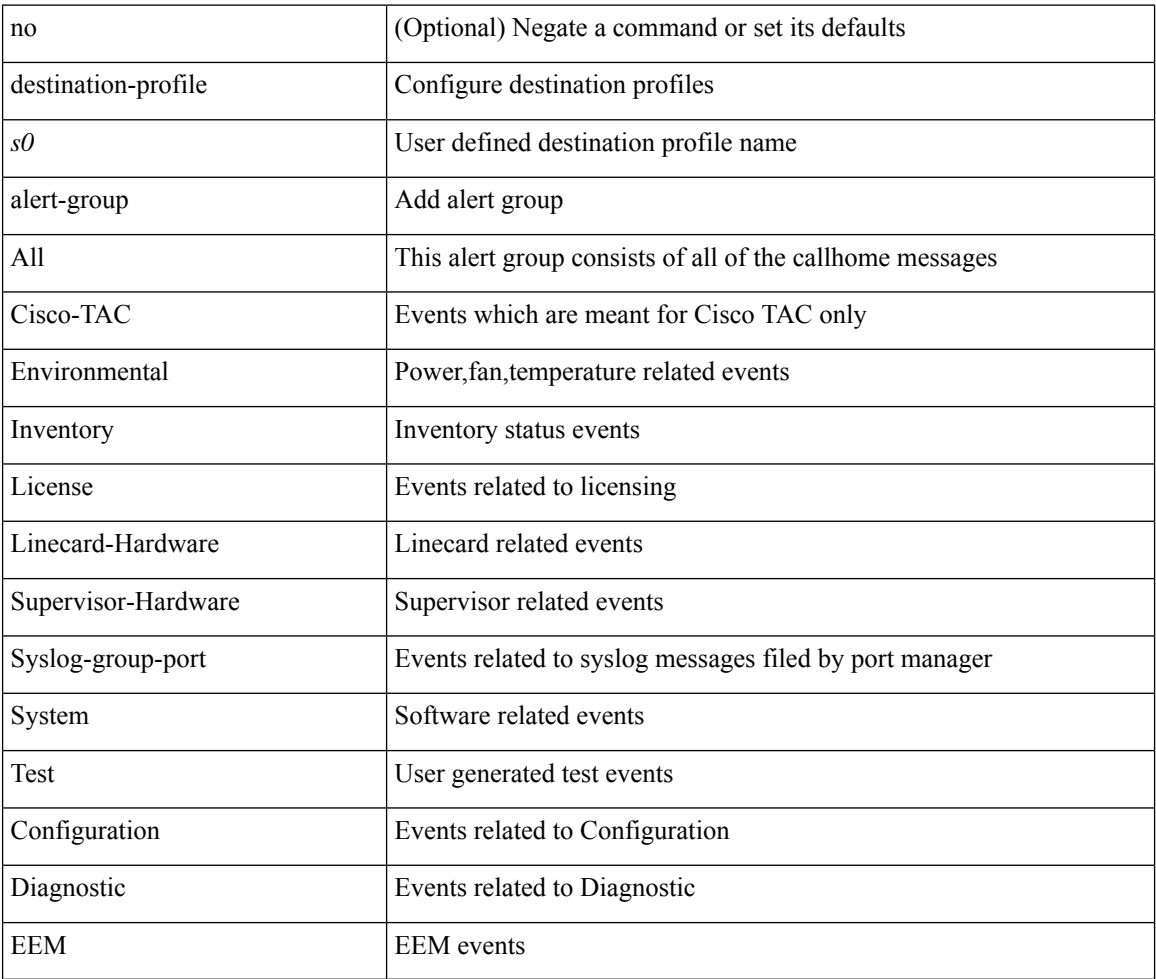

#### **Command Mode**

# **destination-profile email-addr**

destination-profile <s0> [ index <i0> ] email-addr <s1>

## **Syntax Description**

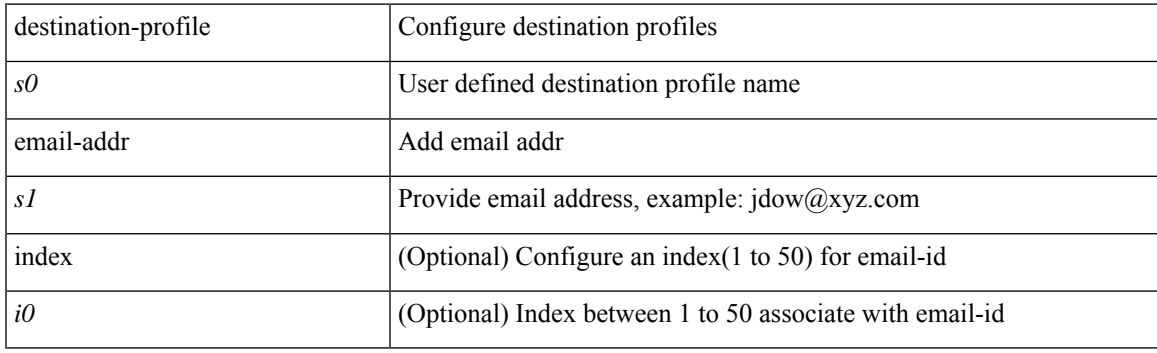

## **Command Mode**

# **destination-profile format**

destination-profile <s0> format { full-txt | short-txt | XML }

### **Syntax Description**

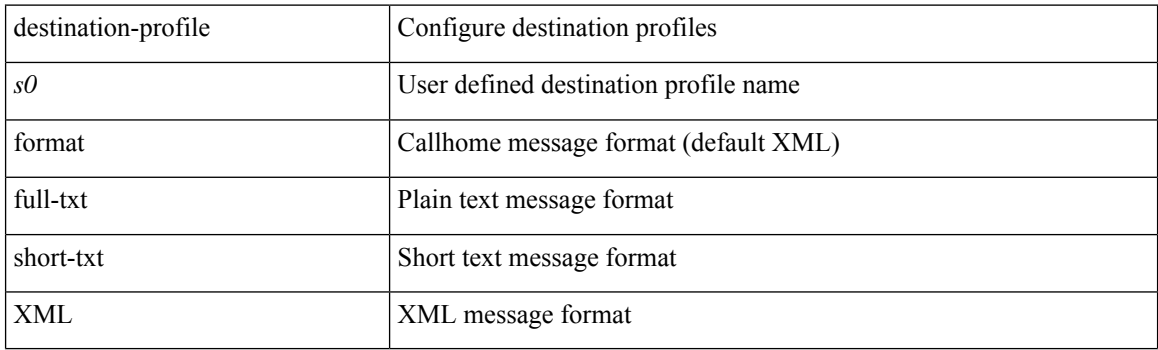

## **Command Mode**

## **destination-profile full-txt-destination alert-group**

[no] destination-profile full-txt-destination alert-group { All | Configuration | Diagnostic | EEM | Cisco-TAC | Environmental | Inventory | License | Linecard-Hardware |Supervisor-Hardware |Syslog-group-port |System | Test }

### **Syntax Description**

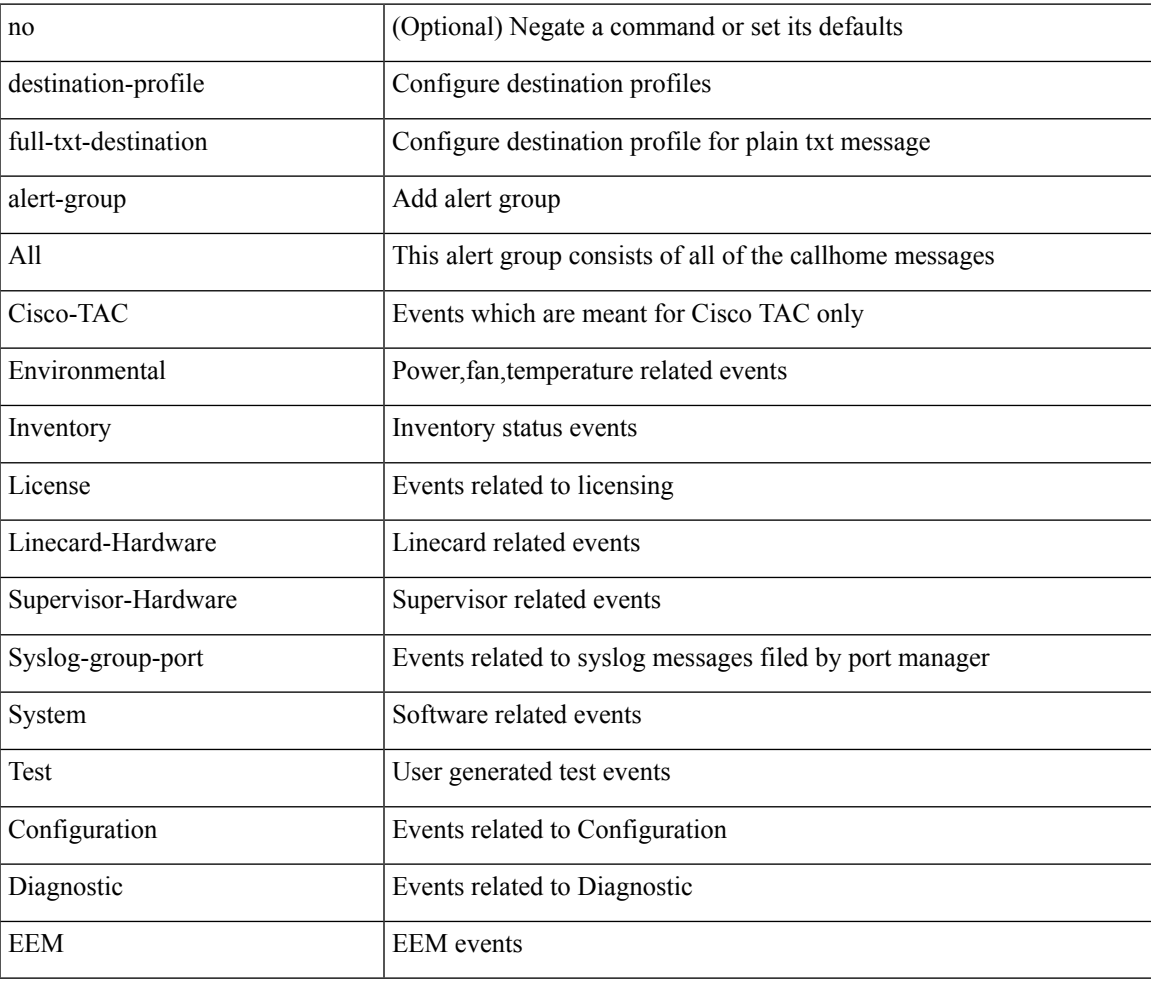

#### **Command Mode**

# **destination-profile full-txt-destination email-addr**

destination-profile full-txt-destination [ index <i0> ] email-addr <s0>

#### **Syntax Description**

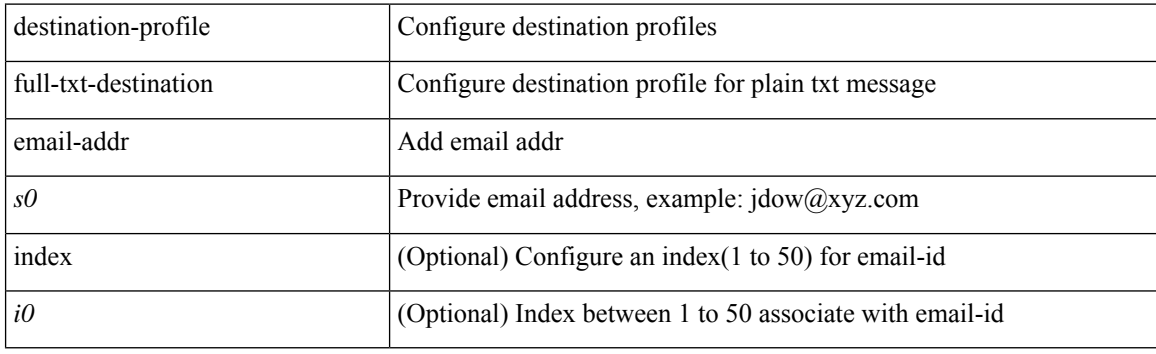

## **Command Mode**

## **destination-profile full-txt-destination http**

destination-profile full-txt-destination [ index <i0> ] http <s0>

## **Syntax Description**

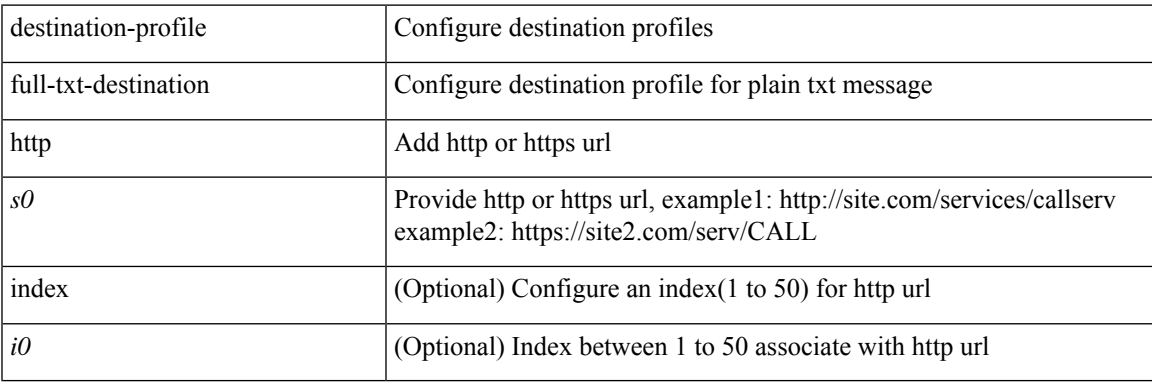

#### **Command Mode**

## **destination-profile full-txt-destination index email-addr**

[no] destination-profile full-txt-destination index <i0> email-addr

#### **Syntax Description**

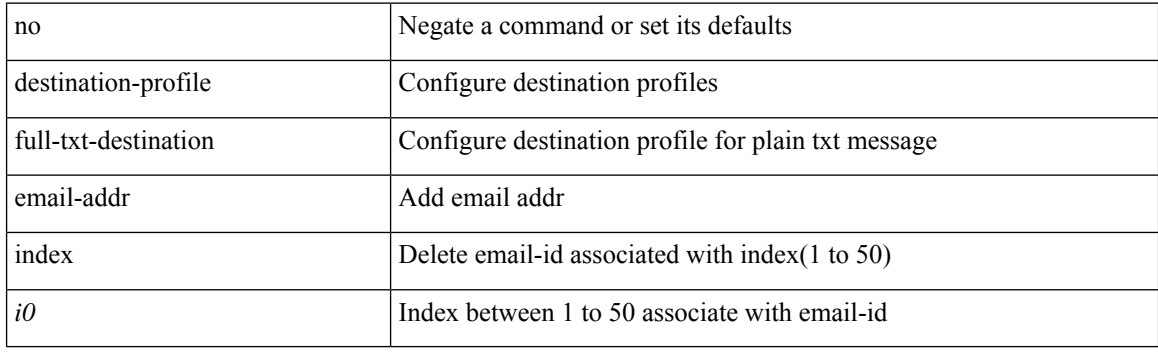

## **Command Mode**
## **destination-profile full-txt-destination index http**

[no] destination-profile full-txt-destination index <i0> http

#### **Syntax Description**

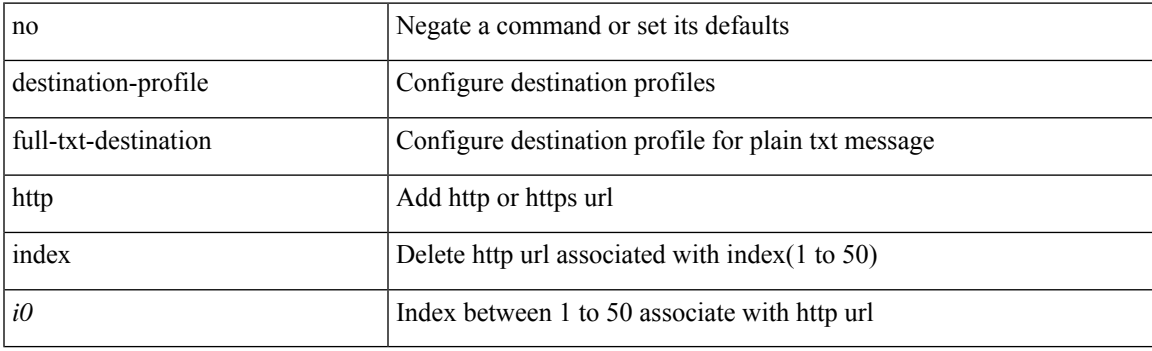

## **Command Mode**

## **destination-profile full-txt-destination message-size**

[no] destination-profile full-txt-destination message-size <i0>

#### **Syntax Description**

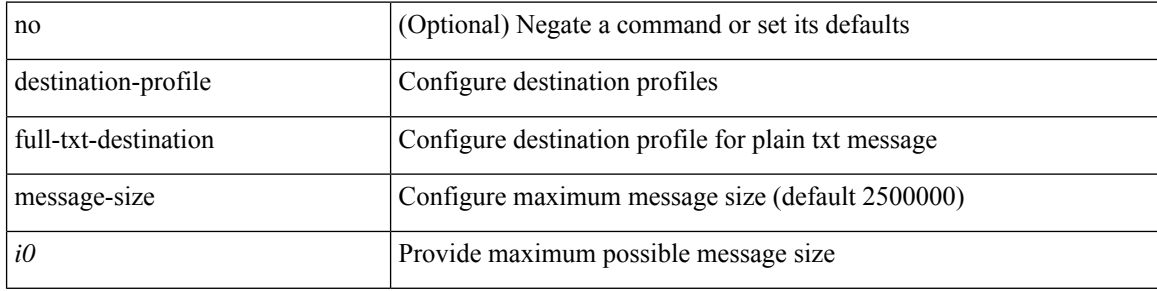

#### **Command Mode**

## **destination-profile full-txt-destination message-level**

[no] destination-profile full-txt-destination message-level <i0>

#### **Syntax Description**

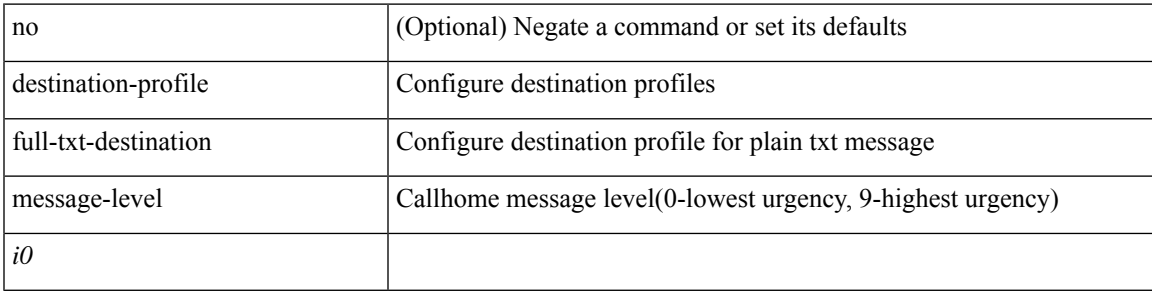

#### **Command Mode**

## **destination-profile full-txt-destination transport-method email**

[no] destination-profile full-txt-destination transport-method email

#### **Syntax Description**

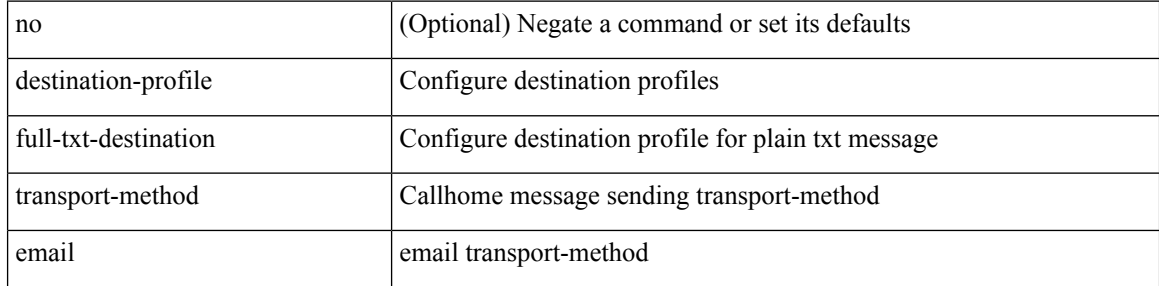

#### **Command Mode**

## **destination-profile full-txt-destination transport-method http**

[no] destination-profile full-txt-destination transport-method http

#### **Syntax Description**

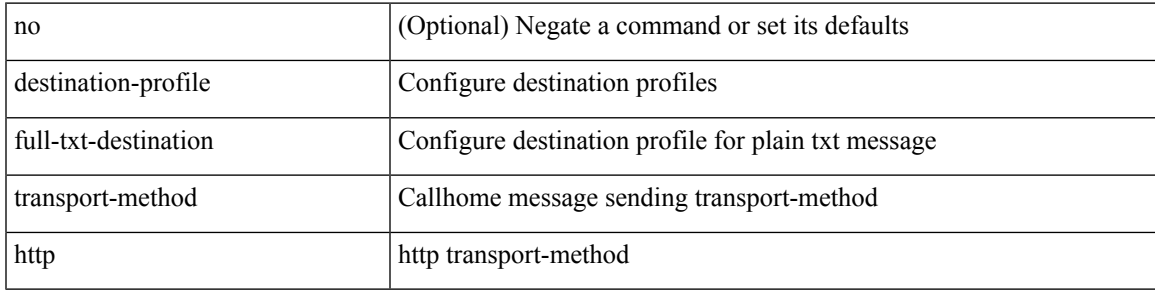

#### **Command Mode**

# **destination-profile http**

destination-profile <s4> [ index <i0> ] { http <s2> }

### **Syntax Description**

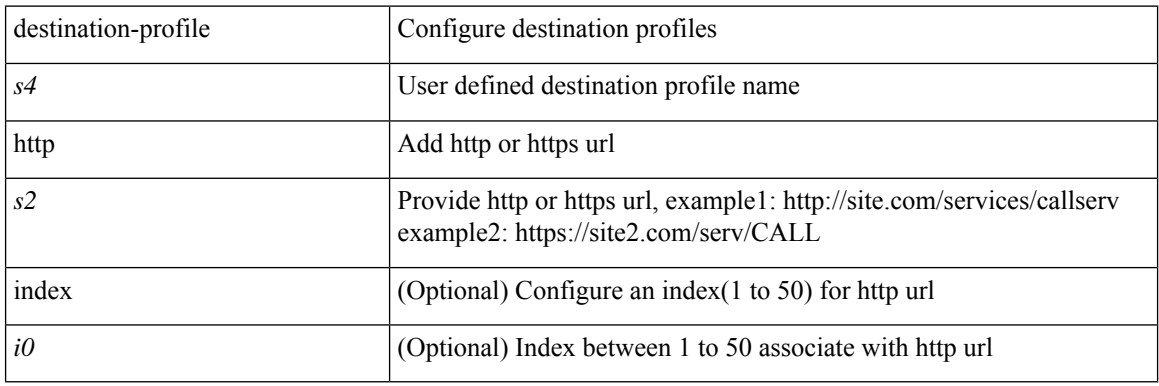

### **Command Mode**

## **destination-profile index email-addr**

[no] destination-profile <s0> index <i0> email-addr | no destination-profile <s0> email-addr

#### **Syntax Description**

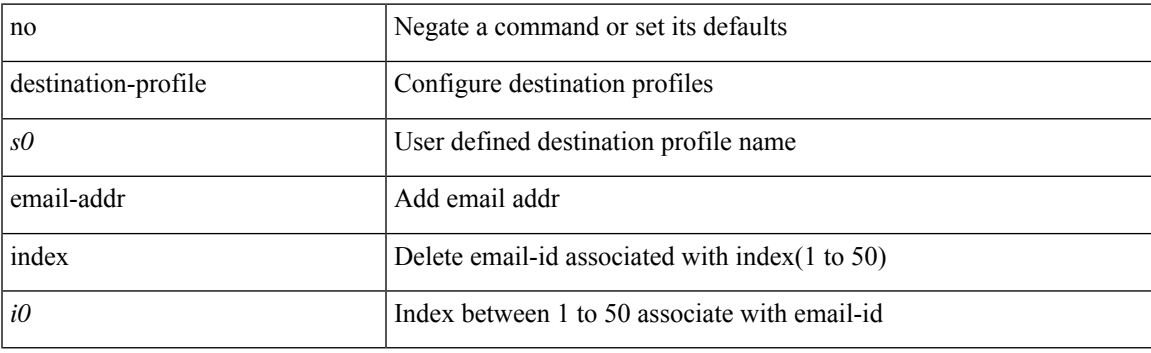

## **Command Mode**

## **destination-profile index http**

[no] destination-profile <s4> index <i0> http | no destination-profile <s4> http

#### **Syntax Description**

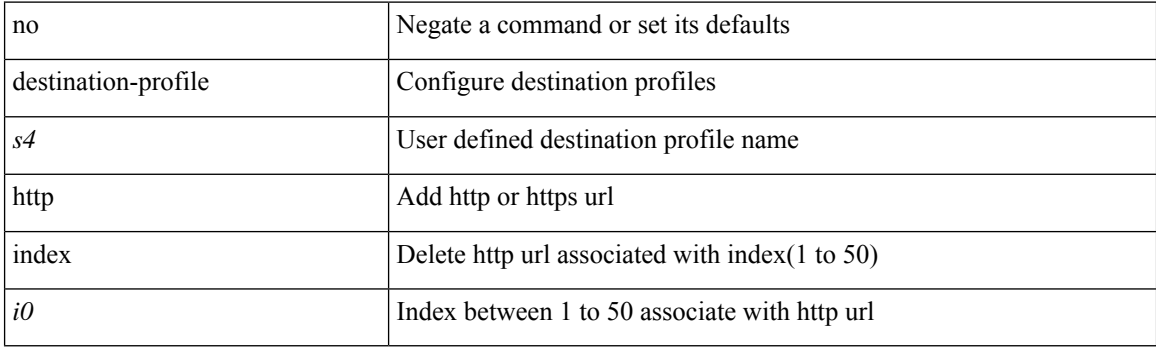

## **Command Mode**

# **destination-profile message-level**

[no] destination-profile <s0> message-level <i0>

## **Syntax Description**

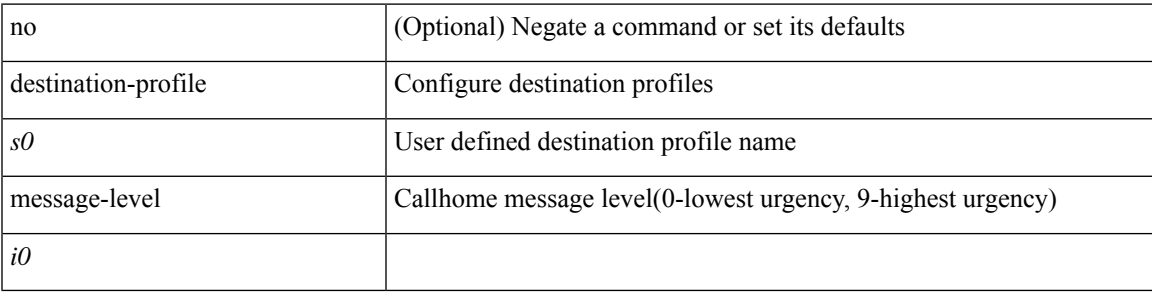

### **Command Mode**

# **destination-profile message-size**

[no] destination-profile <s0> message-size <i0>

### **Syntax Description**

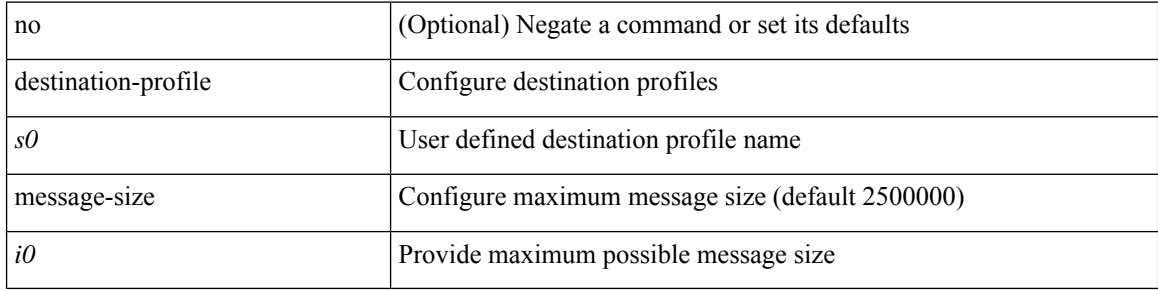

#### **Command Mode**

## **destination-profile short-txt-destination alert-group**

[no] destination-profile short-txt-destination alert-group { All | Configuration | Diagnostic | EEM | Cisco-TAC | Environmental | Inventory | License | Linecard-Hardware |Supervisor-Hardware |Syslog-group-port |System | Test }

### **Syntax Description**

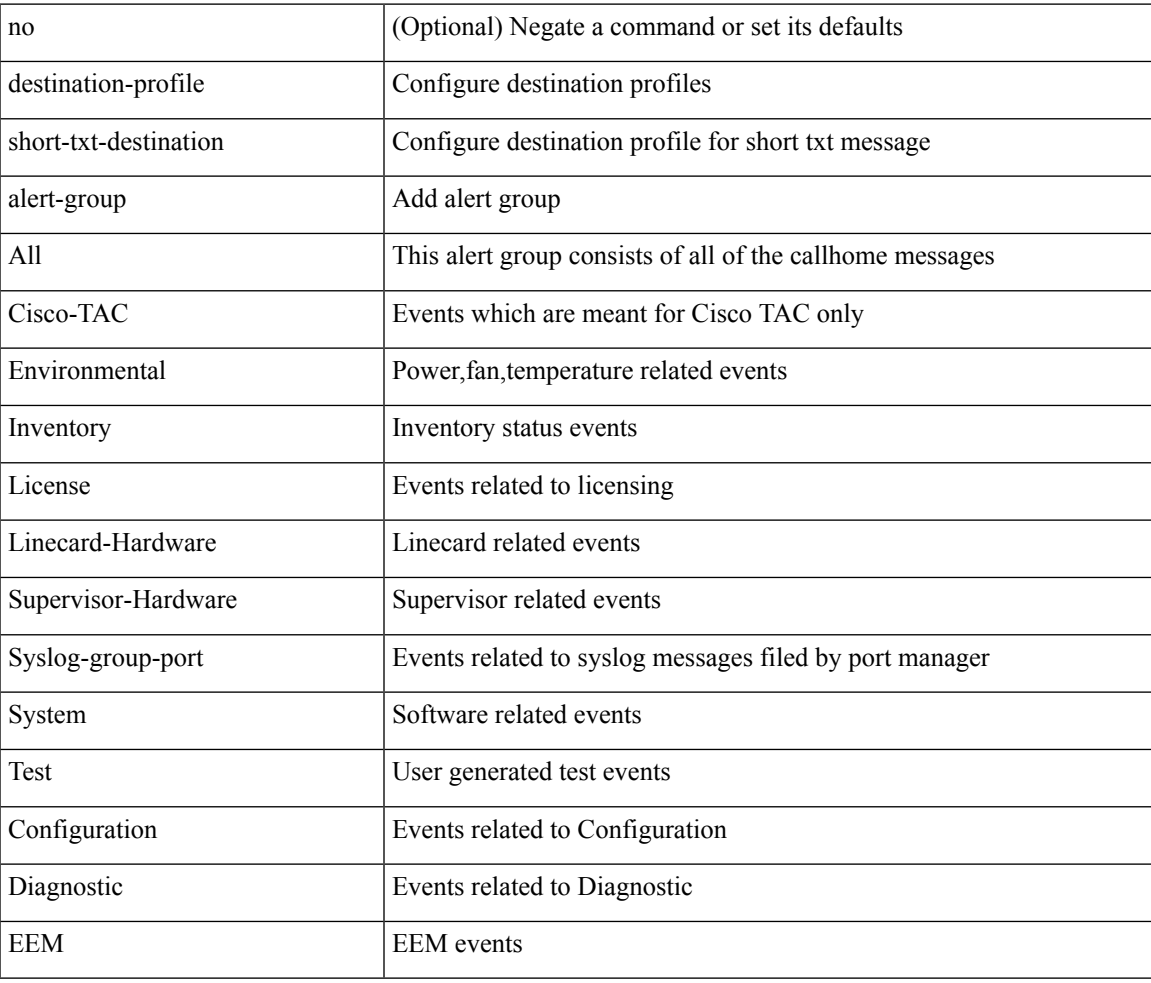

#### **Command Mode**

# **destination-profile short-txt-destination email-addr**

destination-profile short-txt-destination [ index <i0> ] email-addr <s0>

#### **Syntax Description**

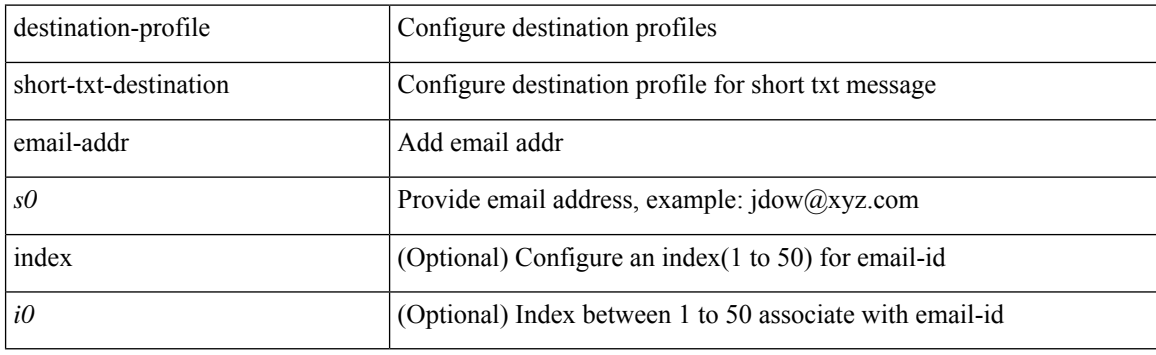

## **Command Mode**

## **destination-profile short-txt-destination http**

destination-profile short-txt-destination [ index <i0> ] http <s0>

#### **Syntax Description**

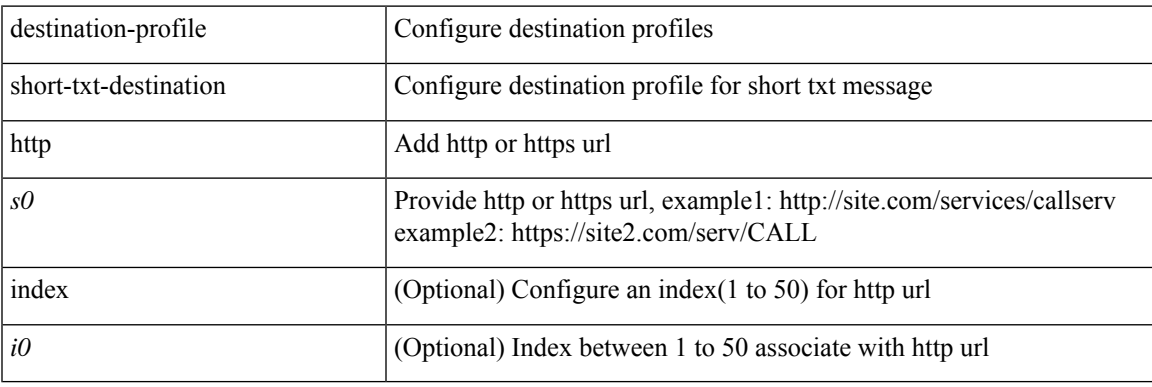

### **Command Mode**

# **destination-profile short-txt-destination index http**

[no] destination-profile short-txt-destination index <i0> http

#### **Syntax Description**

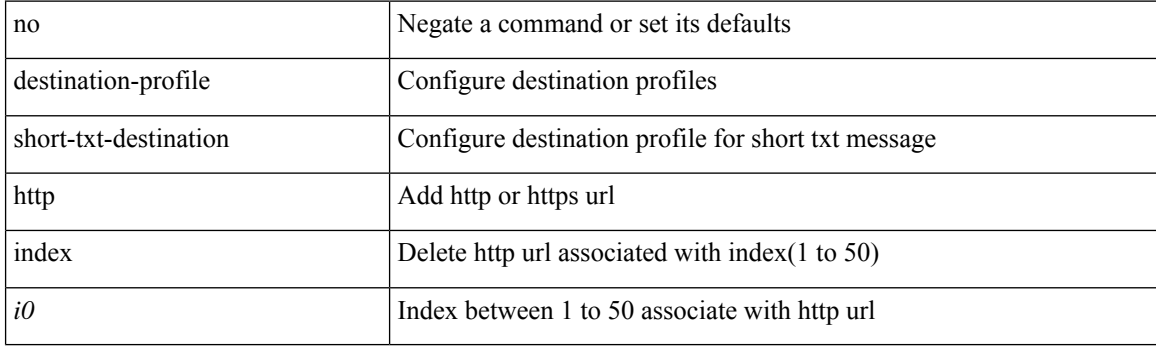

## **Command Mode**

# **destination-profile short-txt-destination index email-addr**

[no] destination-profile short-txt-destination index <i0> email-addr

#### **Syntax Description**

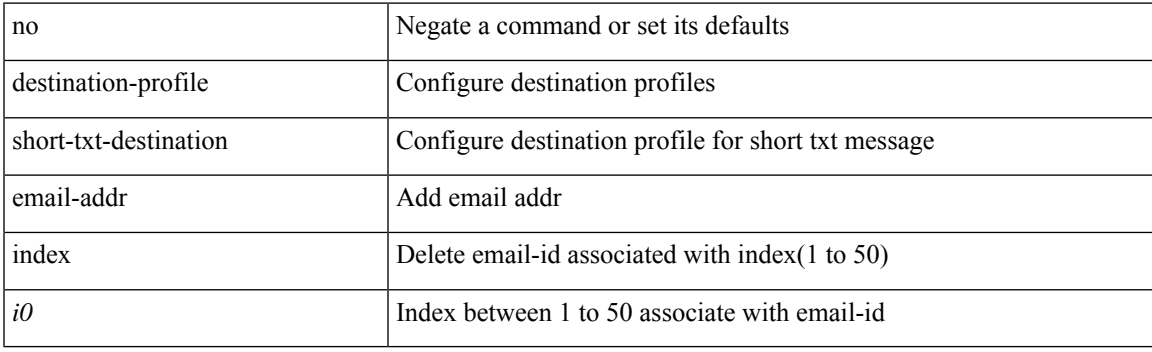

## **Command Mode**

## **destination-profile short-txt-destination message-size**

[no] destination-profile short-txt-destination message-size <i0>

#### **Syntax Description**

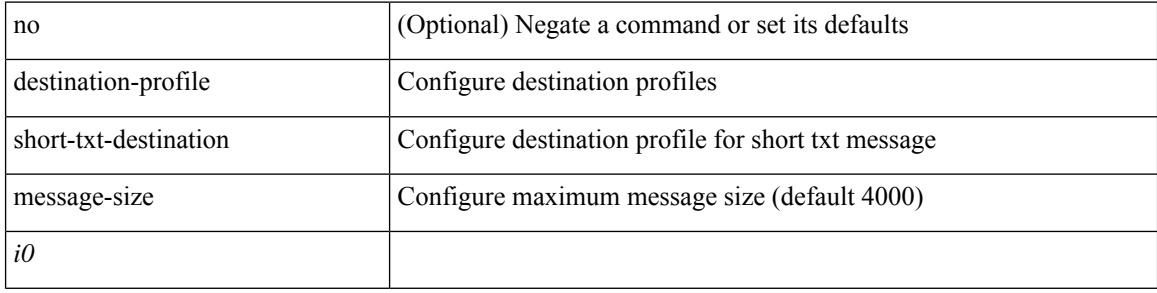

#### **Command Mode**

## **destination-profile short-txt-destination message-level**

[no] destination-profile short-txt-destination message-level <i0>

#### **Syntax Description**

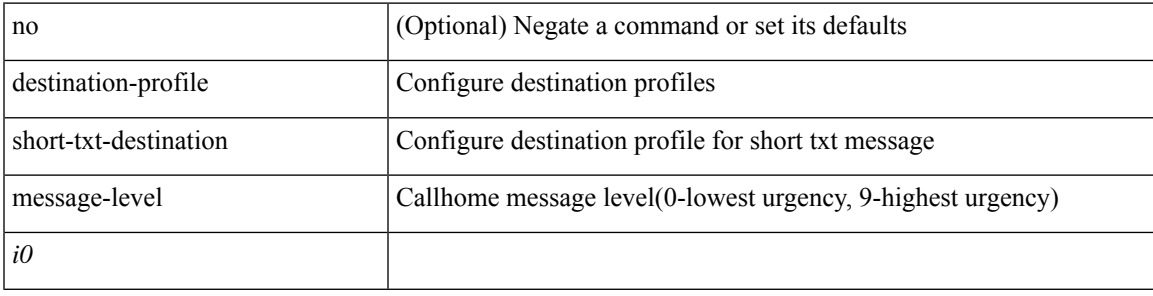

#### **Command Mode**

## **destination-profile short-txt-destination transport-method http**

[no] destination-profile short-txt-destination transport-method http

#### **Syntax Description**

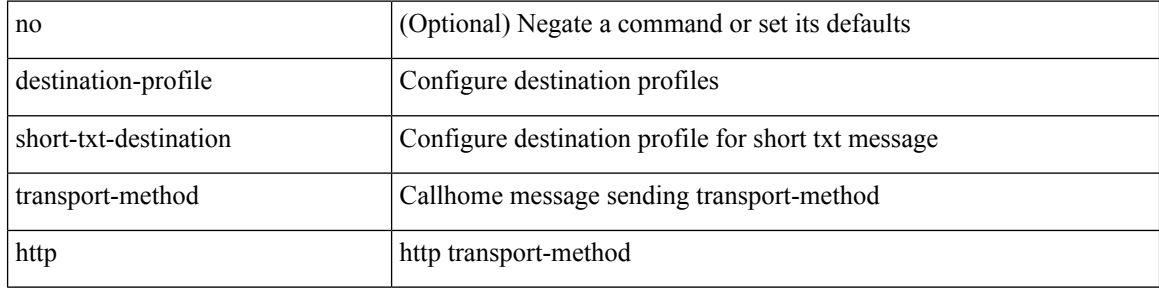

#### **Command Mode**

## **destination-profile short-txt-destination transport-method email**

[no] destination-profile short-txt-destination transport-method email

#### **Syntax Description**

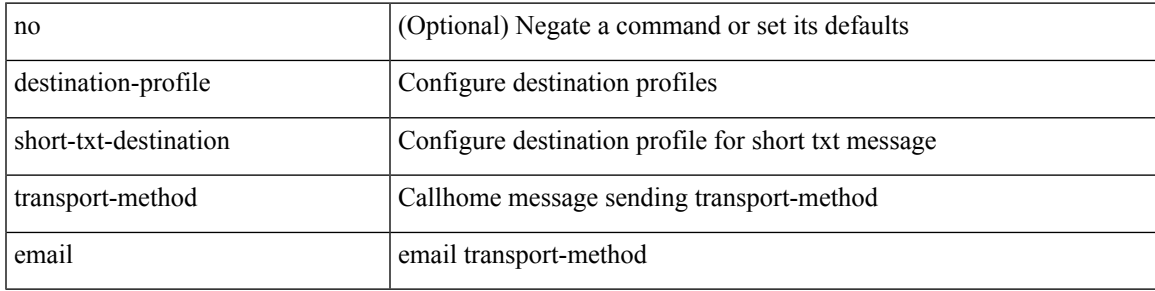

#### **Command Mode**

# **destination-profile transport-method email**

[no] destination-profile <s5> transport-method email

## **Syntax Description**

**destination-profile transport-method email**

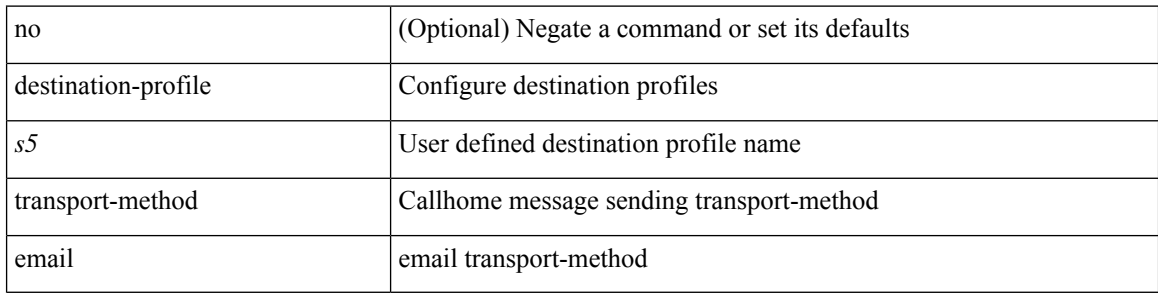

#### **Command Mode**

## **destination-profile transport-method http**

[no] destination-profile <s6> transport-method http

### **Syntax Description**

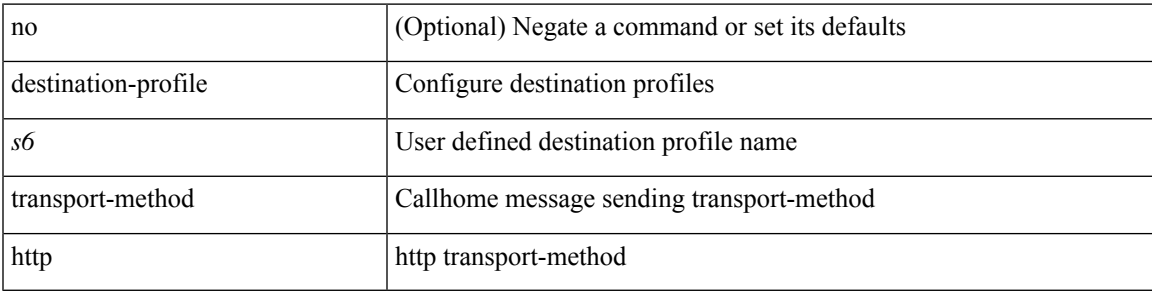

### **Command Mode**

## **destination-sup interface**

[no] destination-sup interface <interface>

#### **Syntax Description**

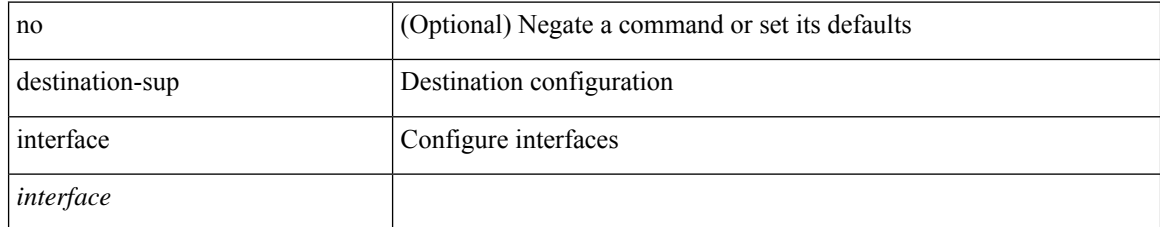

#### **Command Mode**

• /exec/configure/monitor-local-src /exec/configure/config-monitor /exec/configure/config-monitor-erspan-src

## **destination**

{ [ no ] destination { <ipaddr> | <ipv6addr> } [ use-vrf { <vrf\_name> | <vrf-known-name> } ] | no destination }

## **Syntax Description**

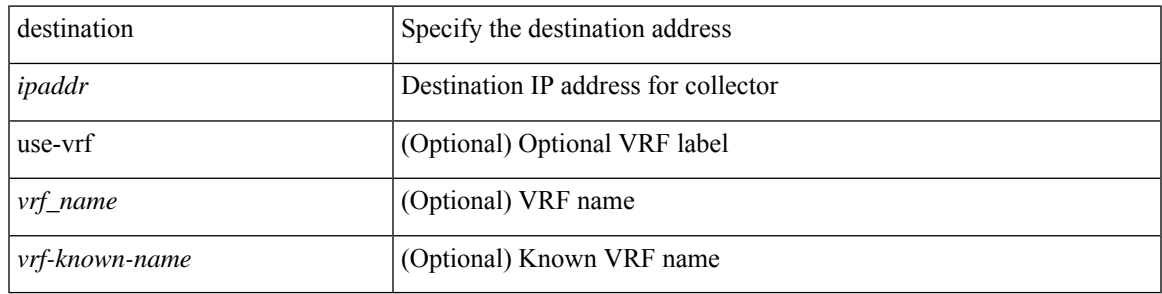

### **Command Mode**

• /exec/configure/nfm-exporter

## **destination**

{ [ no ] destination { <ipaddr> } [ use-vrf { <vrf\_name> | <vrf-known-name> } ] | no destination }

## **Syntax Description**

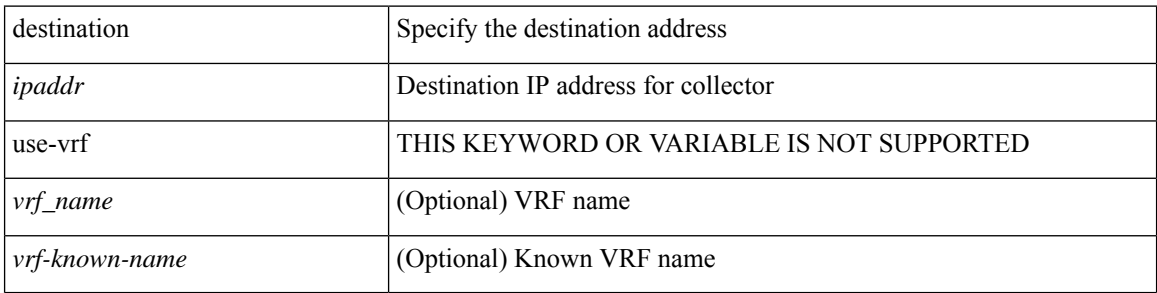

### **Command Mode**

• /exec/configure/config-int-exporter

## **destination**

{ [ no ] destination { <ipaddr> | <ipv6addr> } [ use-vrf { <vrf\_name> | <vrf-known-name> } ] | no destination }

## **Syntax Description**

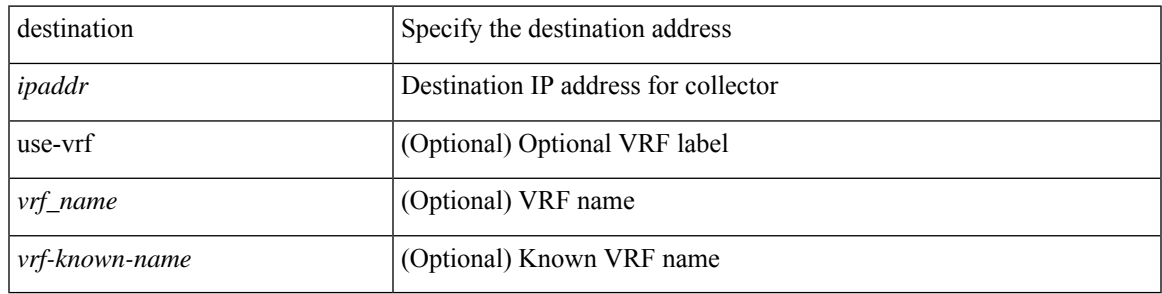

### **Command Mode**

• /exec/configure/config-fte-exporter

## **destination**

{ [ no ] destination { <ipaddr> | <ipv6addr> } [ use-vrf { <vrf-name> | <vrf-known-name> } ] [ v9 ] | no destination }

### **Syntax Description**

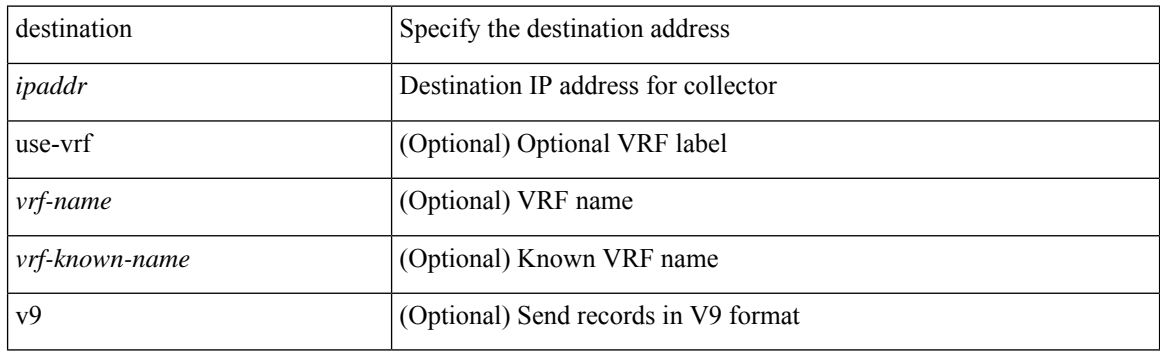

#### **Command Mode**

• /exec/configure/nfm-exporter

## **destination**

{ [ no ] destination { <ipaddr> } [ use-vrf { <vrf\_name> | <vrf-known-name> } ] | no destination }

## **Syntax Description**

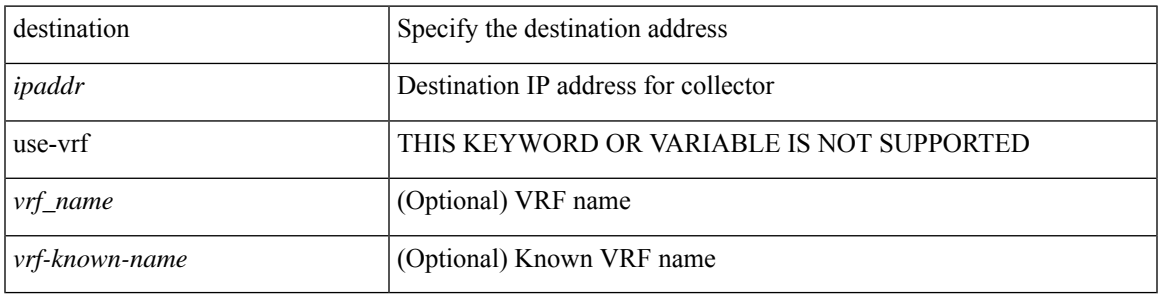

## **Command Mode**

• /exec/configure/config-postcard-exporter

# **destination any**

[no] destination any

### **Syntax Description**

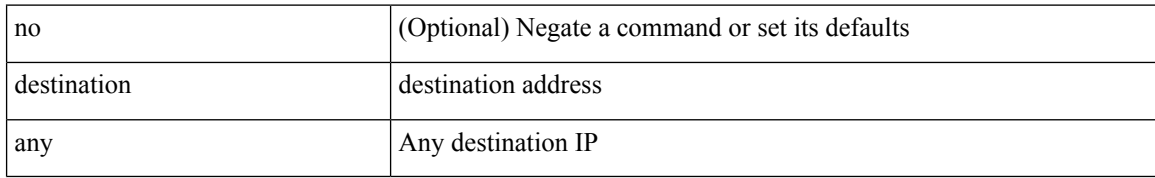

#### **Command Mode**

• /exec/configure/tunnel-profile

# **destination group**

[no] destination group <group\_number>

## **Syntax Description**

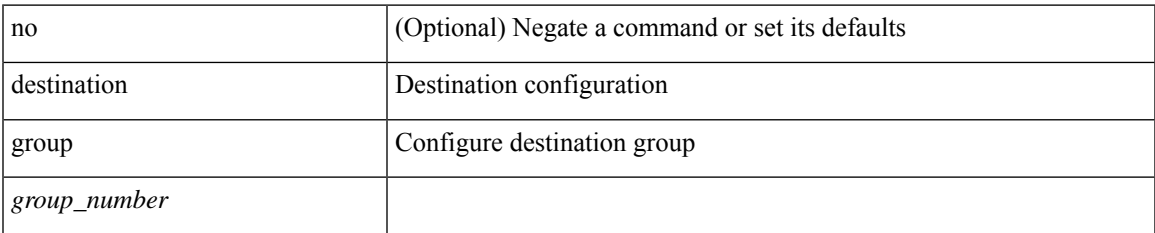

### **Command Mode**

• /exec/configure/monitor-local-dst

## **destination inband-interface**

[no] destination inband-interface

### **Syntax Description**

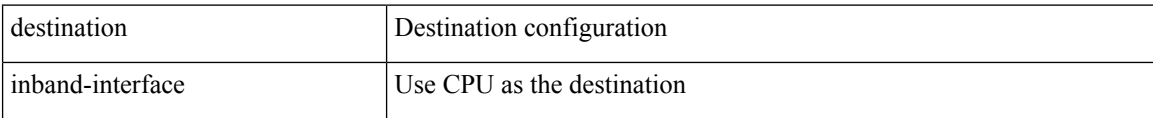

## **Command Mode**

• /exec/configure/config-ssx-exporter

## **destination inband-interface**

[no] destination inband-interface

### **Syntax Description**

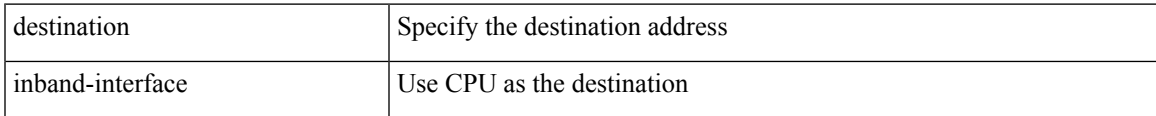

## **Command Mode**

• /exec/configure/nfm-exporter

## **destination interface**

[no] destination interface <interface\_range>

## **Syntax Description**

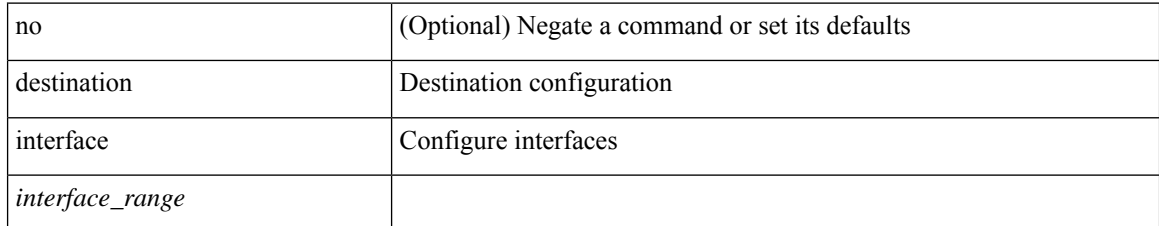

#### **Command Mode**

• /exec/configure/monitor-local-dst

# **destination ip**

[no] destination ip <ipaddress>

## **Syntax Description**

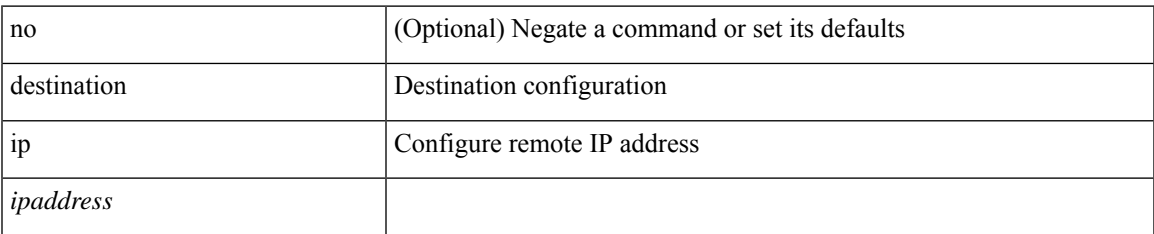

#### **Command Mode**

• /exec/configure/config-monitor-erspan-src

# **destination ipv4**

{ [ no ] destination ipv4 <ipaddr> }

### **Syntax Description**

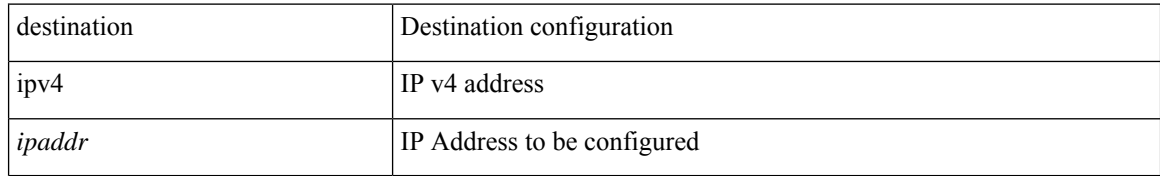

#### **Command Mode**

• /exec/configure/config-int-clone-md-sink-collector

# **destination ipv6**

[no] destination ipv6 <ipv6-address>

## **Syntax Description**

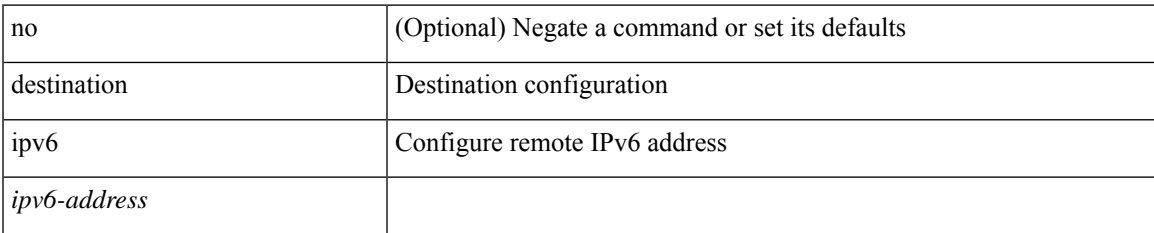

#### **Command Mode**

• /exec/configure/config-monitor-erspan-src

# **destination ipv6**

{ [ no ] destination { <ipaddr> | ipv6 <ipv6addr> } } [ use-vrf { <vrf-name> | <vrf-known-name> } ]

### **Syntax Description**

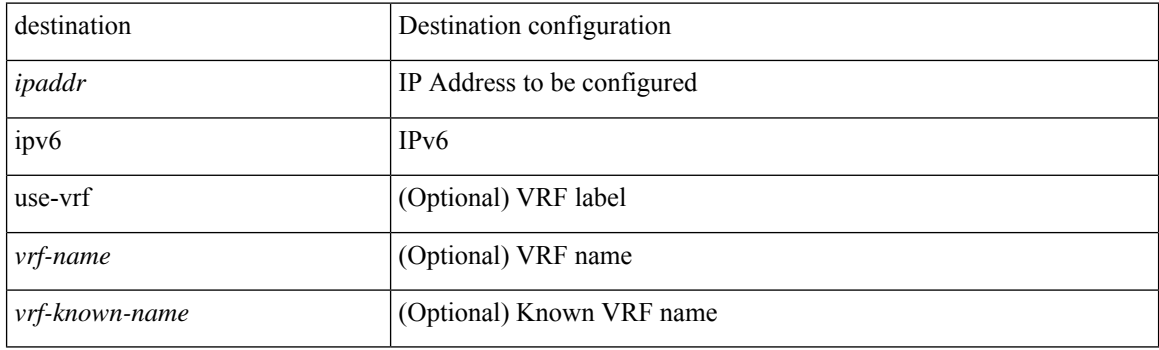

## **Command Mode**

• /exec/configure/config-ssx-exporter
# **destination sup-eth0**

{ [ no ] destination sup-eth0 | no destination }

### **Syntax Description**

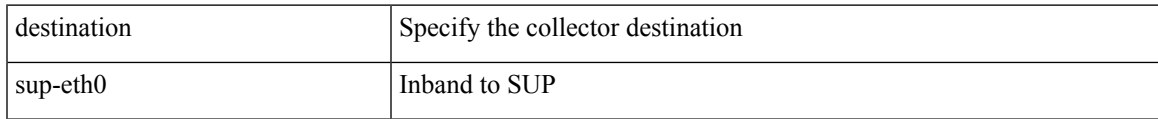

## **Command Mode**

• /exec/configure/config-buffer-drop-collector

# **destination sup-eth0**

{ [ no ] destination sup-eth0 | no destination }

## **Syntax Description**

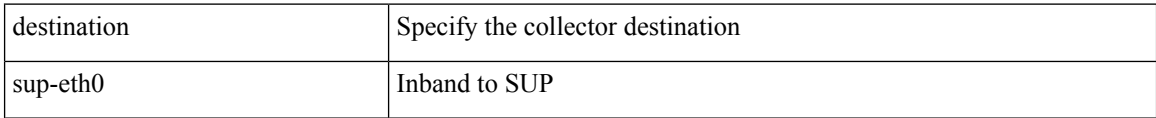

#### **Command Mode**

• /exec/configure/config-buffer-latency-collector

# **destination sup-eth0**

{ [ no ] destination sup-eth0 | no destination }

### **Syntax Description**

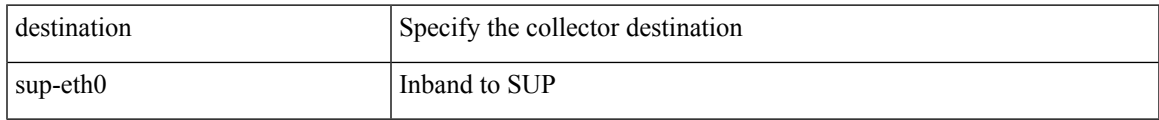

## **Command Mode**

• /exec/configure/config-int-clone-md-sink-collector

I

# **device-alias abort**

[no] device-alias abort

## **Syntax Description**

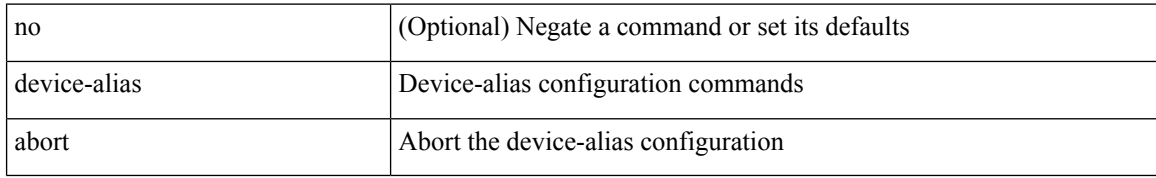

#### **Command Mode**

 $\overline{\phantom{a}}$ 

# **device-alias commit**

[no] device-alias commit

## **Syntax Description**

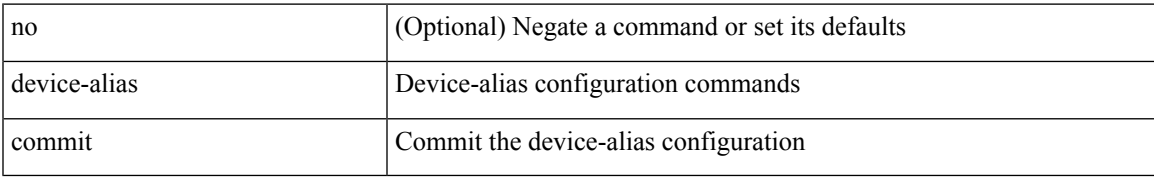

#### **Command Mode**

# **device-alias confirm-commit enable**

[no] device-alias confirm-commit enable

#### **Syntax Description**

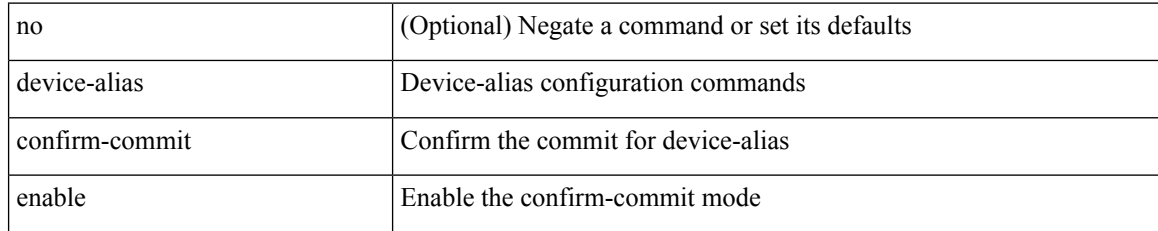

#### **Command Mode**

# **device-alias database**

[no] device-alias database

## **Syntax Description**

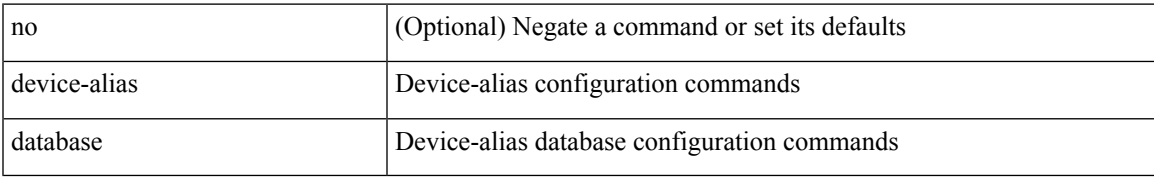

#### **Command Mode**

# **device-alias distribute**

[no] device-alias distribute

## **Syntax Description**

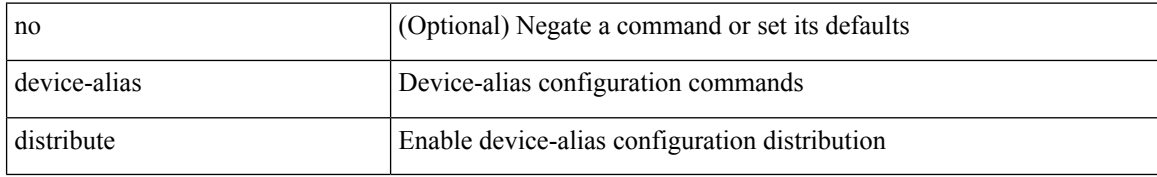

#### **Command Mode**

# **device-alias import fcalias vsan**

[no] device-alias import fcalias vsan  $\leq i$ 0>

#### **Syntax Description**

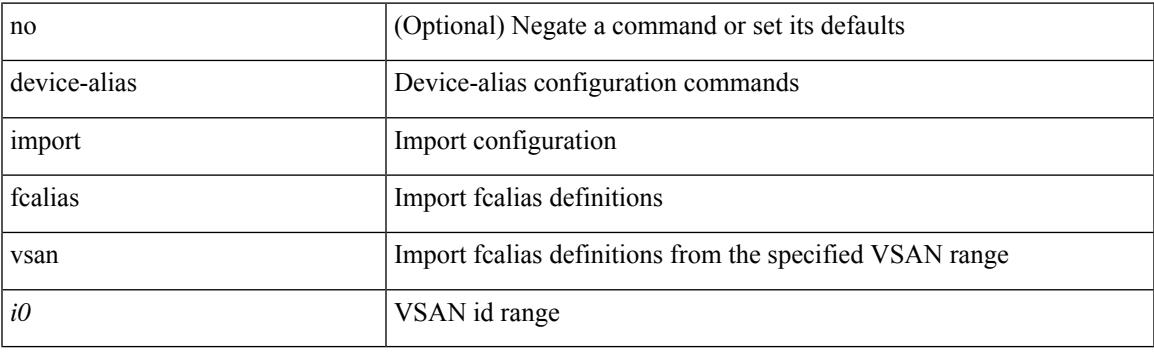

## **Command Mode**

# **device-alias mode enhanced**

[no] device-alias mode enhanced

## **Syntax Description**

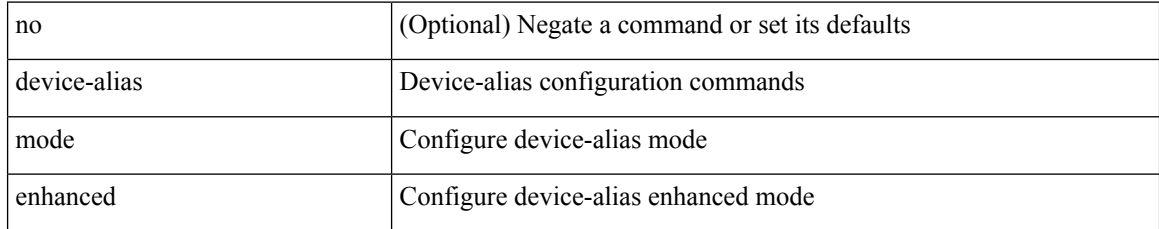

#### **Command Mode**

# **device-alias name**

[no] device-alias name <s0>

## **Syntax Description**

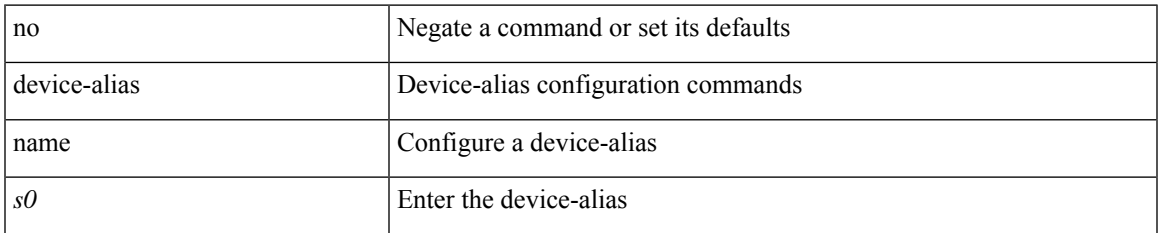

#### **Command Mode**

• /exec/configure/device-alias-db

# **device-alias name pwwn**

device-alias name <s0> pwwn <wwn0> [ force ]

#### **Syntax Description**

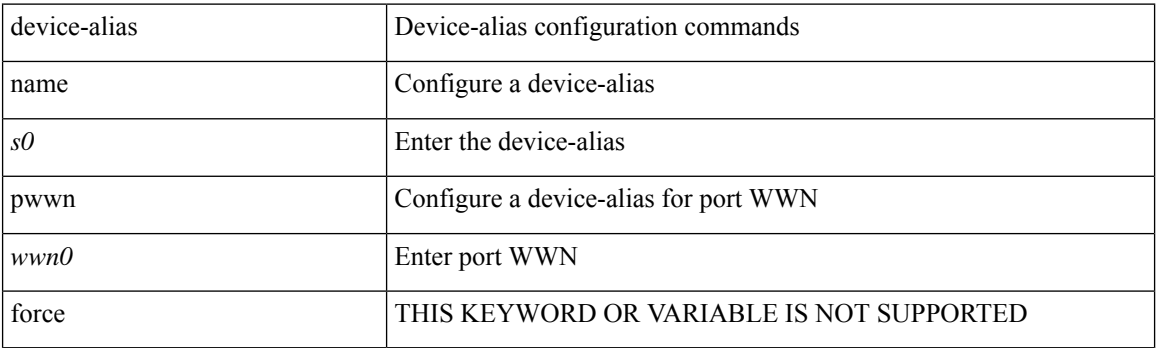

#### **Command Mode**

• /exec/configure/device-alias-db

# **device-alias rename**

[no] device-alias rename <s0> <s1>

## **Syntax Description**

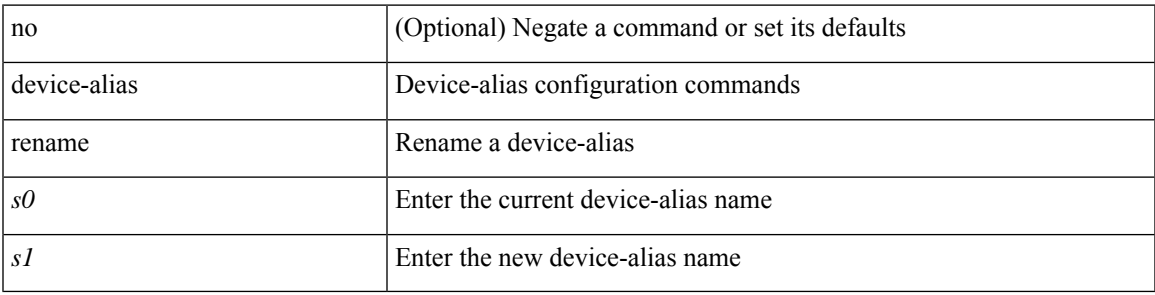

#### **Command Mode**

• /exec/configure/device-alias-db

# **device-alias vsan**

[no] device-alias <s0> vsan <i0>

## **Syntax Description**

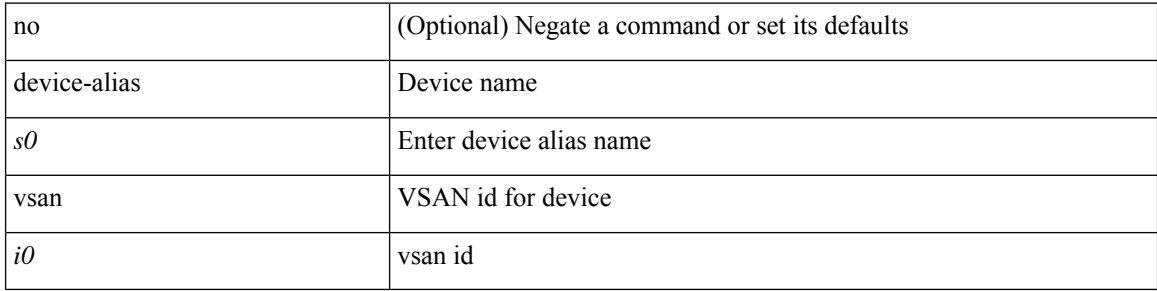

### **Command Mode**

• /exec/configure/dpvm-db

# **device-group**

{ device-group <name> } | { no device-group <name> }

## **Syntax Description**

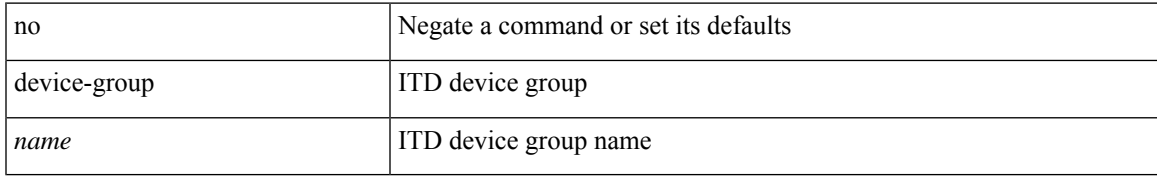

#### **Command Mode**

• /exec/configure/itd

## **device-role**

[no] device-role <dev\_role>

## **Syntax Description**

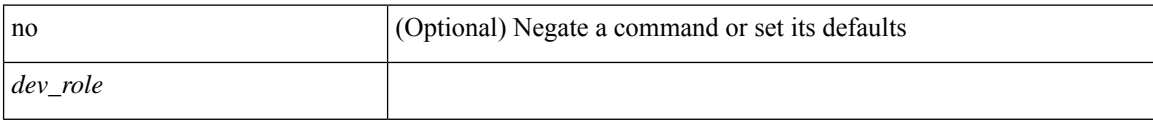

## **Command Mode**

• /exec/configure/config-snoop-policy

## **device-role**

[no] device-role <devrole>

## **Syntax Description**

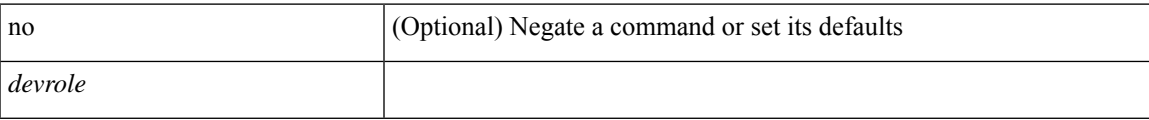

## **Command Mode**

• /exec/configure/config-dhcp-guard

## **device-role**

[no] device-role <dev\_role>

## **Syntax Description**

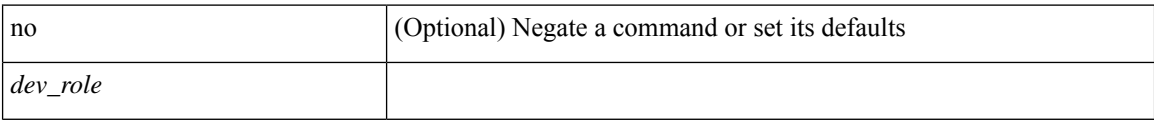

## **Command Mode**

• /exec/configure/config-ra-guard

# **df-election time**

df-election time <sec> | no df-election time

## **Syntax Description**

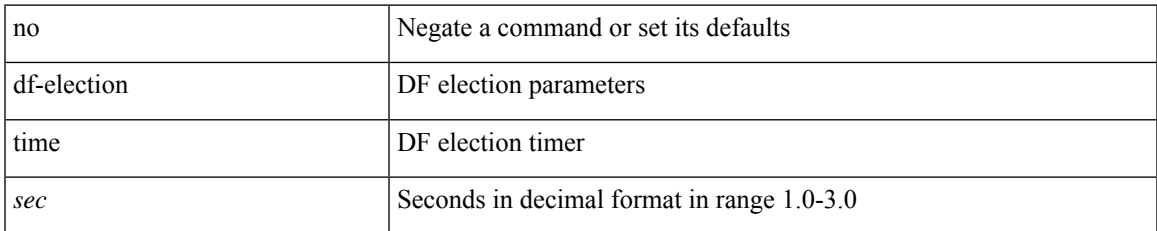

#### **Command Mode**

• /exec/configure/config-evpn-msite-bgw

# **dfe-tuning-delay**

{ dfe-tuning-delay <delay-val> | no dfe-tuning-delay [ <delay-val> ] }

## **Syntax Description**

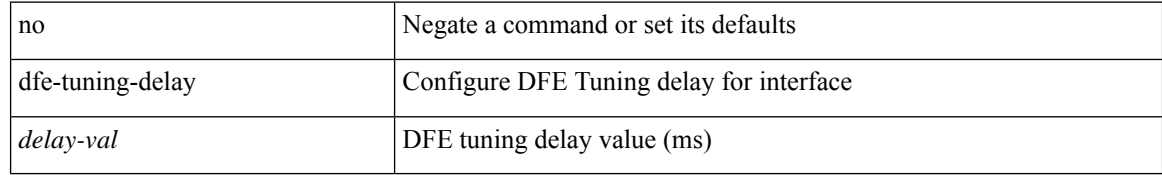

#### **Command Mode**

• /exec/configure/if-ethernet-all /exec/configure/if-eth-base

# **diagnostic bootup level**

diagnostic bootup level { bypass | complete | minimal }

## **Syntax Description**

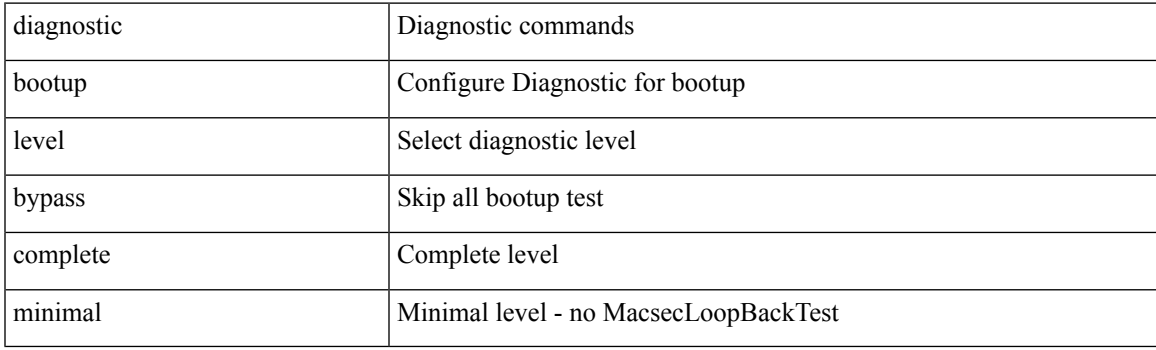

## **Command Mode**

# **diagnostic bootup level**

[no] diagnostic bootup level

## **Syntax Description**

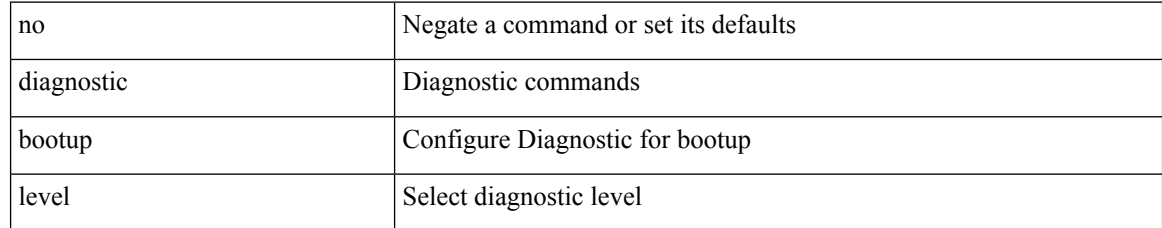

#### **Command Mode**

# **diagnostic clearresult module all diagnostic clearresult module test**

diagnostic clear result module all | diagnostic clear result module <module> test { <test-id> | all }

#### **Syntax Description**

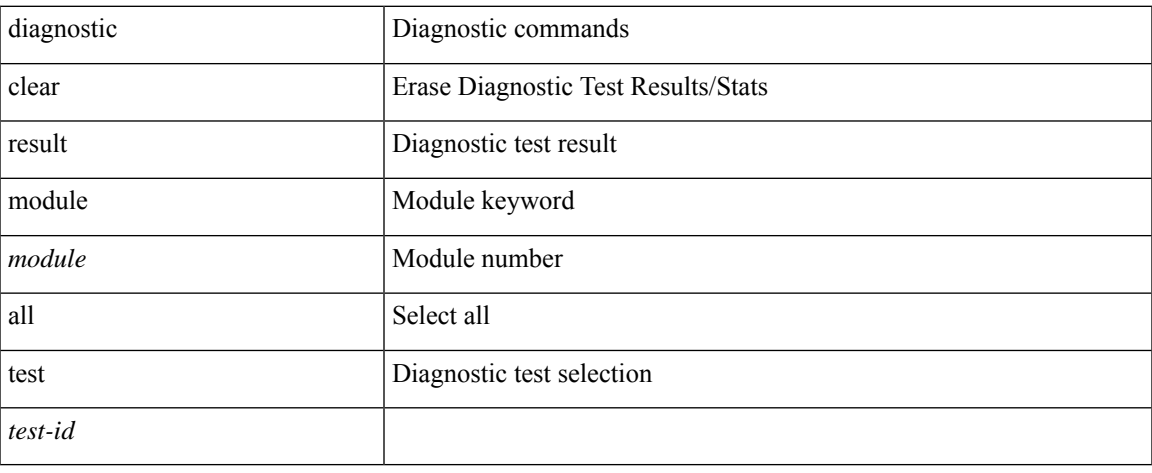

#### **Command Mode**

# **diagnostic monitor interval module test all hour min second**

diagnostic monitor interval module <module> test { all | <name> | <test-id> } hour <hour-cntr> min <min-cntr> second <sec-cntr> | no diagnostic monitor interval module <module> test { all | <name> | <test-id> }

#### **Syntax Description**

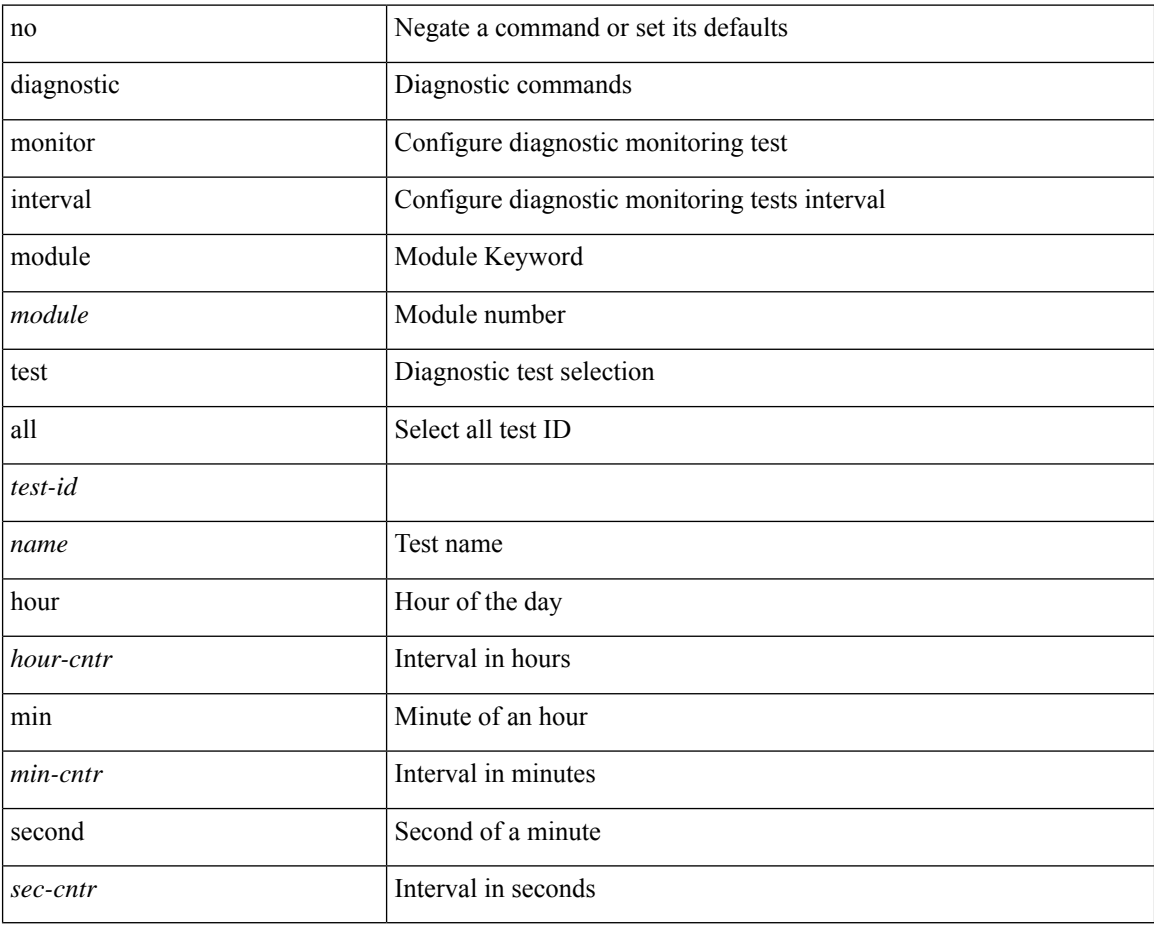

#### **Command Mode**

# **diagnostic monitor module test all**

diagnostic monitor module <module> test { all | <name> | <test-id> } | no diagnostic monitor module <module> test { all | <name> | <test-id> }

## **Syntax Description**

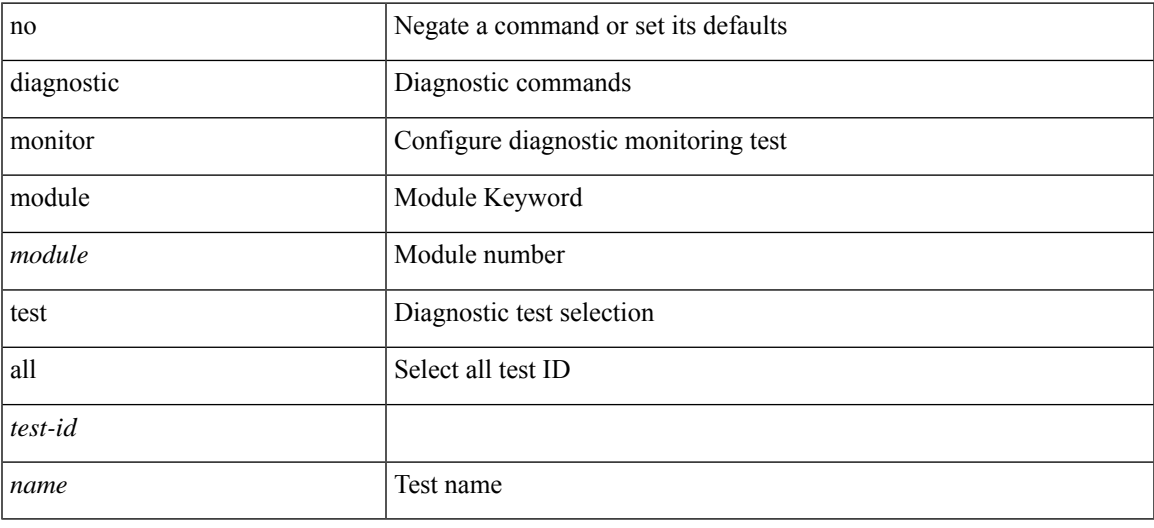

#### **Command Mode**

# **diagnostic monitor syslog**

[no] diagnostic monitor syslog

## **Syntax Description**

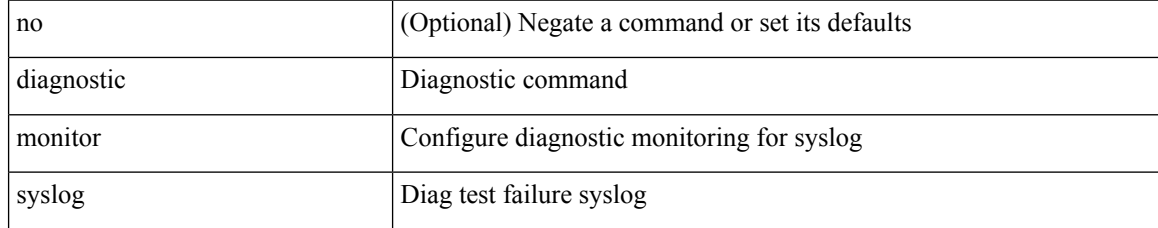

#### **Command Mode**

# **diagnostic ondemand action-on-failure continue failure-count diagnostic ondemand action-on-failure stop**

diagnostic ondemand action-on-failure continue failure-count <failure-cnt> | diagnostic ondemand action-on-failure stop

#### **Syntax Description**

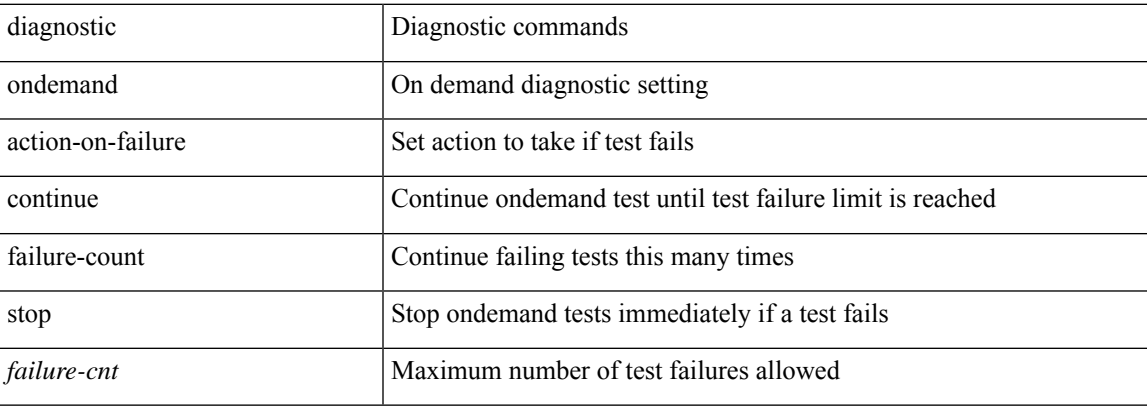

#### **Command Mode**

# **diagnostic ondemand iteration**

diagnostic ondemand iteration <iteration-count>

#### **Syntax Description**

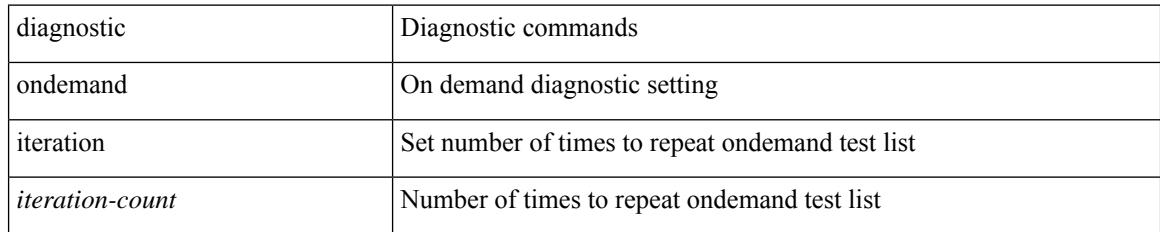

#### **Command Mode**

# **diagnostic ondemand test-parameter module test port\_lb packet-length**

diagnostic ondemand test-parameter module <module> test port\_lb packet-length <size>

## **Syntax Description**

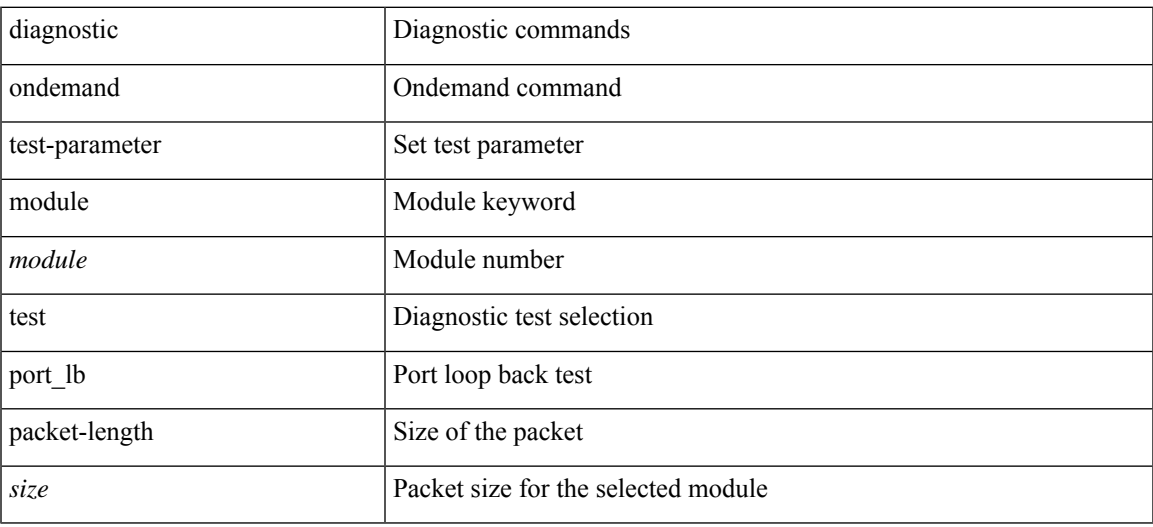

#### **Command Mode**

# **diagnostic start module test**

diagnostic start module <module> test { all | <name> | <test-id> | non-disruptive | per-port } [ port { iall | <port-id> } ]

## **Syntax Description**

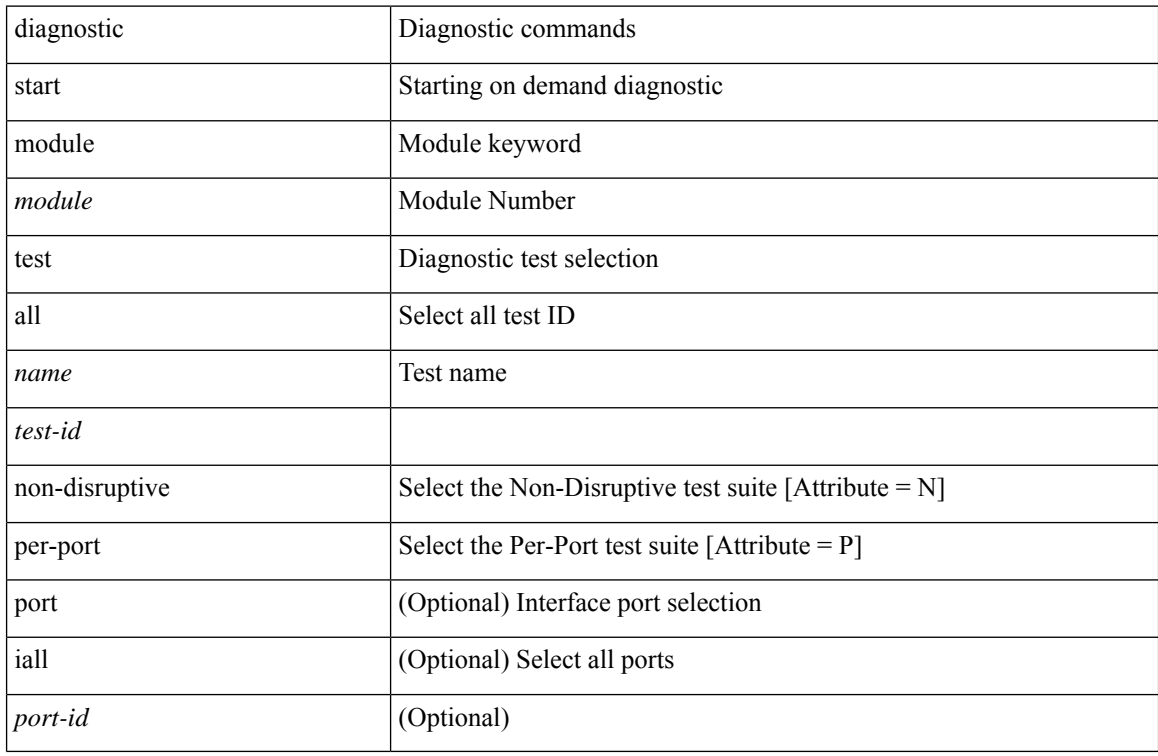

#### **Command Mode**

# **diagnostic stop module test all**

diagnostic stop module <module> test { all | <name> | <test-id> }

#### **Syntax Description**

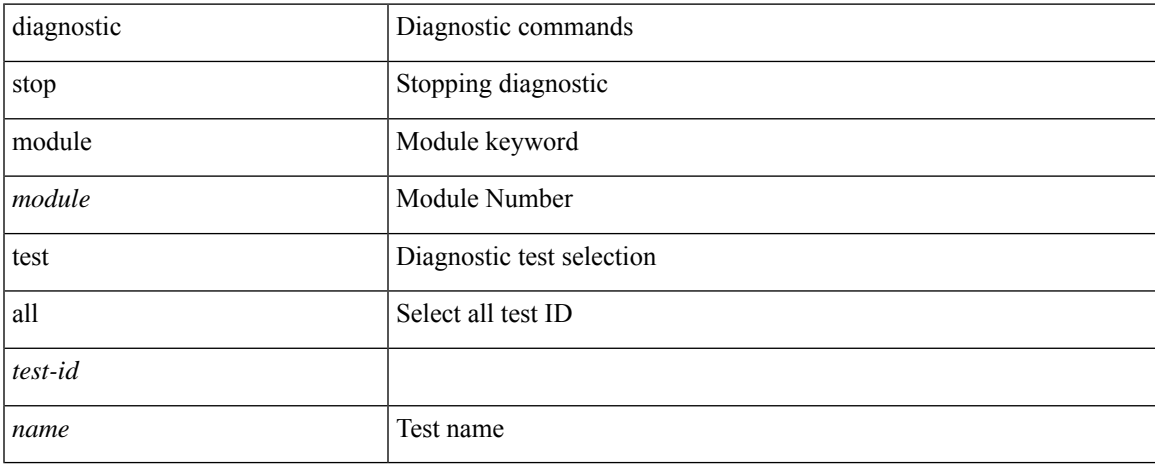

#### **Command Mode**

 $\bullet$  /exec

# **diagnostic test simulation module test diagnostic test simulation module test clear**

diagnostic test simulation module <module> test <test-id> [ port { <port-id> | all } ] { success | fail | random-fail } | diagnostic test simulation module <module> test <test-id> clear

#### **Syntax Description**

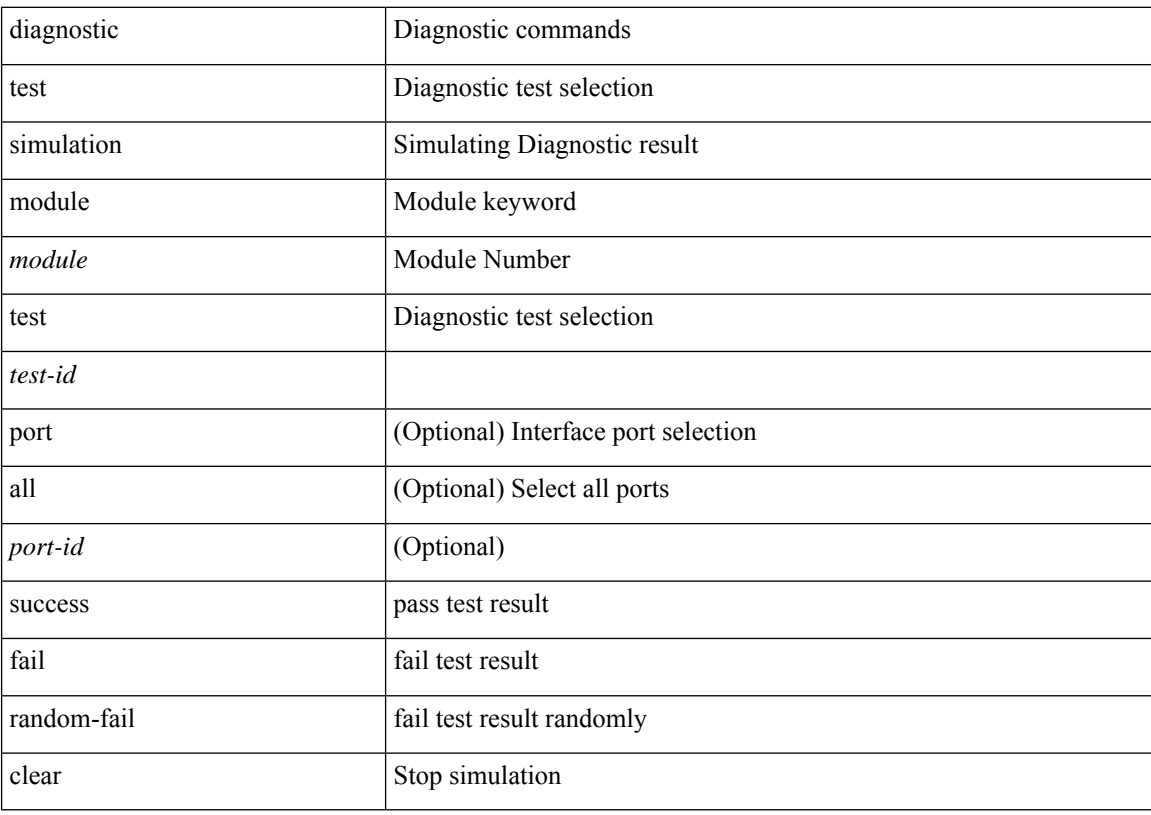

#### **Command Mode**

# **diff-clean**

I

diff-clean [ all-sessions ]

## **Syntax Description**

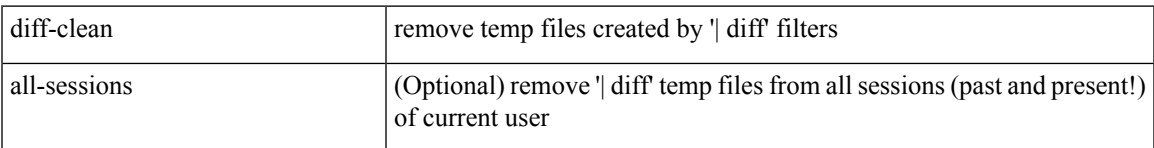

## **Command Mode**

I

# **diff-clean all-users**

diff-clean all-users

## **Syntax Description**

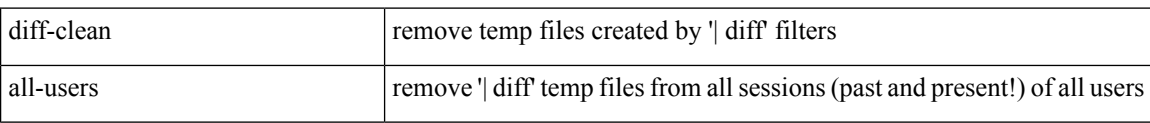

#### **Command Mode**

# **diff**

I

| diff [ again | echo | -c [ <lines> ] | -b | -B | -i | -I <regexp> | -y | --left-column | -W <columns> | -q | -s ] + **Syntax Description**

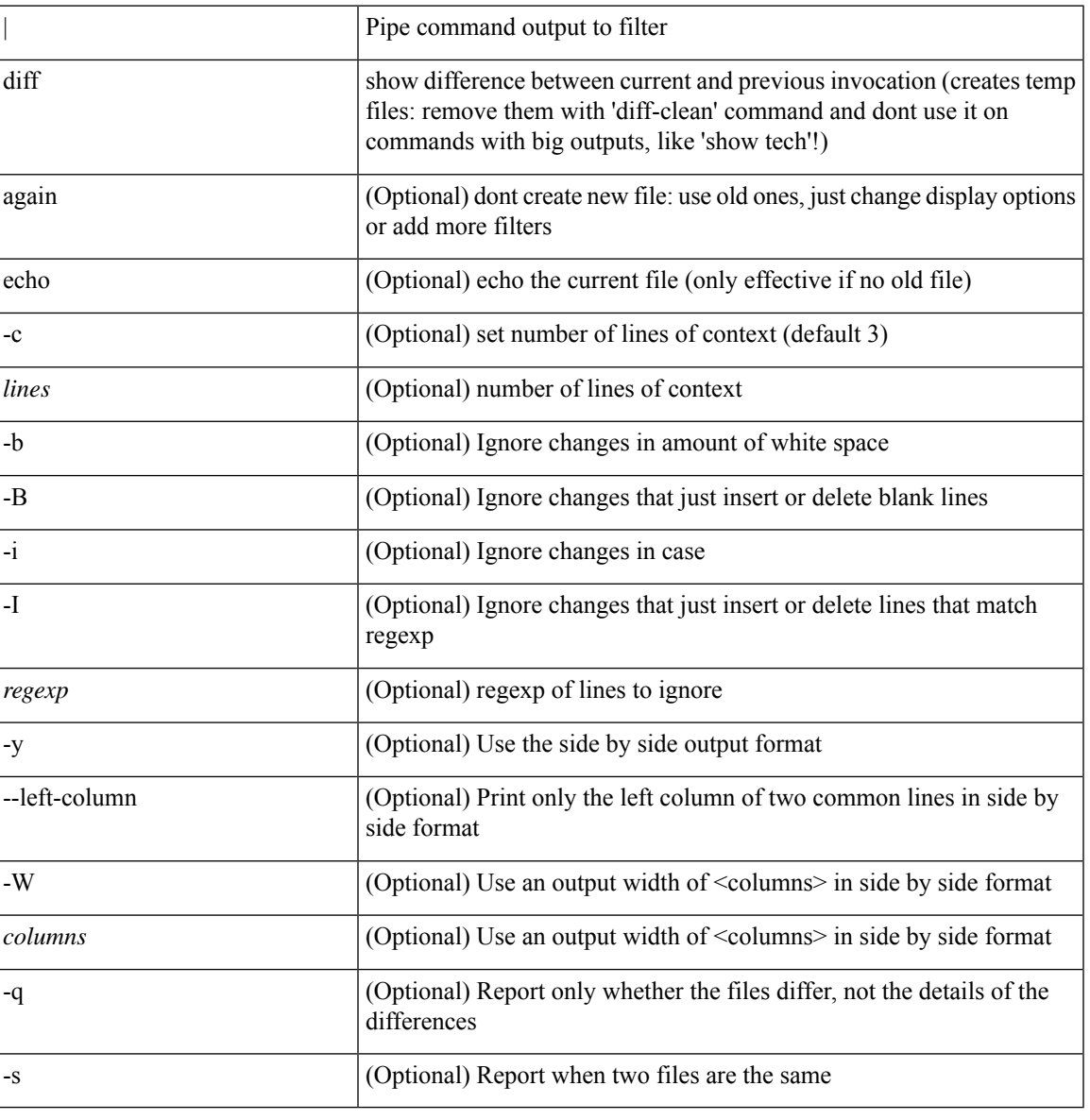

## **Command Mode**

• /output

# **dir**

**dir**

dir [ <uri0> | <uri1> | <uri2> ] [ \_readonly\_ { TABLE\_dir <fsize> <timestring> <fname> } { <usage> <bytesused> <bytesfree> <bytestotal> } ]

## **Syntax Description**

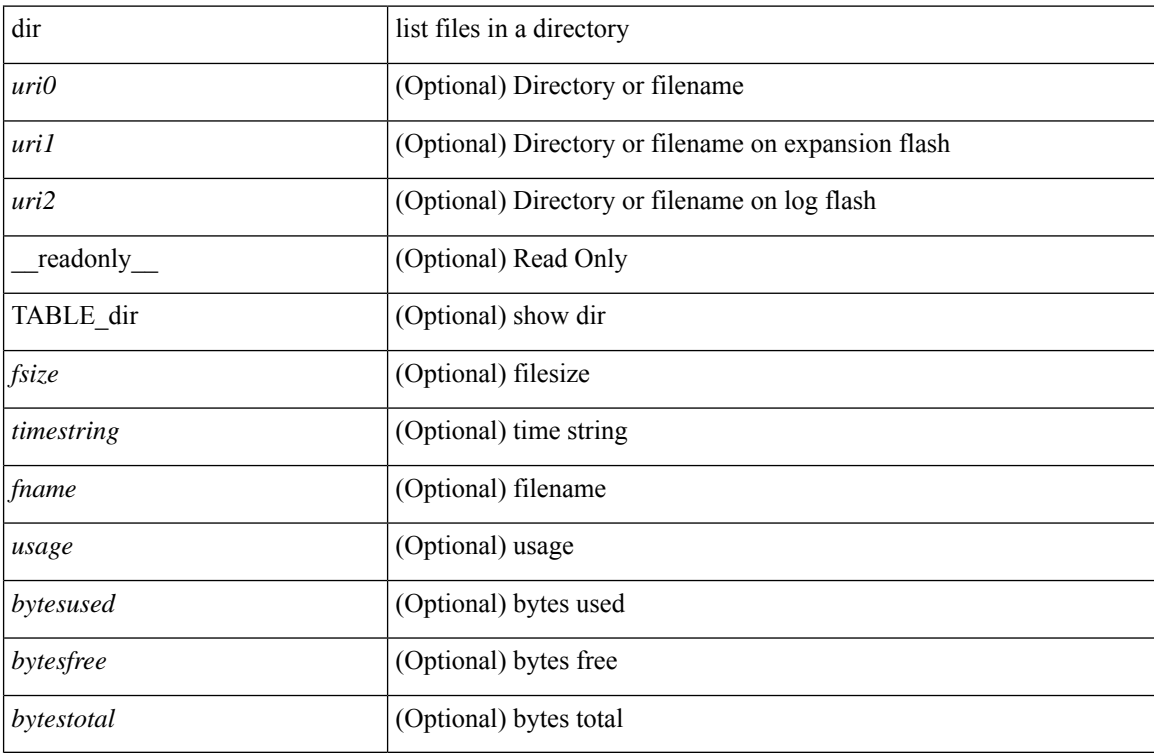

#### **Command Mode**
## **disable-connected-check**

[ no | default ] disable-connected-check

#### **Syntax Description**

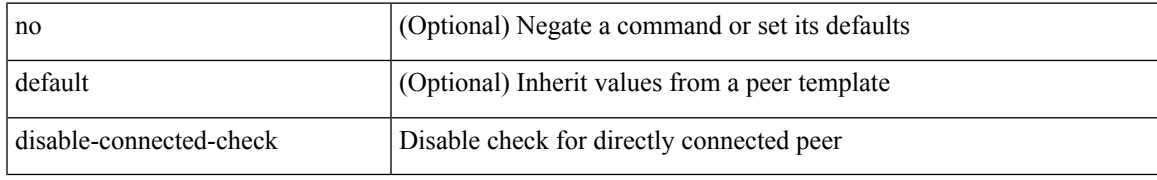

#### **Command Mode**

• /exec/configure/router-bgp/router-bgp-neighbor-sess

# **disable-fka**

[no] disable-fka

### **Syntax Description**

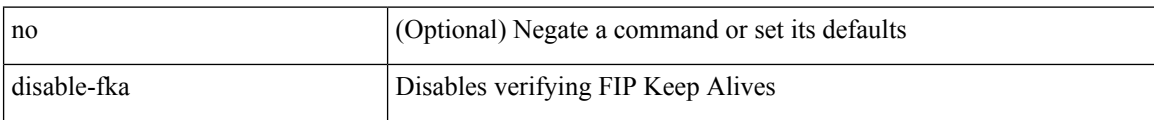

#### **Command Mode**

• /exec/configure/if-vfc

### **disable-peer-as-check**

[no | default ] disable-peer-as-check

#### **Syntax Description**

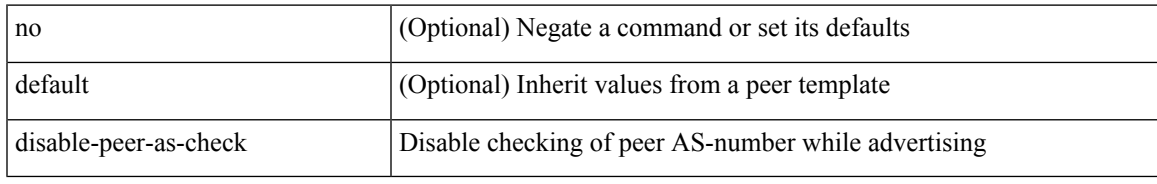

#### **Command Mode**

• /exec/configure/router-bgp/router-bgp-vrf-neighbor/router-bgp-vrf-neighbor-af-ipv4 /exec/configure/router-bgp/router-bgp-vrf-neighbor/router-bgp-vrf-neighbor-af-ipv6 /exec/configure/router-bgp/router-bgp-neighbor/router-bgp-neighbor-af /exec/configure/router-bgp/router-bgp-neighbor/router-bgp-neighbor-af-l2vpn-evpn /exec/configure/router-bgp/router-bgp-neighbor/router-bgp-neighbor-af-ipv4-label /exec/configure/router-bgp/router-bgp-neighbor/router-bgp-neighbor-af-ipv6-label /exec/configure/router-bgp/router-bgp-neighbor/router-bgp-neighbor-af-ipv4-mvpn /exec/configure/router-bgp/router-bgp-neighbor/router-bgp-neighbor-af-ipv6-mvpn

# **disable-policy-batching**

[no] disable-policy-batching [ nexthop  $\vert$  { { ipv4 | ipv6 } prefix-list <prfxlist-name> } ]

#### **Syntax Description**

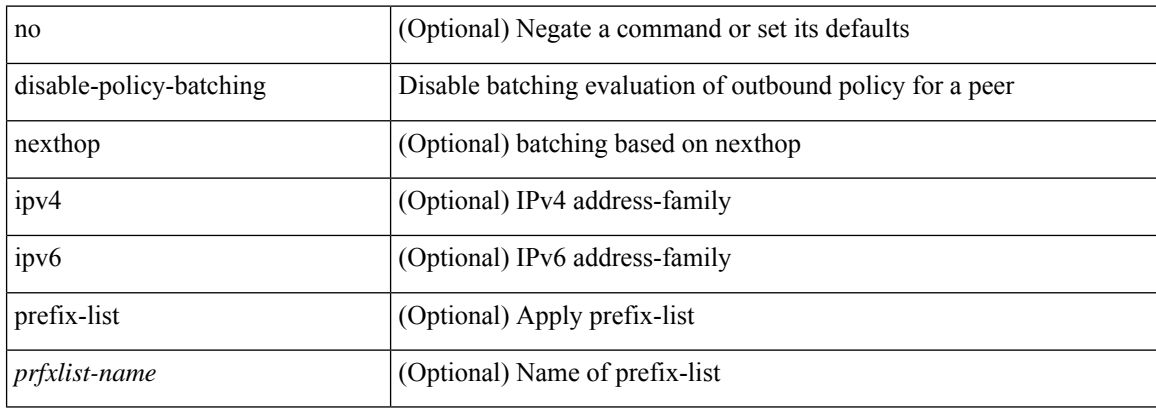

#### **Command Mode**

• /exec/configure/router-bgp

# **disable-smart-zoning**

[no] disable-smart-zoning

#### **Syntax Description**

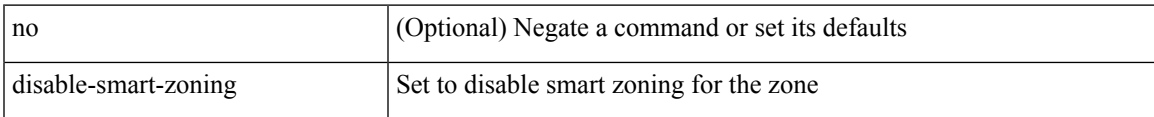

#### **Command Mode**

• /exec/configure/attribute-group

## **disable vlan**

[no] disable { vlan <vlan-range> } [ port <port-range> ]

#### **Syntax Description**

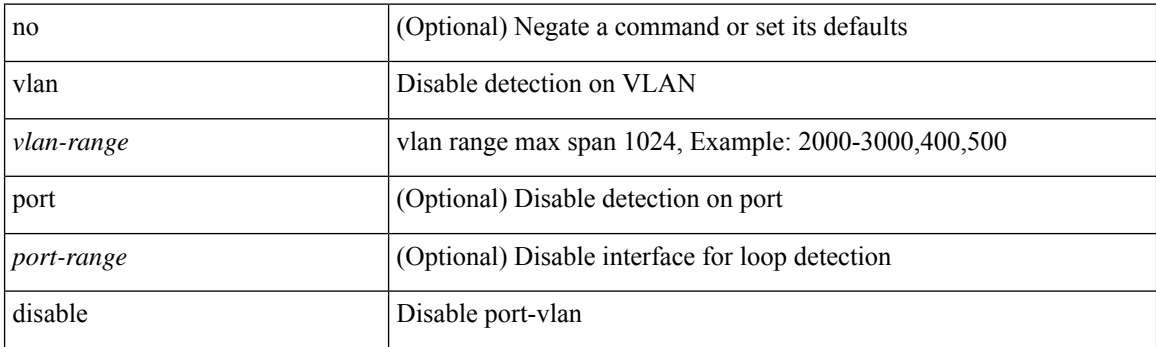

#### **Command Mode**

• /exec/configure/configngoamloopdetection

## **discard-route external**

[no] discard-route { external | internal }

#### **Syntax Description**

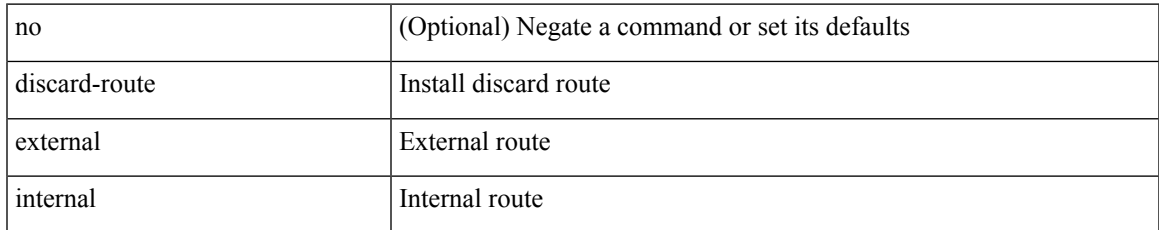

#### **Command Mode**

• /exec/configure/router-ospf3 /exec/configure/router-ospf3/vrf

### **discard-route external**

[no] discard-route { external | internal }

#### **Syntax Description**

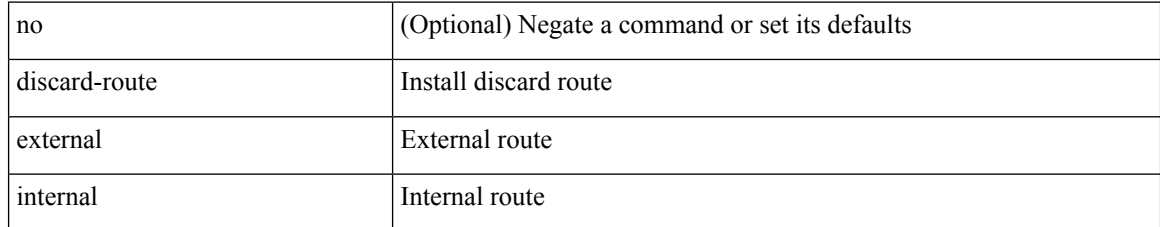

#### **Command Mode**

• /exec/configure/router-ospf /exec/configure/router-ospf/vrf

# **disjoint**

I

[no] disjoint

### **Syntax Description**

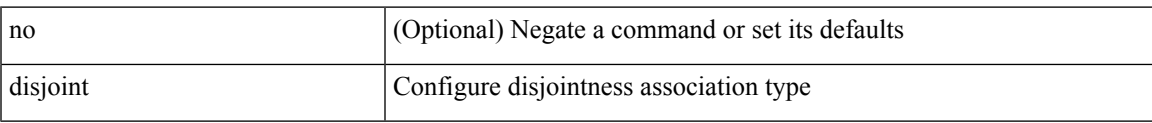

### **Command Mode**

• /exec/configure/sr/te/pol/cndpaths/pref/constraint/assoc

I

# **disjoint**

[no] disjoint

#### **Syntax Description**

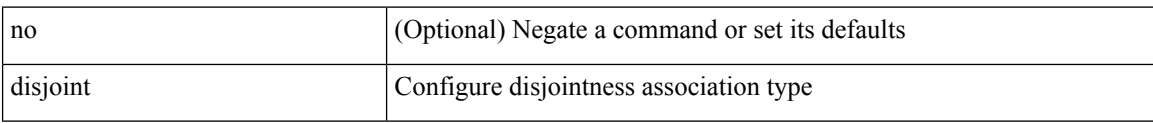

### **Command Mode**

• /exec/configure/sr/te/color/cndpaths/pref/constraint/assoc

 $\overline{\phantom{a}}$ 

distance <ebgp-dist> <ibgp-dist> <local-dist> | no distance [ <ebgp-dist> <ibgp-dist> <local-dist> ]

#### **Syntax Description**

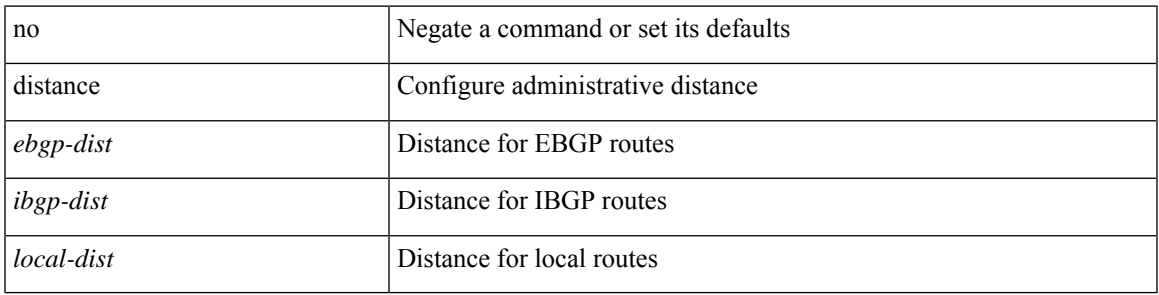

#### **Command Mode**

• /exec/configure/router-bgp/router-bgp-af

distance <distance > | no distance [ <distance > ]

#### **Syntax Description**

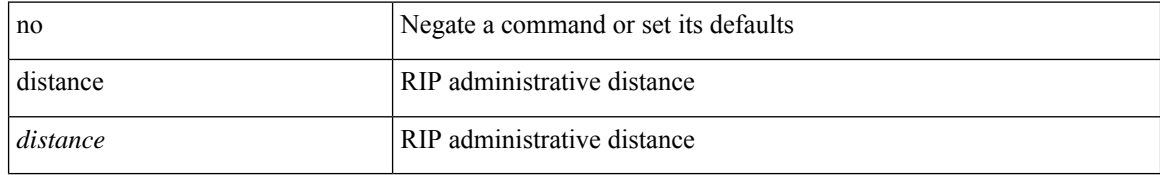

#### **Command Mode**

• /exec/configure/router-rip/router-rip-af-common /exec/configure/router-rip/router-rip-vrf-af-common

 $\overline{\phantom{a}}$ 

distance <admin-dist> | no distance [ <admin-dist> ]

#### **Syntax Description**

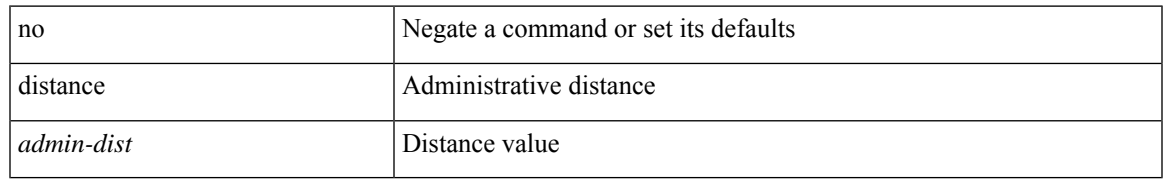

#### **Command Mode**

• /exec/configure/router-isis/router-isis-af-ipv4 /exec/configure/router-isis/router-isis-af-ipv6

distance <admin-dist> | no distance [ <admin-dist> ]

#### **Syntax Description**

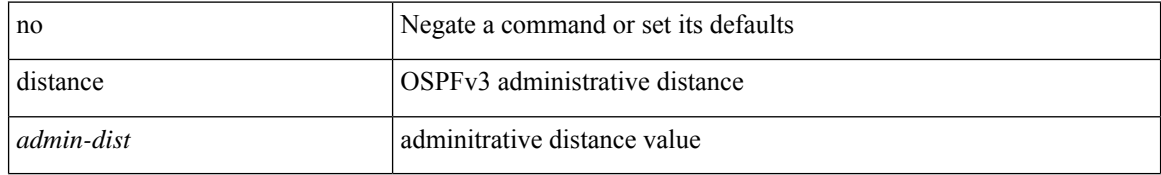

#### **Command Mode**

• /exec/configure/router-ospf3/router-ospf3-af-ipv6 /exec/configure/router-ospf3/vrf/router-ospf3-af-ipv6

{ { distance <int-distance> <ext-distance> } | { no distance [ <int-distance> <ext-distance> ] } }

#### **Syntax Description**

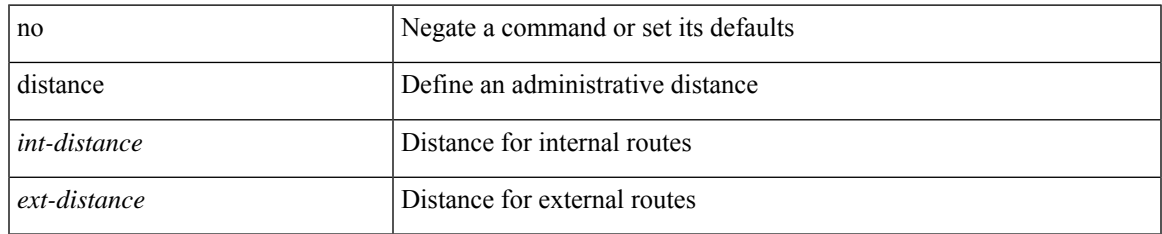

#### **Command Mode**

• /exec/configure/router-eigrp/router-eigrp-vrf-common /exec/configure/router-eigrp/router-eigrp-af-common

distance <admin-dist> | no distance [ <admin-dist> ]

#### **Syntax Description**

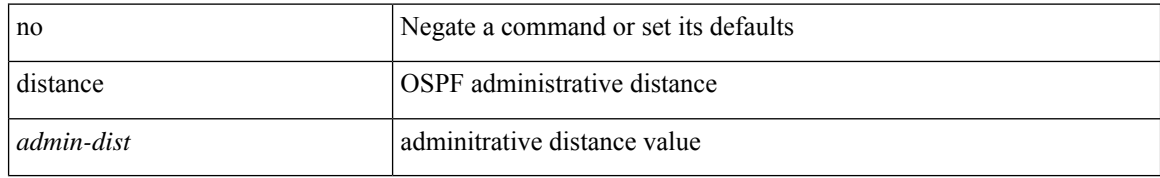

#### **Command Mode**

• /exec/configure/router-ospf /exec/configure/router-ospf/vrf

### **distribute into route-map all**

 $\{$  { distribute <src-level> into <dst-level>  $\{$  { route-map  $\{$  <map-name>  $|$  <rtr\_pol\_name>  $\}$  }  $\{$  all  $\}$  }  $\{$  no distribute <src-level> into <dst-level> [ { route-map { <map-name> | <rtr\_pol\_name> } } | all ] } }

#### **Syntax Description**

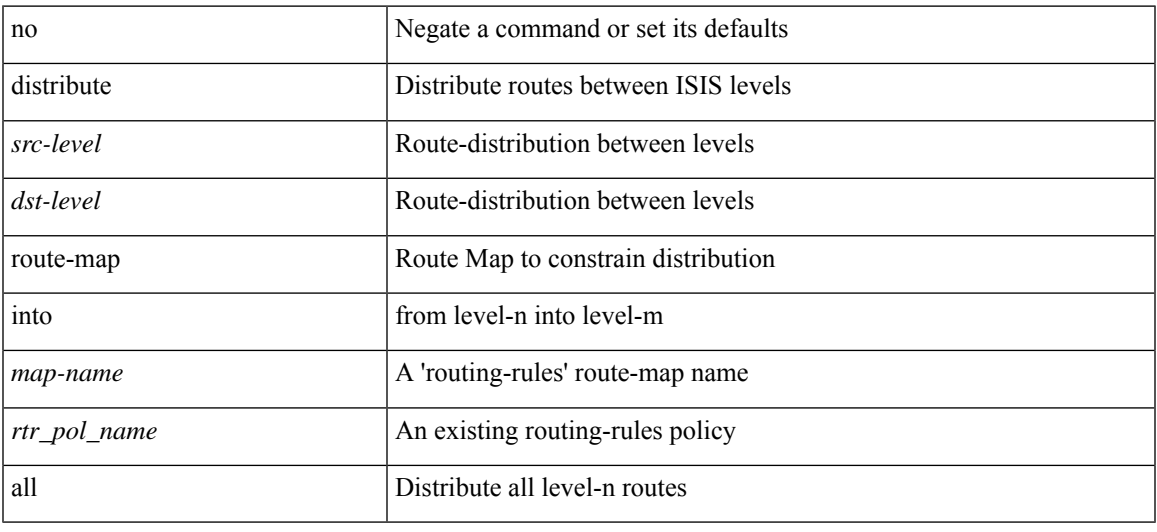

#### **Command Mode**

• /exec/configure/router-isis/router-isis-af-ipv4 /exec/configure/router-isis/router-isis-af-ipv6

## **distribute link-state**

[no] distribute link-state [ instance-id <instid> ] [ level <level> ] [ throttle <seconds> ]

#### **Syntax Description**

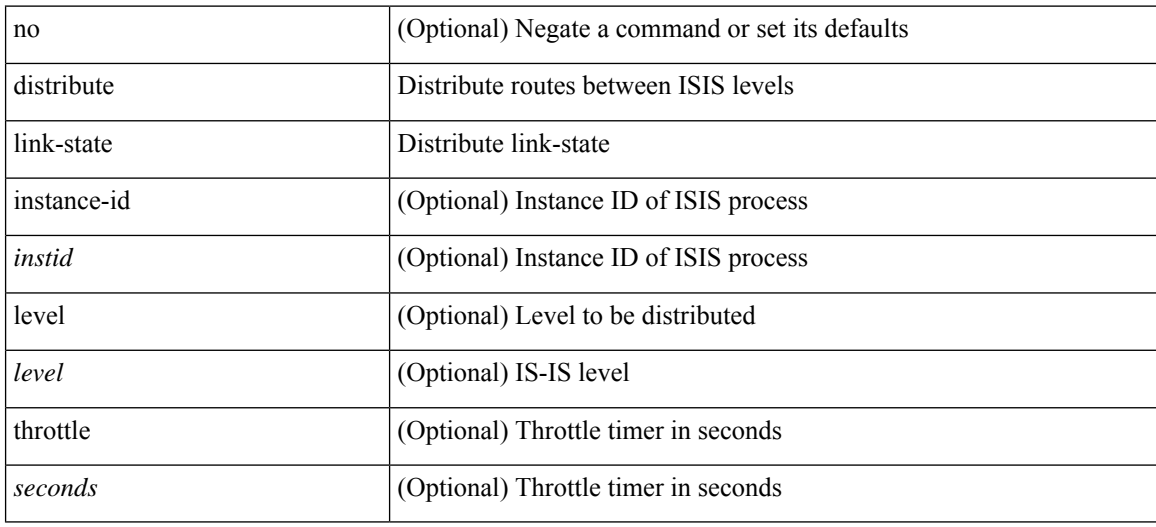

#### **Command Mode**

• /exec/configure/router-isis

### **dns**

I

[no] dns { <WORD> } { name-server { <hostname> | <ip-address> } } { [ source-ip { <source-ip-hostname> | <source-ip-address> } ] | [ source-port <src-port> ] } +

#### **Syntax Description**

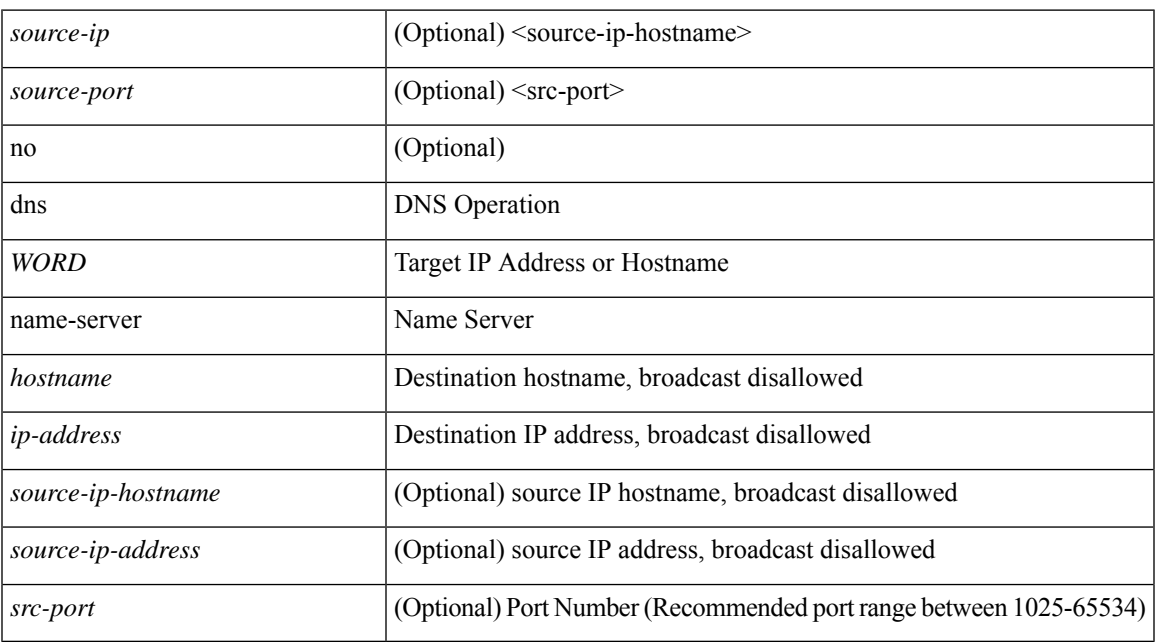

#### **Command Mode**

• /exec/configure/ip-sla

## **domain-id**

domain-id {  $\leq$ id> | { type  $\leq$ dtype> value  $\leq$ dvalue> } | Null } | no domain-id [  $\leq$ id> | { type  $\leq$ dtype> value <dvalue> } | Null ]

#### **Syntax Description**

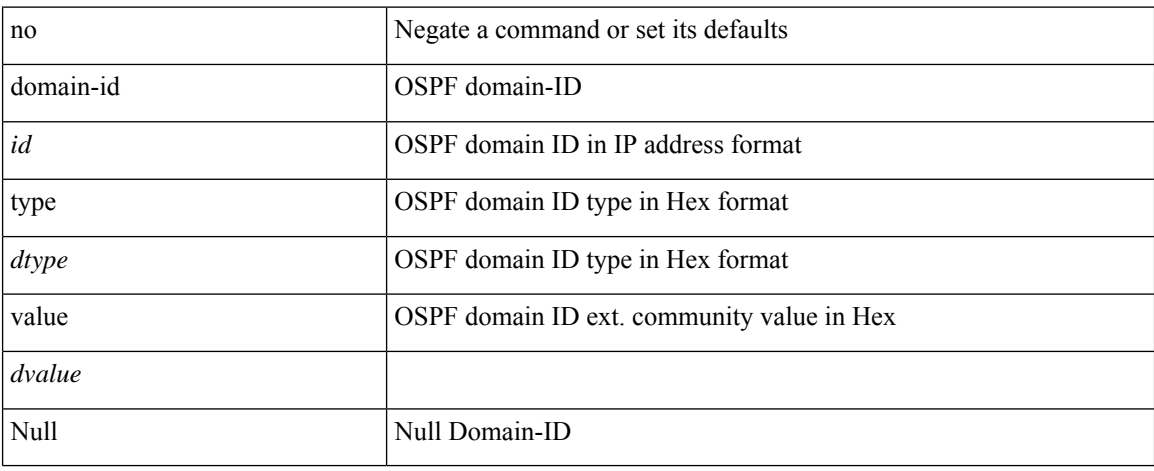

#### **Command Mode**

• /exec/configure/router-ospf/vrf

# **domain-id secondary**

domain-id { <id> | { type <dtype> value <dvalue> } | Null } secondary | no domain-id [ <id> | { type <dtype> value <dvalue> } | Null ] secondary

#### **Syntax Description**

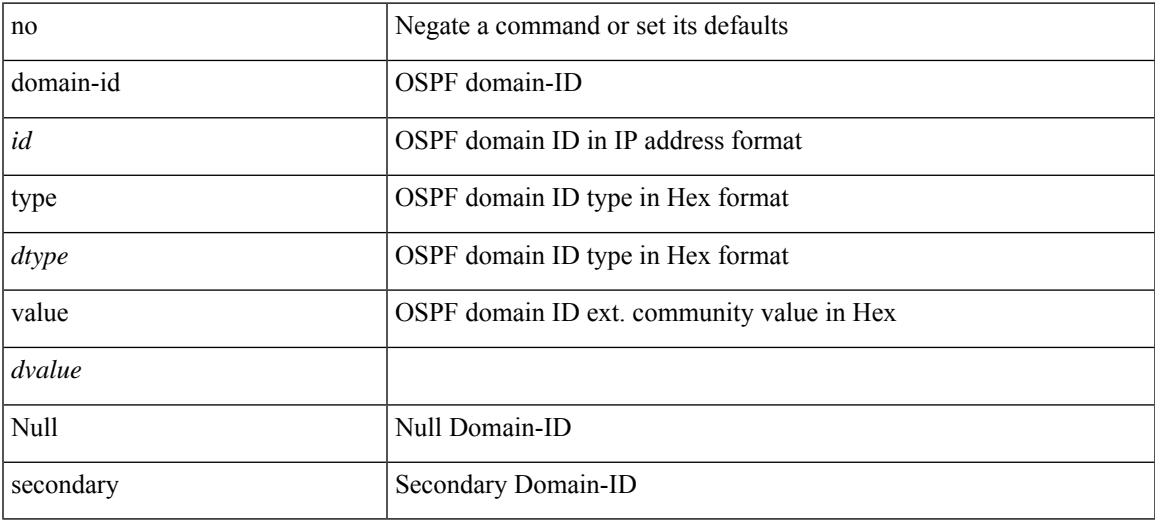

#### **Command Mode**

• /exec/configure/router-ospf/vrf

# **domain-tag**

[no] domain-tag <as-number>

#### **Syntax Description**

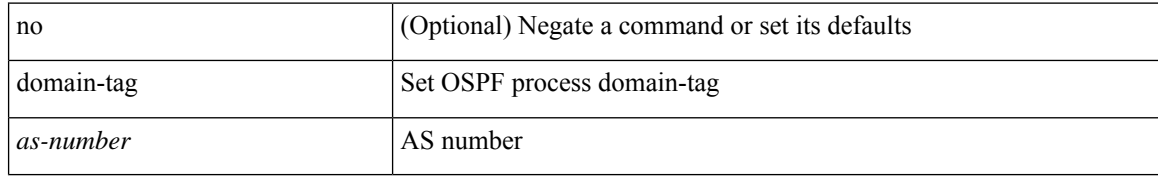

#### **Command Mode**

• /exec/configure/router-ospf/vrf

# **dont-capability-negotiate**

[ no | default ] dont-capability-negotiate

#### **Syntax Description**

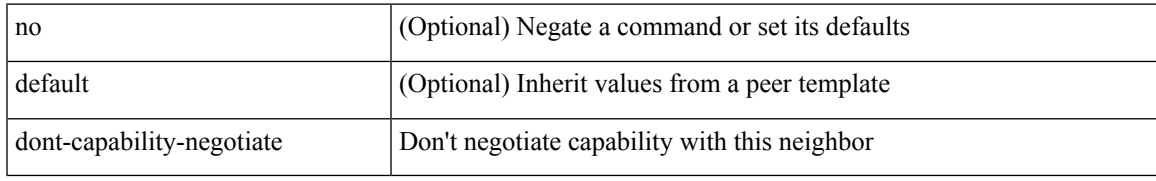

#### **Command Mode**

• /exec/configure/router-bgp/router-bgp-neighbor-sess

I

## **dos2nxos**

dos2nxos <uri0>

### **Syntax Description**

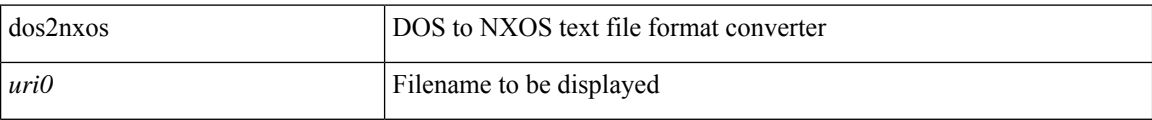

#### **Command Mode**

• /exec

# **dot1q**

 $\mathbf l$ 

 $\{ dot1q < dot1q - id > [$  <intf-id>  $]$   $\}$   $|$   $\{ no dot1q \}$ 

### **Syntax Description**

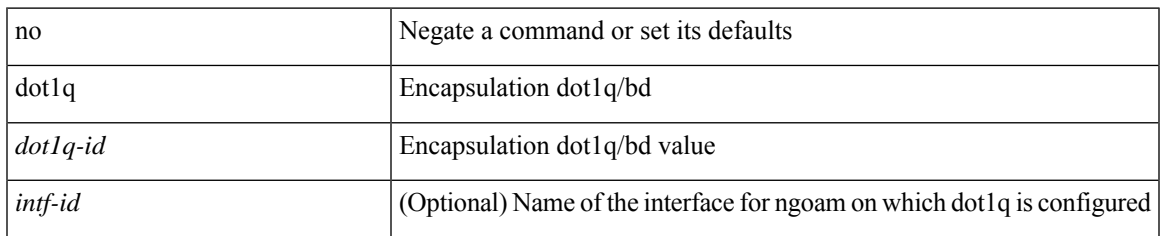

### **Command Mode**

• /exec/configure/configngoamprofile

I

# **dot1q**

{ dot1q <vlan-id> [ cos <cos-val> ] } | { no dot1q }

### **Syntax Description**

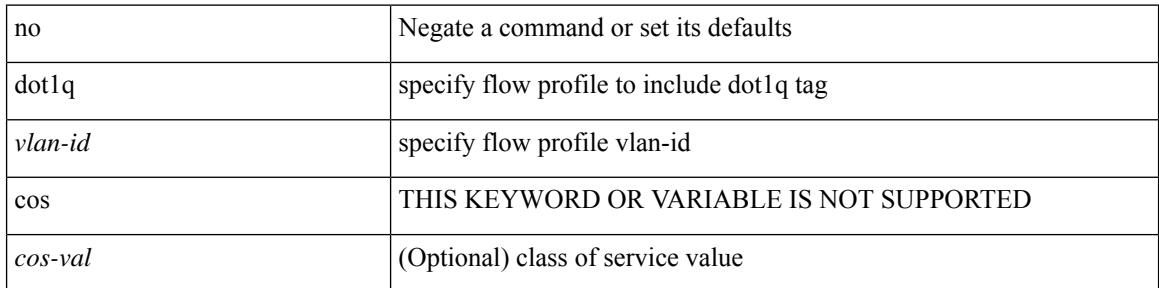

#### **Command Mode**

• /exec/configure/configngoamprofileflow

# **dot1q default dynamic**

{ dot1q default dynamic } | { no dot1q default }

#### **Syntax Description**

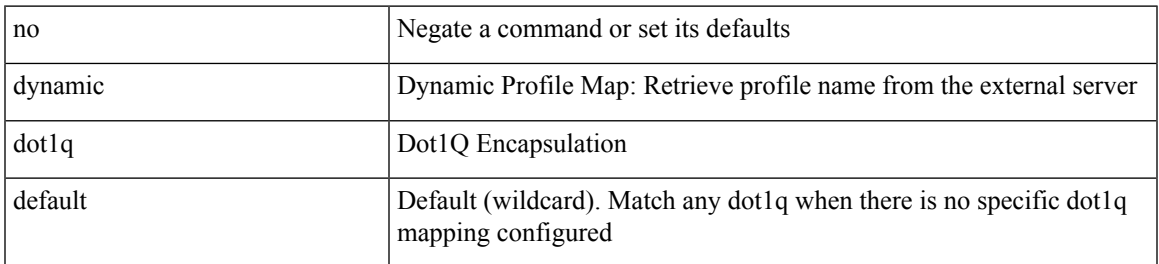

#### **Command Mode**

• /exec/configure/profile-map /exec/configure/profile-map-global

## **dot1x authentication event server dead action authorize**

[no] dot1x authentication event server dead action authorize

#### **Syntax Description**

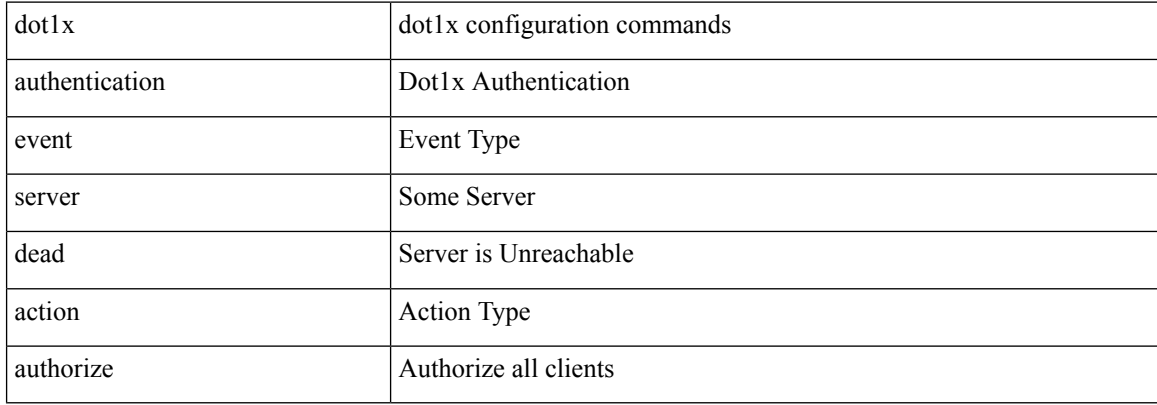

#### **Command Mode**

• /exec/configure

## **dot1x authentication order**

[no] dot1x authentication order <auth\_order>

#### **Syntax Description**

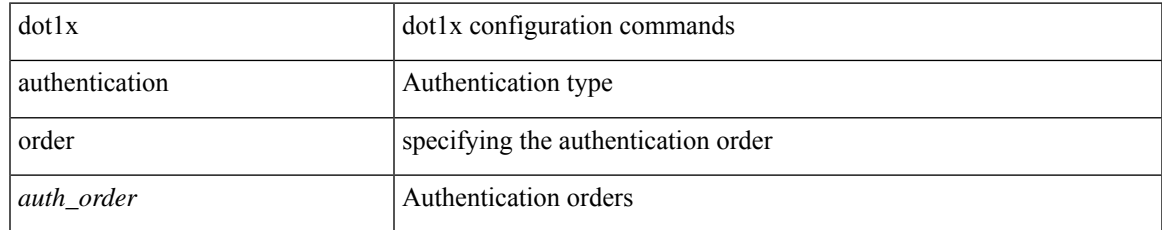

#### **Command Mode**

• /exec/configure/if-eth-base /exec/configure/if-ethernet-all

# **dot1x default**

dot1x default

#### **Syntax Description**

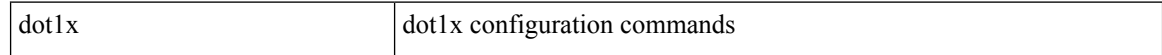

#### **Command Mode**

• /exec/configure/if-eth-base /exec/configure/if-ethernet-all

I

# **dot1x default**

dot1x default

### **Syntax Description**

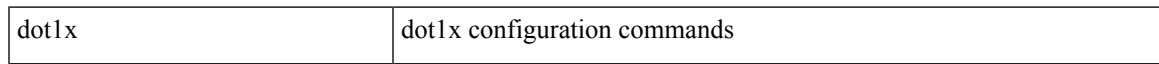

#### **Command Mode**

• /exec/configure

## **dot1x host-mode**

dot1x host-mode <host\_mode> | no dot1x host-mode

#### **Syntax Description**

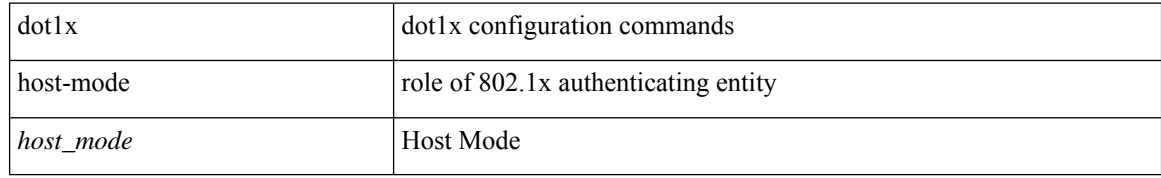

#### **Command Mode**

• /exec/configure/if-eth-base /exec/configure/if-ethernet-all

 $\overline{\phantom{a}}$ 

# **dot1x initialize**

 $\{$  dot1x initialize  $\}$  |  $\{$  dot1x initialize interface  $\leq$  if  $>$   $\}$ 

#### **Syntax Description**

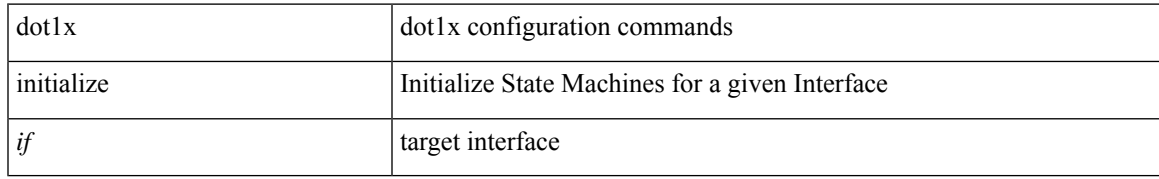

#### **Command Mode**

• /exec

# **dot1x mac-auth-bypass**

dot1x mac-auth-bypass [ eap ] | no dot1x mac-auth-bypass

#### **Syntax Description**

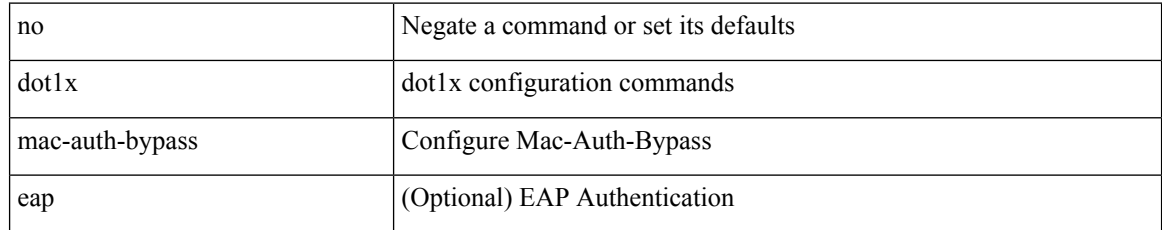

#### **Command Mode**

• /exec/configure/if-eth-base /exec/configure/if-ethernet-all

 $\overline{\phantom{a}}$ 

## **dot1x mac-move**

dot1x mac-move <value> | no dot1x mac-move <value>

#### **Syntax Description**

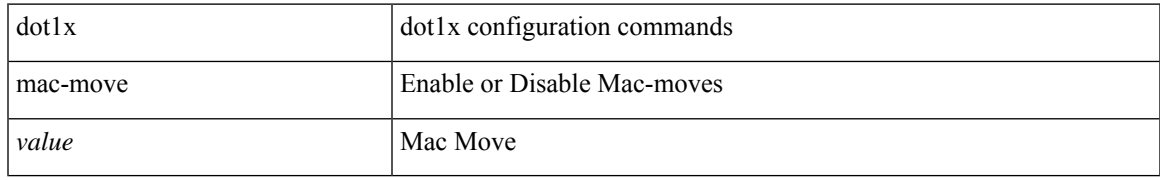

#### **Command Mode**

• /exec/configure

# **dot1x max-reauth-req**

dot1x max-reauth-req <count> | no dot1x max-reauth-req

#### **Syntax Description**

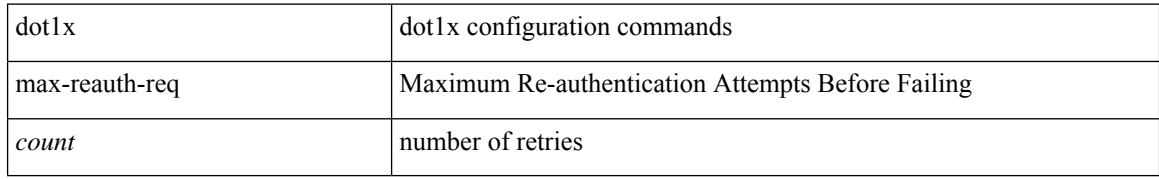

#### **Command Mode**

• /exec/configure/if-eth-base /exec/configure/if-ethernet-all
# **dot1x max-req**

dot1x max-req <count> | no dot1x max-req

## **Syntax Description**

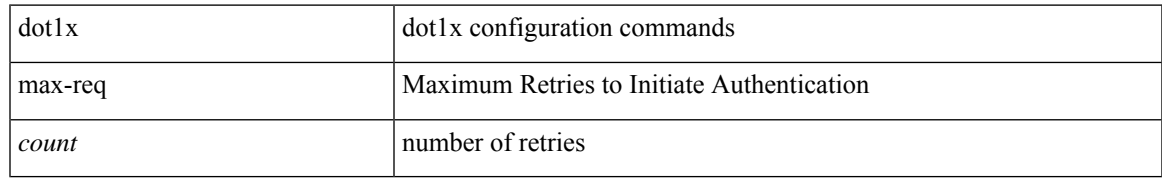

### **Command Mode**

# **dot1x pae**

[no] dot1x pae <pae-value>

## **Syntax Description**

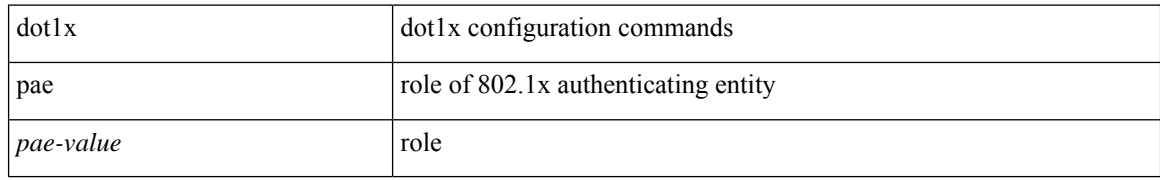

### **Command Mode**

# **dot1x port-control**

[no] dot1x port-control <port-control-value>

## **Syntax Description**

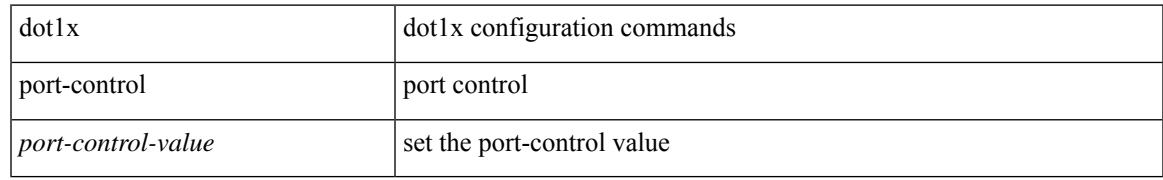

#### **Command Mode**

# **dot1x radius-accounting**

[no] dot1x radius-accounting

## **Syntax Description**

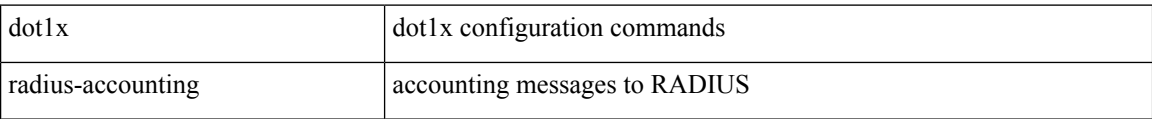

#### **Command Mode**

## **dot1x re-authenticate interface**

dot1x re-authenticate interface <if>

### **Syntax Description**

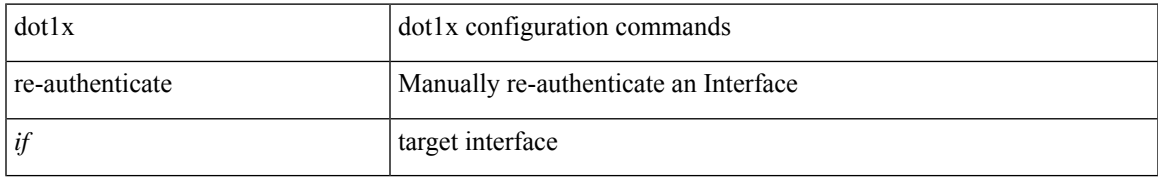

### **Command Mode**

• /exec

## **dot1x re-authentication**

[no] dot1x re-authentication

## **Syntax Description**

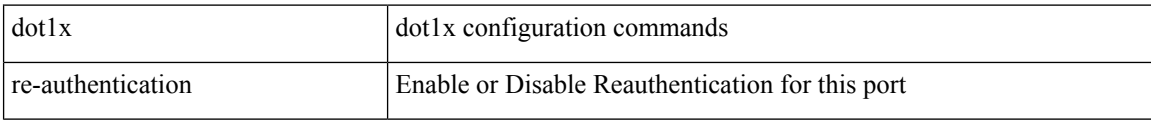

#### **Command Mode**

 $\overline{\phantom{a}}$ 

## **dot1x show credential**

dot1x show credential <name>

### **Syntax Description**

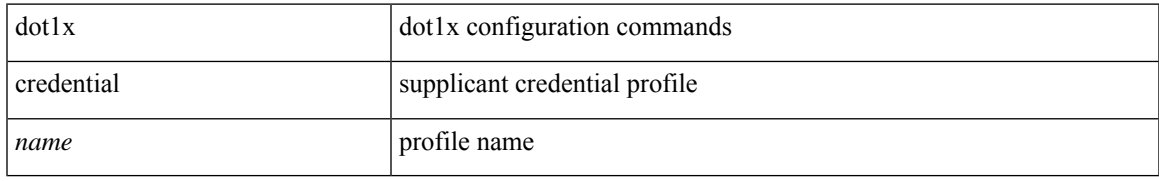

### **Command Mode**

• /exec/configure/dot1x-cred

# **dot1x system-auth-control**

[no] dot1x system-auth-control

## **Syntax Description**

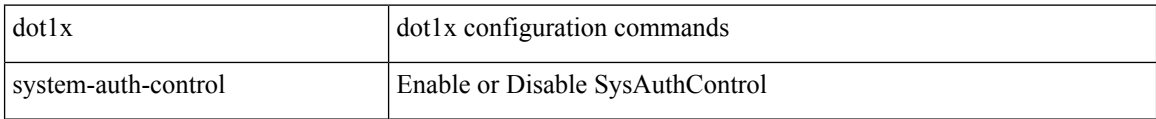

#### **Command Mode**

# **dot1x timeout inactivity-period**

dot1x timeout inactivity-period <value> | no dot1x timeout inactivity-period

#### **Syntax Description**

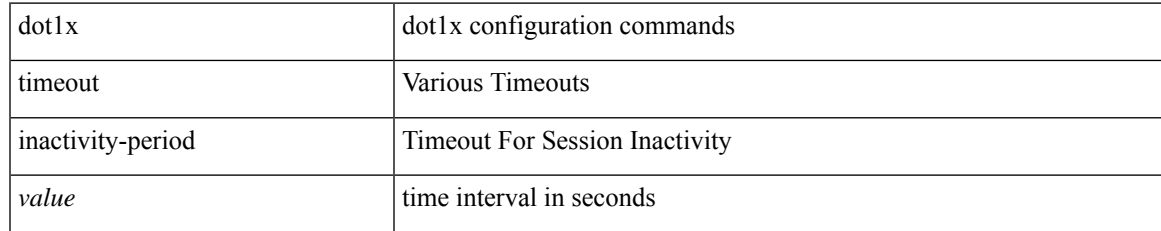

### **Command Mode**

# **dot1x timeout quiet-period**

dot1x timeout quiet-period <value> | no dot1x timeout quiet-period

#### **Syntax Description**

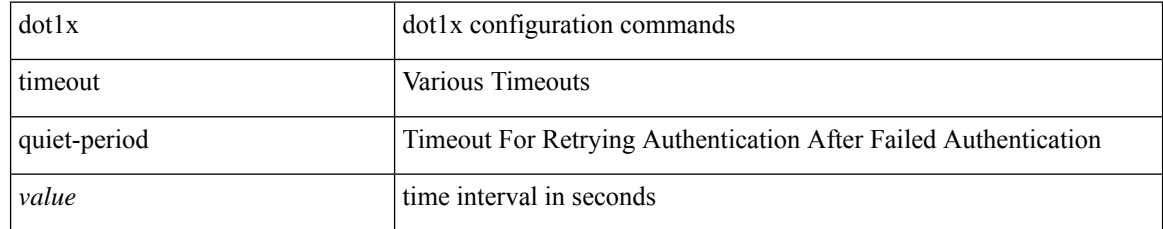

### **Command Mode**

# **dot1x timeout ratelimit-period**

dot1x timeout ratelimit-period <value> | no dot1x timeout ratelimit-period

#### **Syntax Description**

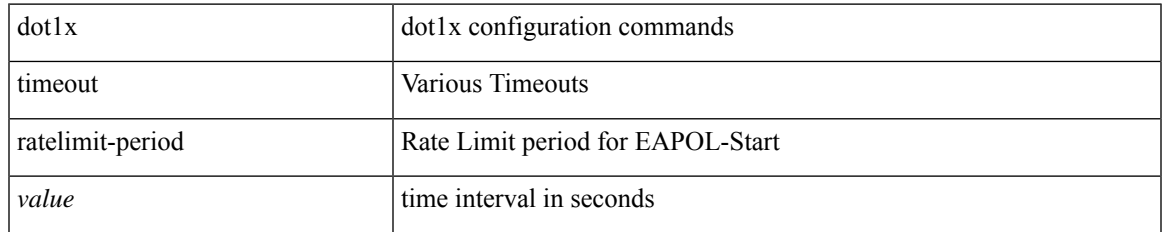

### **Command Mode**

# **dot1x timeout re-authperiod**

dot1x timeout re-authperiod <value> | no dot1x timeout re-authperiod

#### **Syntax Description**

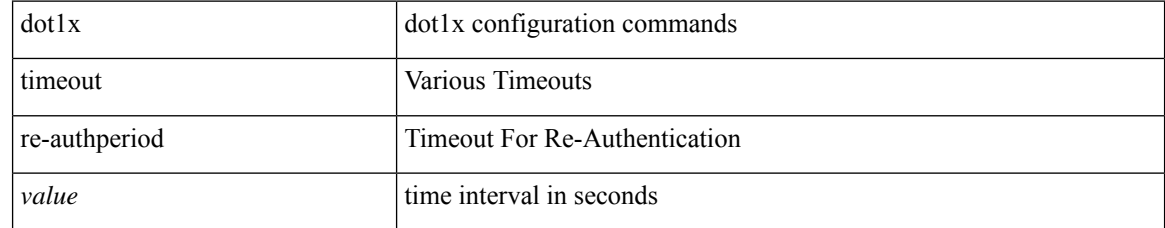

#### **Command Mode**

## **dot1x timeout server-timeout**

dot1x timeout server-timeout <value> | no dot1x timeout server-timeout

#### **Syntax Description**

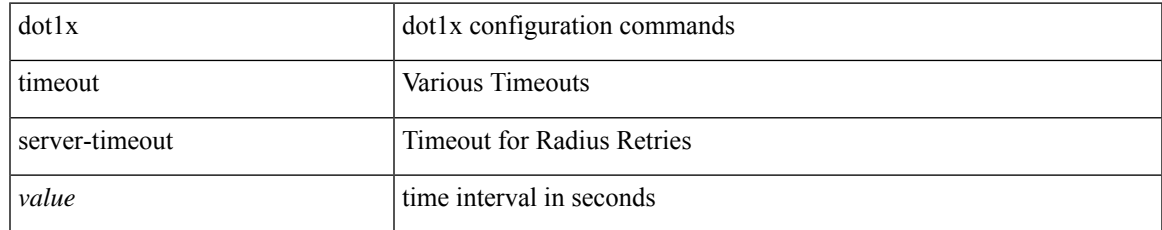

### **Command Mode**

# **dot1x timeout supp-timeout**

dot1x timeout supp-timeout <value> | no dot1x timeout supp-timeout

#### **Syntax Description**

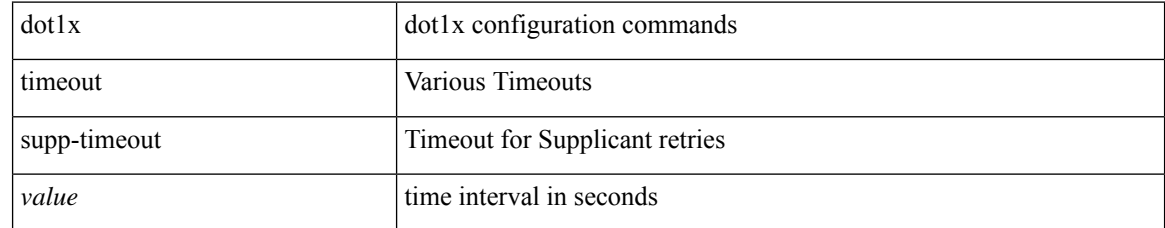

#### **Command Mode**

# **dot1x timeout tx-period**

dot1x timeout tx-period <value> | no dot1x timeout tx-period

## **Syntax Description**

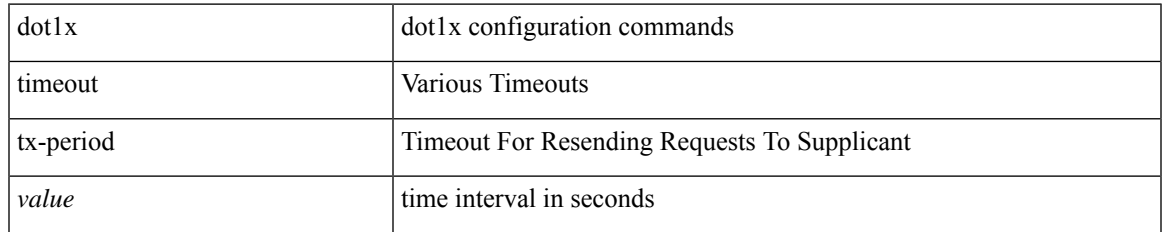

#### **Command Mode**

# **down-bit-ignore**

{ down-bit-ignore } | { no down-bit-ignore }

## **Syntax Description**

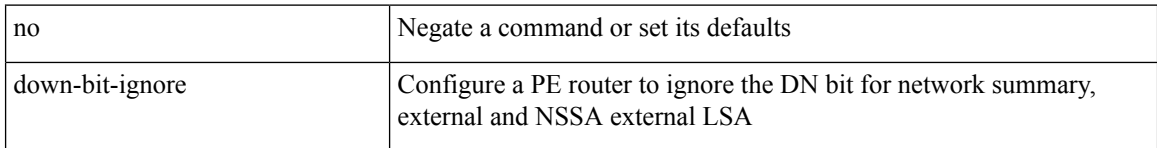

## **Command Mode**

• /exec/configure/router-ospf/vrf

 $\overline{\phantom{a}}$ 

# **downlink delay**

downlink delay <ena-dis-flg> [ timeout <time-out> ] | no downlink delay

## **Syntax Description**

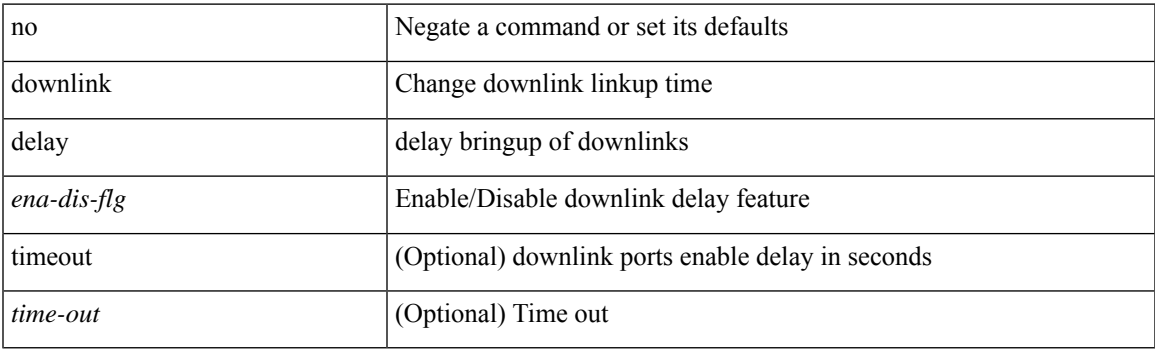

## **Command Mode**

# **dpp set-qos-group**

[no] dpp set-qos-group <qos-group>

## **Syntax Description**

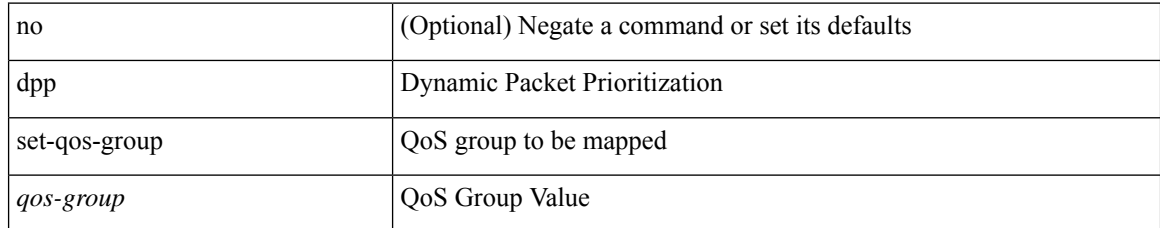

### **Command Mode**

• /exec/configure/policy-map/type/uf/class

 $\mathbf I$ 

# **dpvm abort**

[no] dpvm abort

## **Syntax Description**

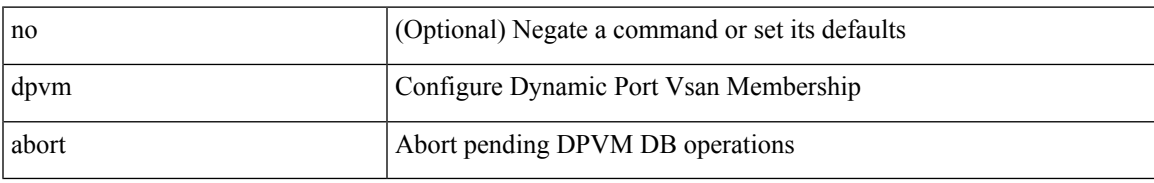

#### **Command Mode**

# **dpvm activate**

[no] dpvm activate [ force ]

## **Syntax Description**

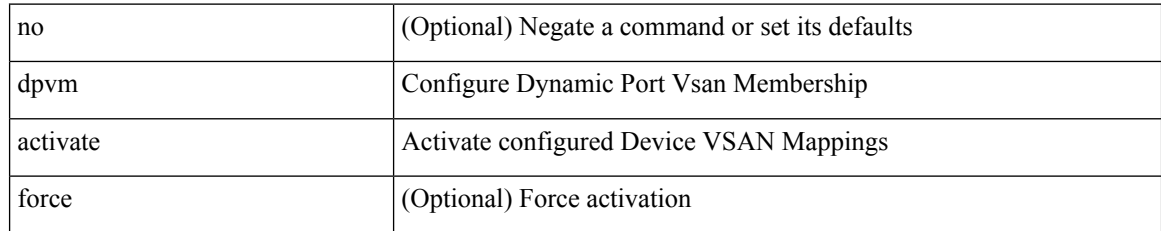

#### **Command Mode**

I

# **dpvm auto-learn**

[no] dpvm auto-learn

## **Syntax Description**

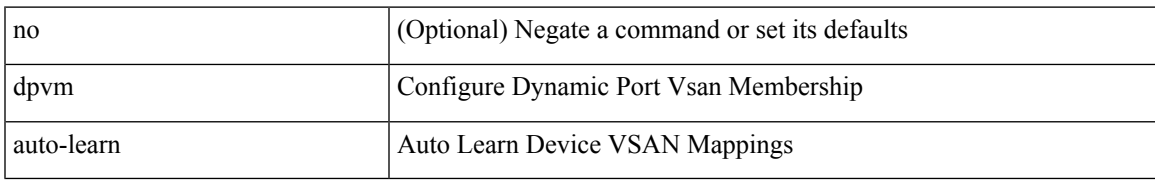

#### **Command Mode**

 $\mathbf I$ 

# **dpvm commit**

[no] dpvm commit

## **Syntax Description**

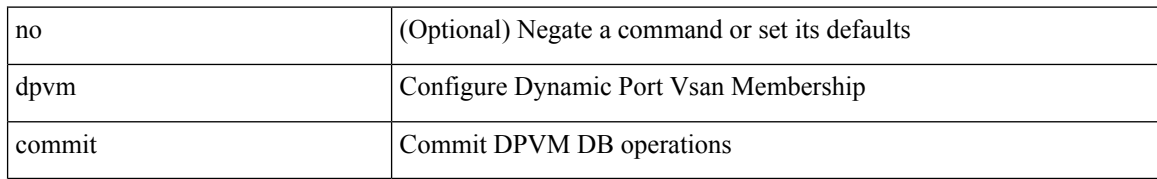

#### **Command Mode**

I

# **dpvm database**

[no] dpvm database

## **Syntax Description**

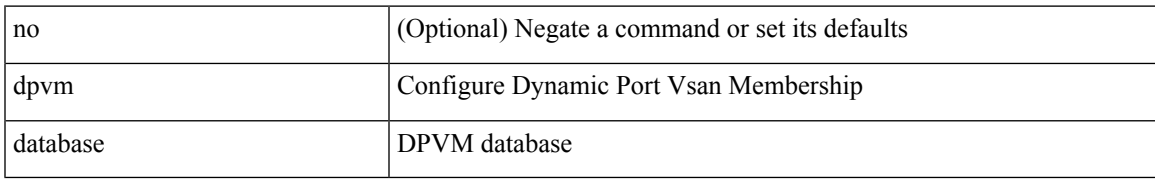

#### **Command Mode**

# **dpvm database copy active**

dpvm database copy active

### **Syntax Description**

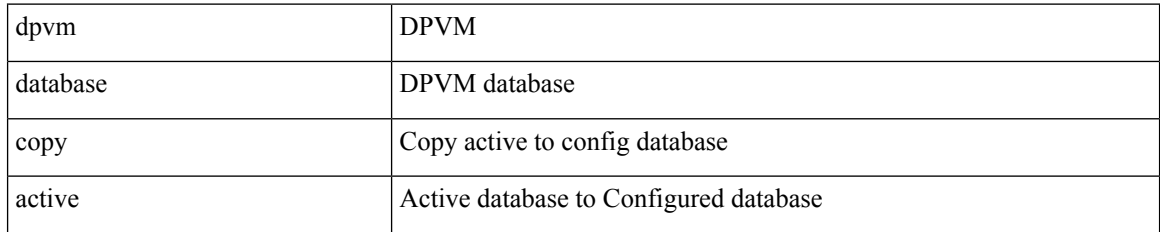

#### **Command Mode**

• /exec

# **dpvm database diff**

dpvm database diff { active [ { config | pending } ] | config1 | pending1 active1 }

## **Syntax Description**

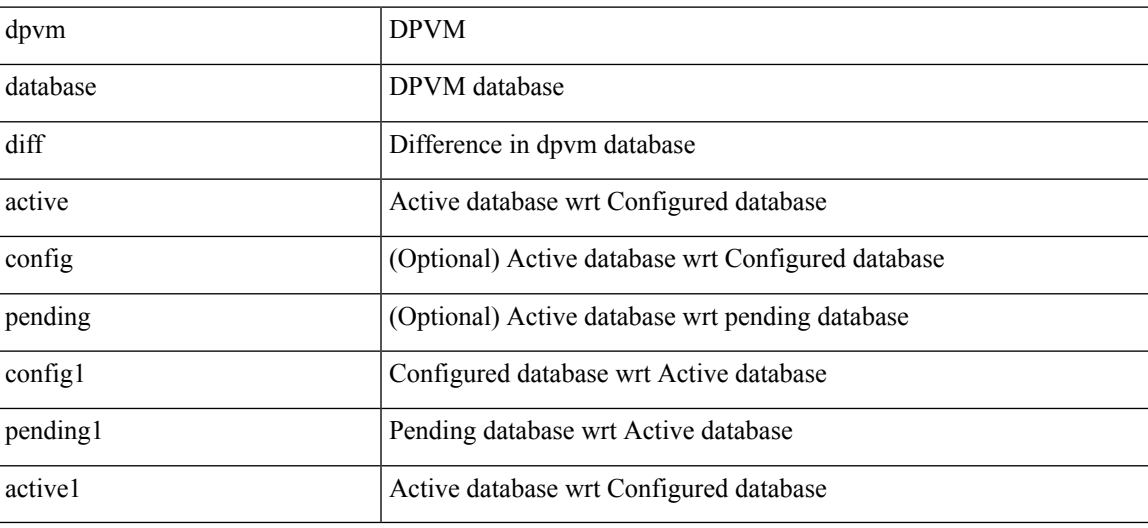

**Command Mode**

• /exec

I

# **dpvm distribute**

[no] dpvm distribute

## **Syntax Description**

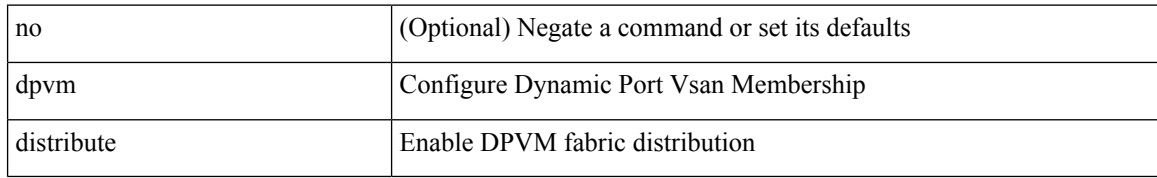

#### **Command Mode**

 $\overline{\phantom{a}}$ 

# **dpvm fip enable**

[no] dpvm fip enable <fip\_id> <fip\_action\_id>

## **Syntax Description**

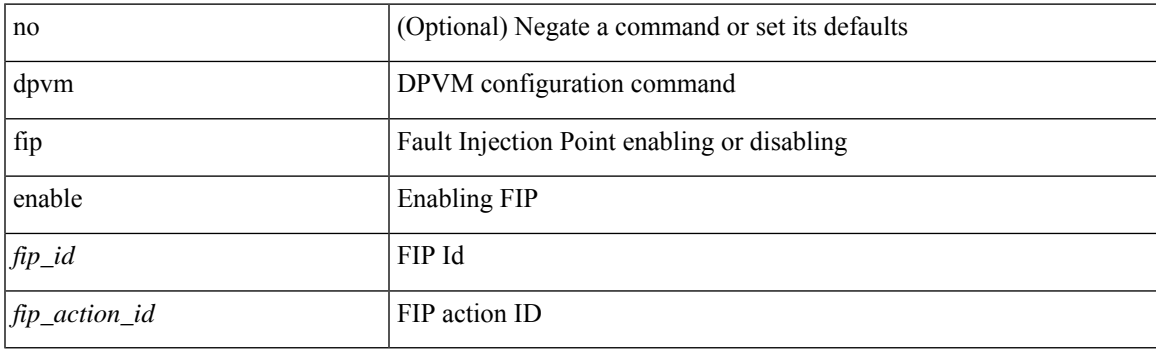

## **Command Mode**

# **dpvm overwrite-duplicate-pwwn**

[no] dpvm overwrite-duplicate-pwwn

#### **Syntax Description**

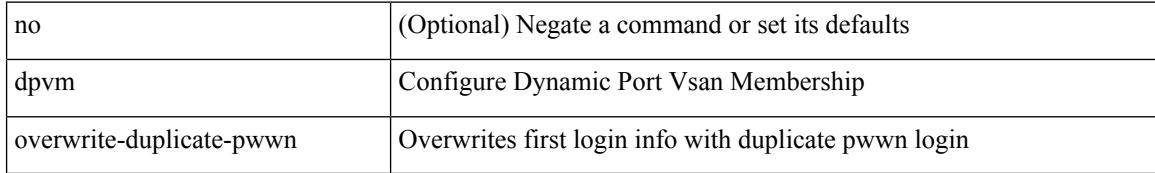

#### **Command Mode**

 $\mathbf{l}$ 

# **dpvm restart**

dpvm restart

## **Syntax Description**

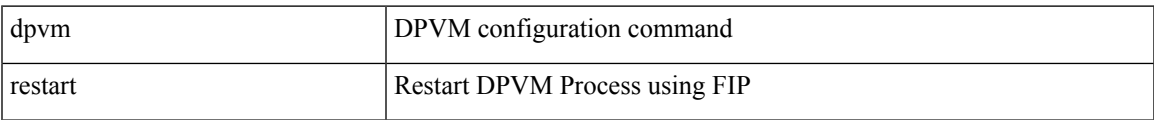

#### **Command Mode**

• /exec

I

# **drop-trigger**

[no] drop-trigger { ingress-admission | egress-admission | wred }

## **Syntax Description**

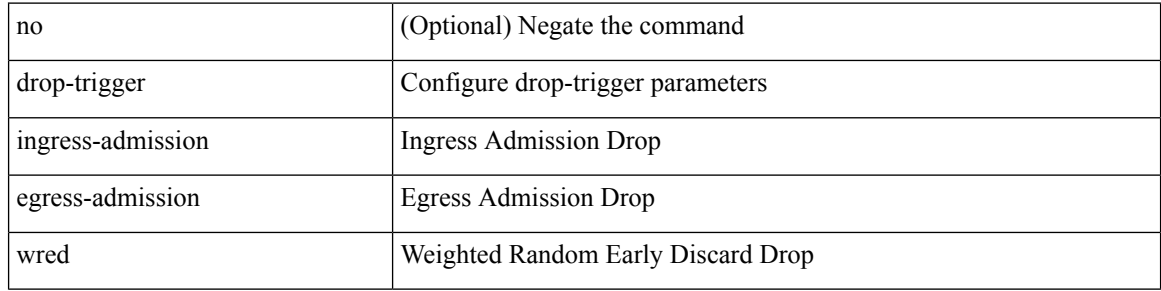

### **Command Mode**

• /exec/configure/pkt-drop

# **dscp**

I

[no] dscp <dscp>

## **Syntax Description**

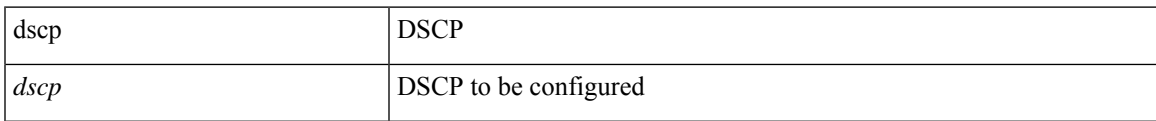

## **Command Mode**

• /exec/configure/config-ssx-exporter

I

# **dscp**

{ [ no ] dscp <dscp> | no dscp }

## **Syntax Description**

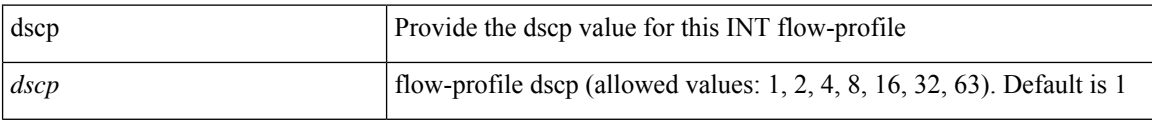

## **Command Mode**

• /exec/configure/config-int-flow-prof

# **dscp**

I

{ [ no ] dscp <dscp> | no dscp }

## **Syntax Description**

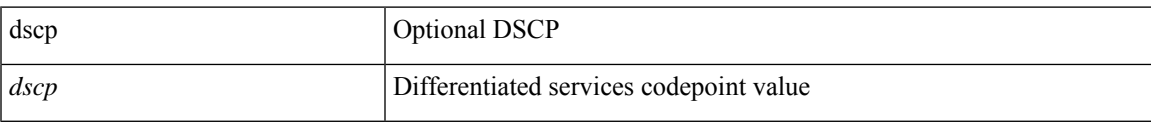

## **Command Mode**

• /exec/configure/nfm-exporter

I

# **dscp**

{ [ no ] dscp <dscp> | no dscp }

## **Syntax Description**

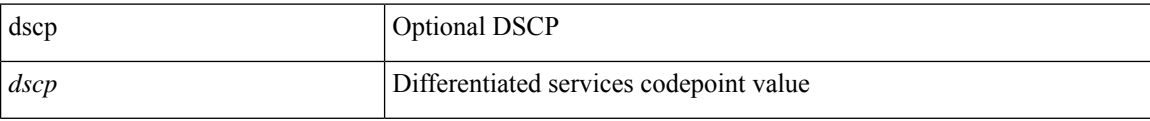

### **Command Mode**

• /exec/configure/nfm-exporter

# **dscp**

 $\mathbf I$ 

{ [ no ] dscp <dscp> }

## **Syntax Description**

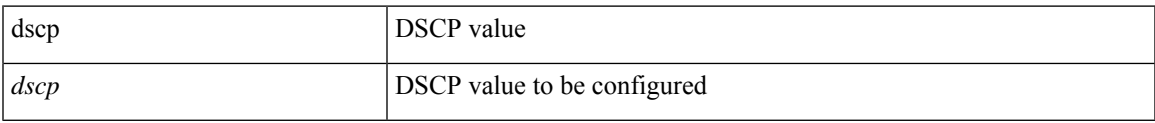

## **Command Mode**

• /exec/configure/config-int-clone-md-sink-collector

# **dscp**

**dscp**

dscp { <dscp-enum> | <dscp-val> } | { no | default } dscp [ { <dscp-enum> | <dscp-val> } ]

## **Syntax Description**

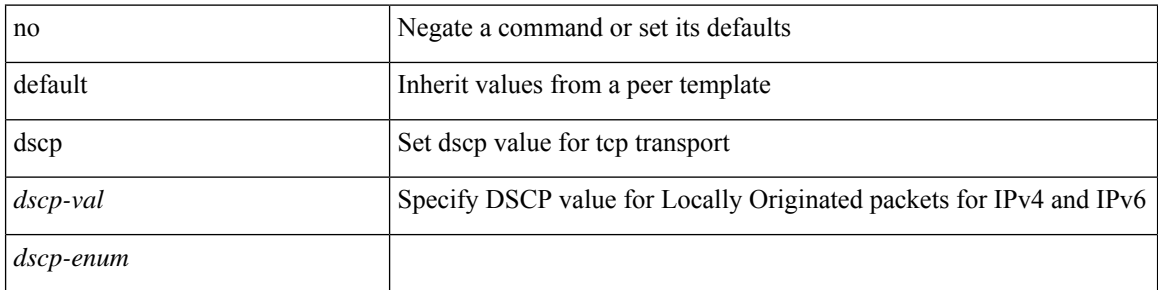

### **Command Mode**

• /exec/configure/router-bgp/router-bgp-neighbor-sess
### **dst-grp**

I

[no] dst-grp <d-grp-id>

### **Syntax Description**

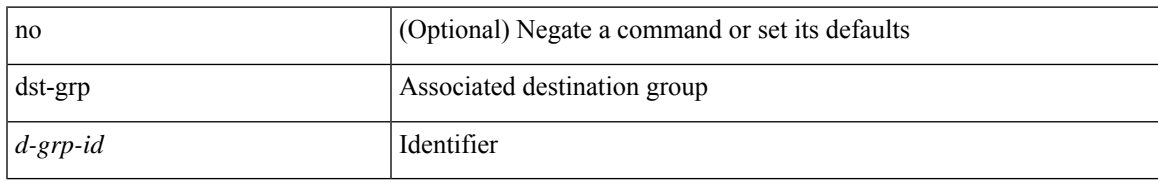

#### **Command Mode**

• /exec/configure/telemetry/subscription

### **dual-active exclude interface-vlan**

dual-active exclude interface-vlan <allow-vlans> | no dual-active exclude interface-vlan

### **Syntax Description**

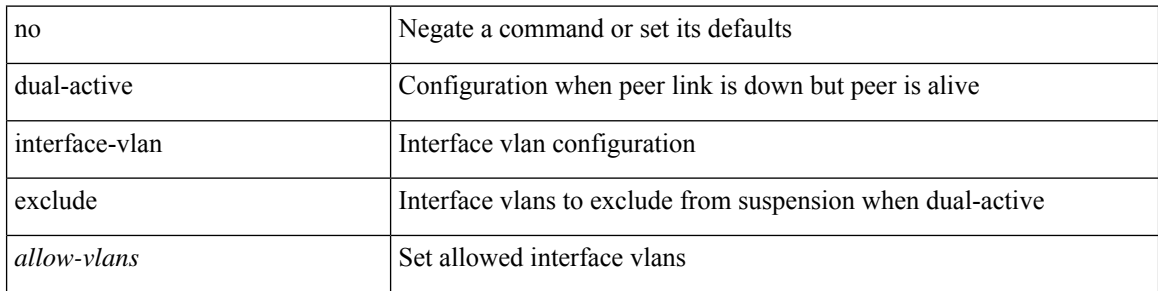

#### **Command Mode**

• /exec/configure/vpc-domain

# **duplex**

I

duplex <duplex\_mode> | no duplex [ <duplex\_mode> ]

#### **Syntax Description**

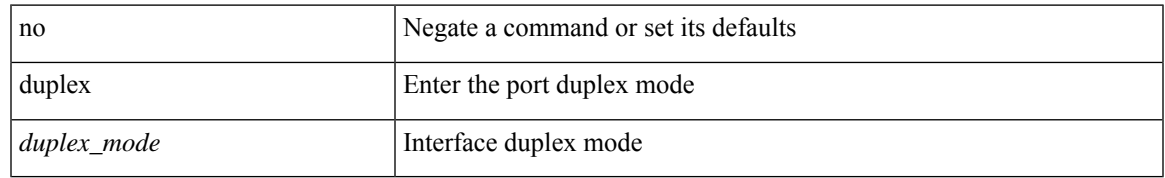

#### **Command Mode**

• /exec/configure/if-ethernet-all /exec/configure/if-eth-non-member /exec/configure/if-port-channel

# **duplex**

duplex <duplex\_mode> | no duplex [ <duplex\_mode> ]

#### **Syntax Description**

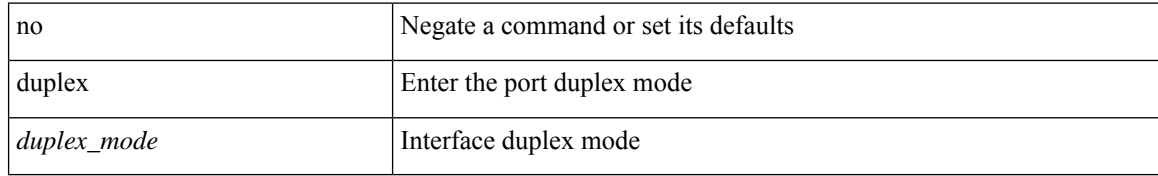

#### **Command Mode**

• /exec/configure/if-mgmt-ether

# **duplicate-message throttle**

[no] duplicate-message throttle

#### **Syntax Description**

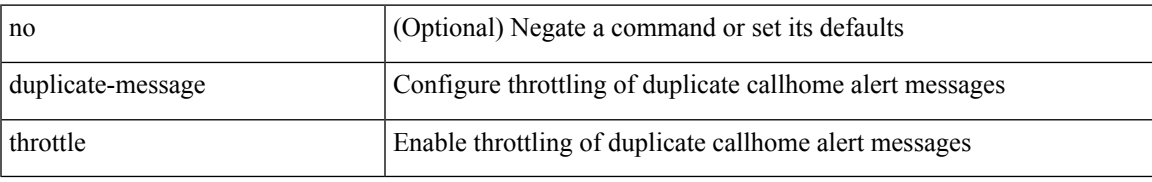

#### **Command Mode**

• /exec/configure/callhome

# **dynamic-capability**

[ no | default ] dynamic-capability

#### **Syntax Description**

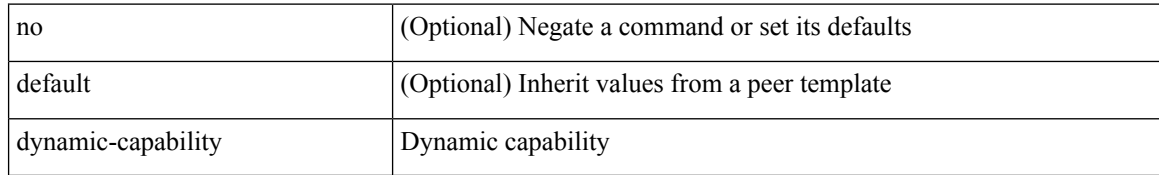

#### **Command Mode**

• /exec/configure/router-bgp/router-bgp-neighbor-sess

# **dynamic-med-interval**

[no] dynamic-med-interval <sec>

#### **Syntax Description**

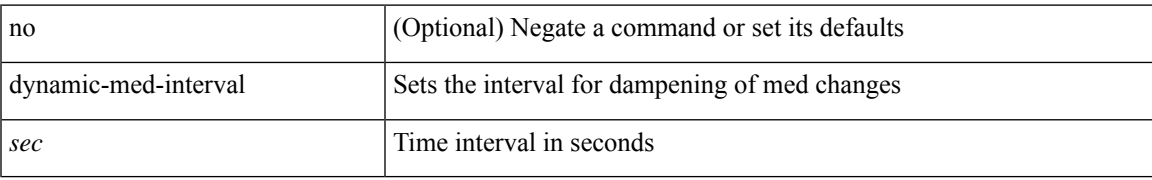

#### **Command Mode**

• /exec/configure/router-bgp

I

# **dynamic**

[no] dynamic

#### **Syntax Description**

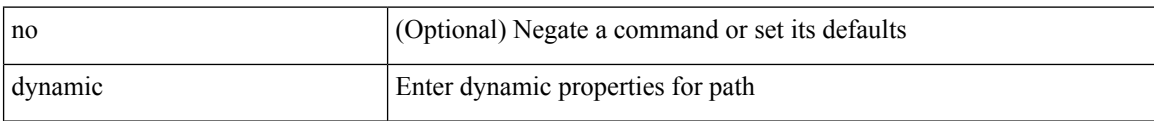

#### **Command Mode**

• /exec/configure/sr/te/color/cndpaths/pref

# **dynamic**

 $\overline{\phantom{a}}$ 

[no] dynamic

### **Syntax Description**

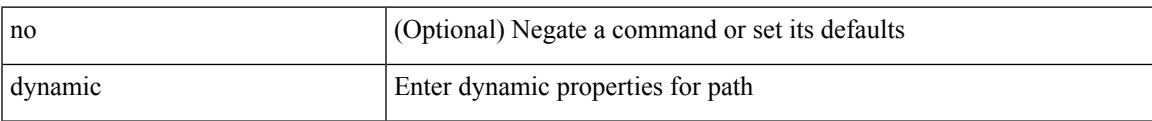

#### **Command Mode**

• /exec/configure/sr/te/pol/cndpaths/pref

**dynamic**

ш

 $\mathbf{l}$